# **PONTIFICIA UNIVERSIDAD CATÓLICA DEL PERÚ**

## **FACULTAD DE CIENCIAS E INGENIERÍA**

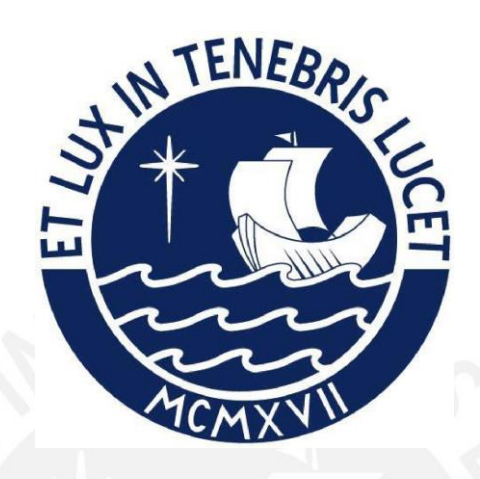

**Análisis de la influencia de la ejecución de pantallas para proyecto de soterramiento de la autopista A5 en Madrid**

**Tesis para obtener el título profesional de Ingeniero Civil**

**AUTOR:**

Jesús Francisco Obregón Cuzcano

## **ASESOR:**

Guillermo José Zavala Rosell

Lima, Agosto, 2022

#### **Resumen**

La construcción en las ciudades más grandes del mundo ha ido creciendo año a año, por lo que la necesidad de obras de gran envergadura que faciliten la comunicación en dichas ciudades es de vital importancia para su crecimiento. Bajo esta premisa, se pueden ver grandes construcciones y nuevos proyectos que se tiene para la ciudad de Madrid, los cuales se emplazan en zonas densamente pobladas. Estas zonas pueden ser afectadas por la ejecución de dichas obras, ya sea por las maquinarias que se utilicen o el mismo proceso constructivo. Por esta razón, en la presente tesis, se abarca el análisis de las afecciones que puede ocasionar la obra "Soterramiento de la Autovía A5" en una edificación aledaña a esta. Para evaluar dichas afecciones se propone un plan de auscultación para evitar infortunios como pérdidas humanas y económicas, en el cual se abarca un estudio previo y continuo de las edificaciones, basado en visitas a la edificación en cuestión; además de un control topográfico que indique los movimientos de la edificación en todas las fases del proceso constructivo de la obra. Los datos tomados de dicho control se comparan con un pronóstico de movimientos, el cual es obtenido de la ponderación de una serie de escenarios propuestos en Plaxis, donde se varía las propiedades del suelo. Se propone una serie de umbrales de control, los cuales son rangos que indican las actuaciones que se deben tomar a partir de los movimientos de la edificación. Finalmente, en las conclusiones se indica que el factor más influyente en la modelización de los escenarios en el módulo de elasticidad, el cual debe corroborarse con muestras in situ para validar el estudio.

## Tabla de contenido

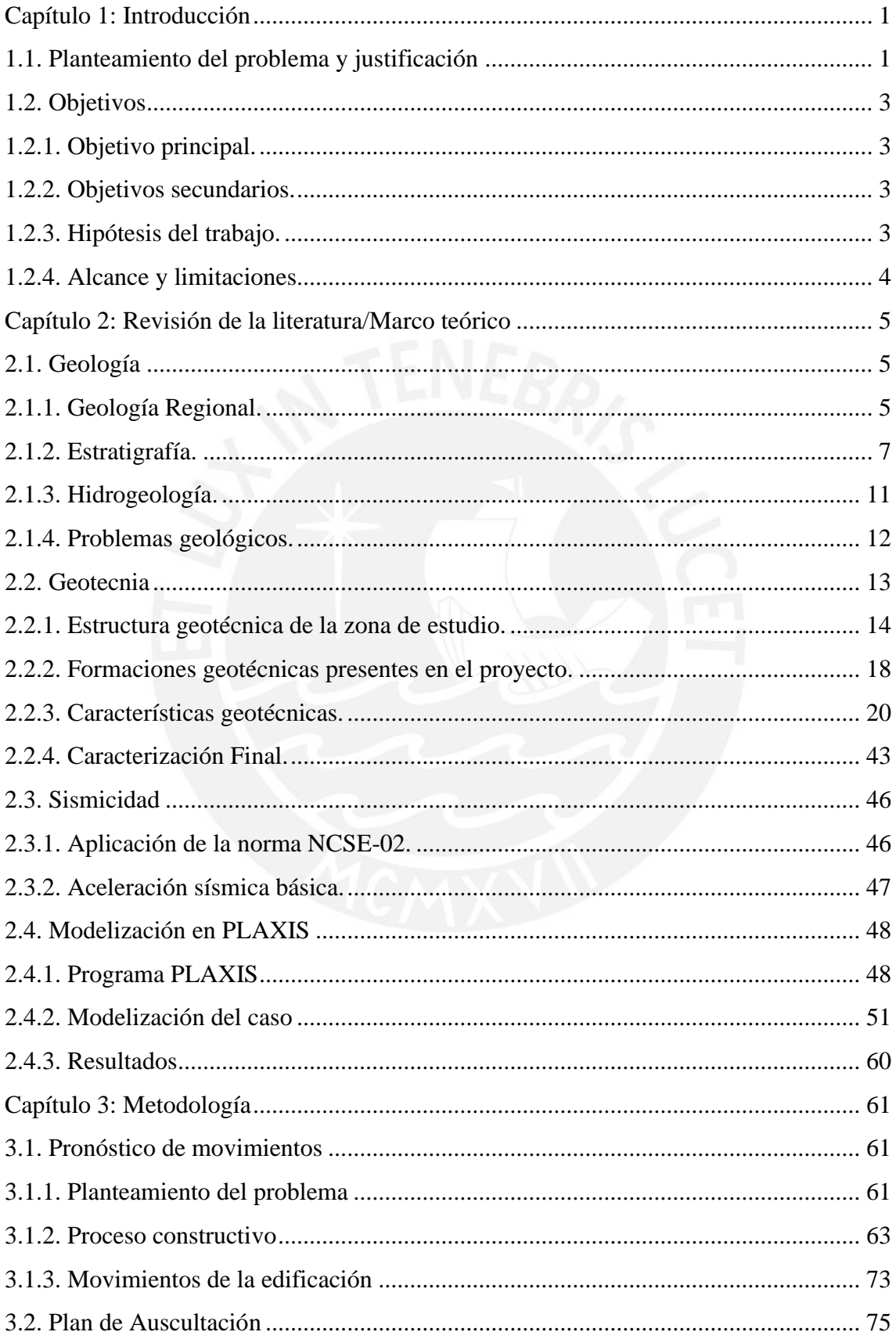

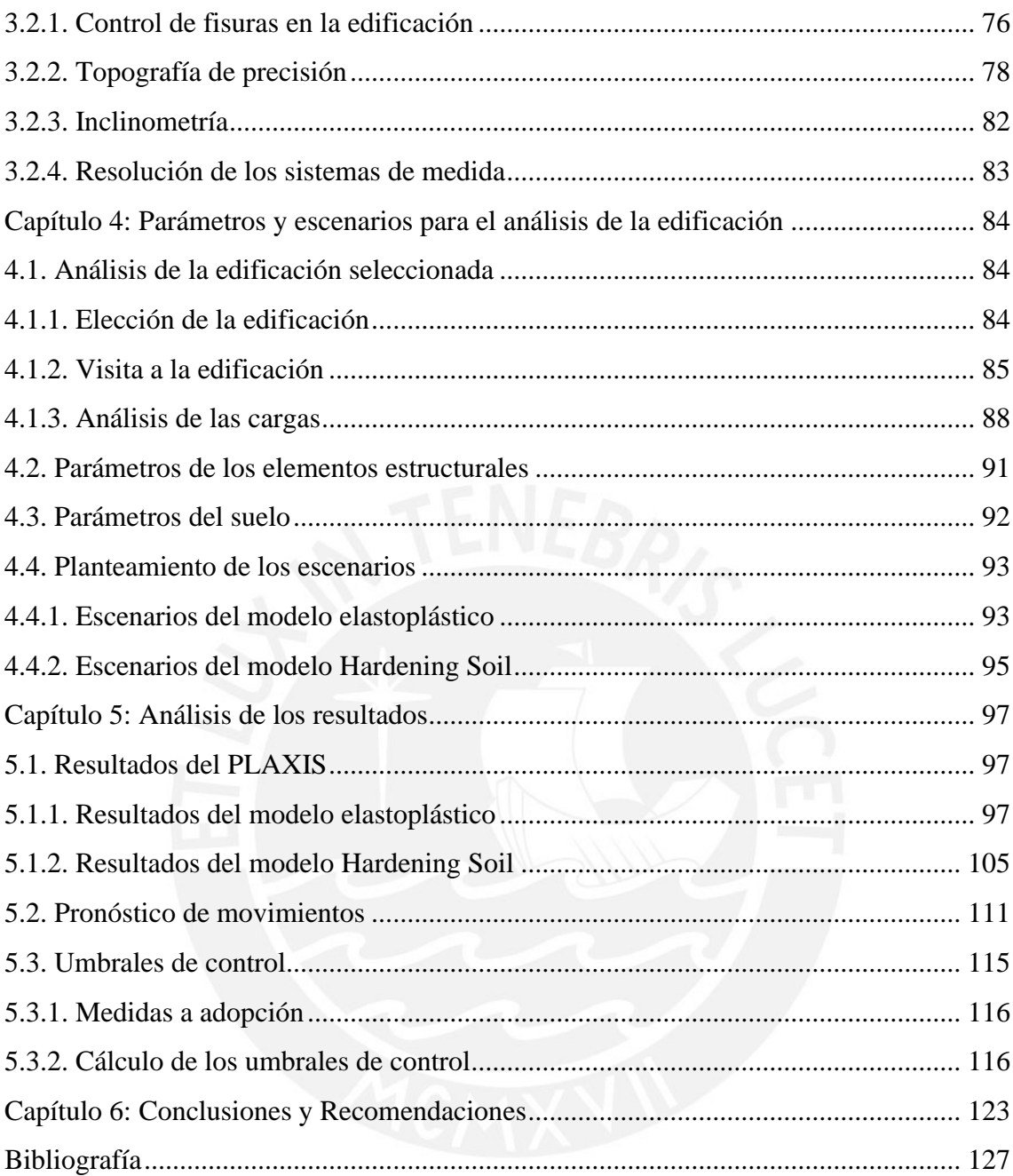

# **Índice de figuras**

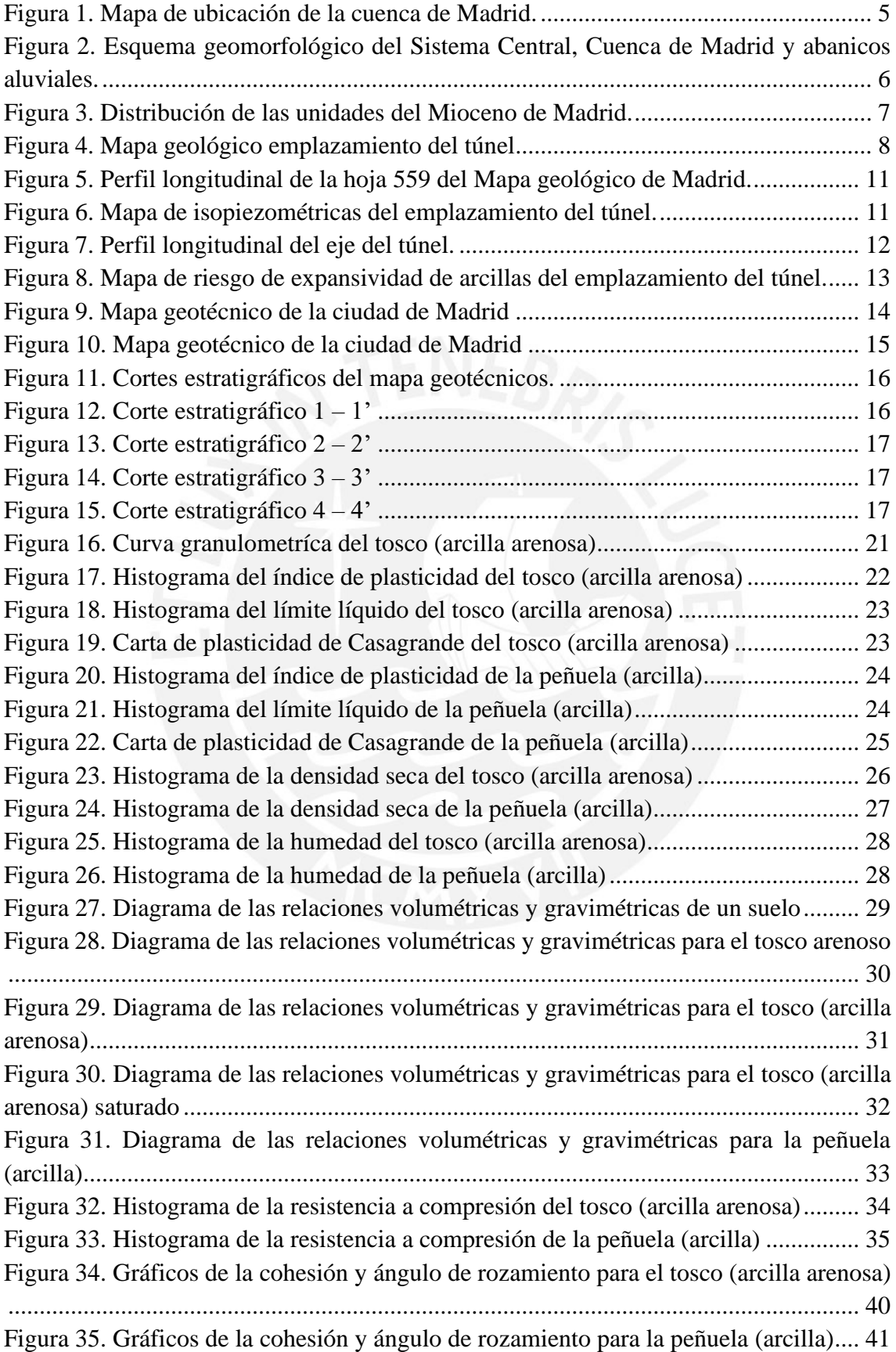

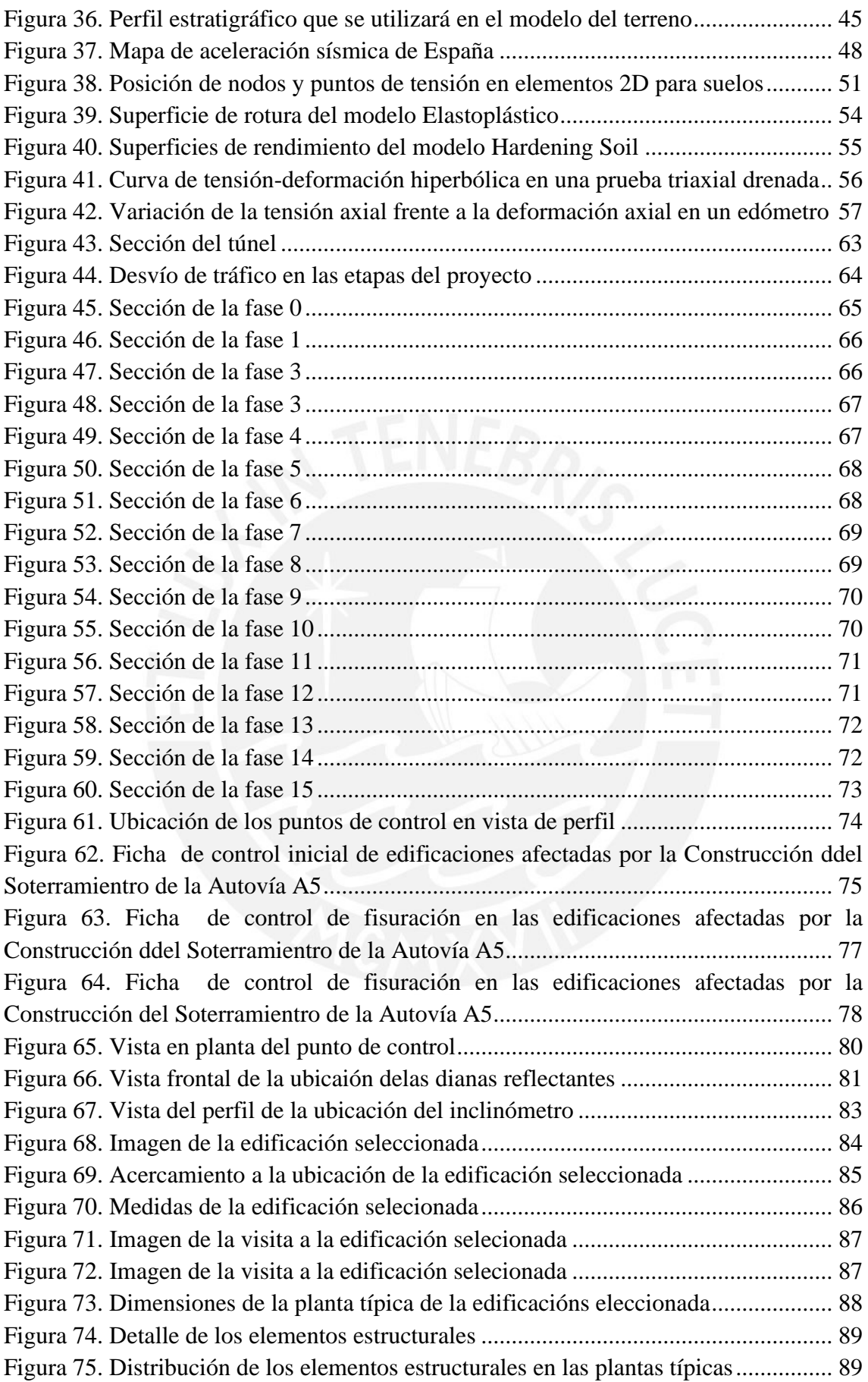

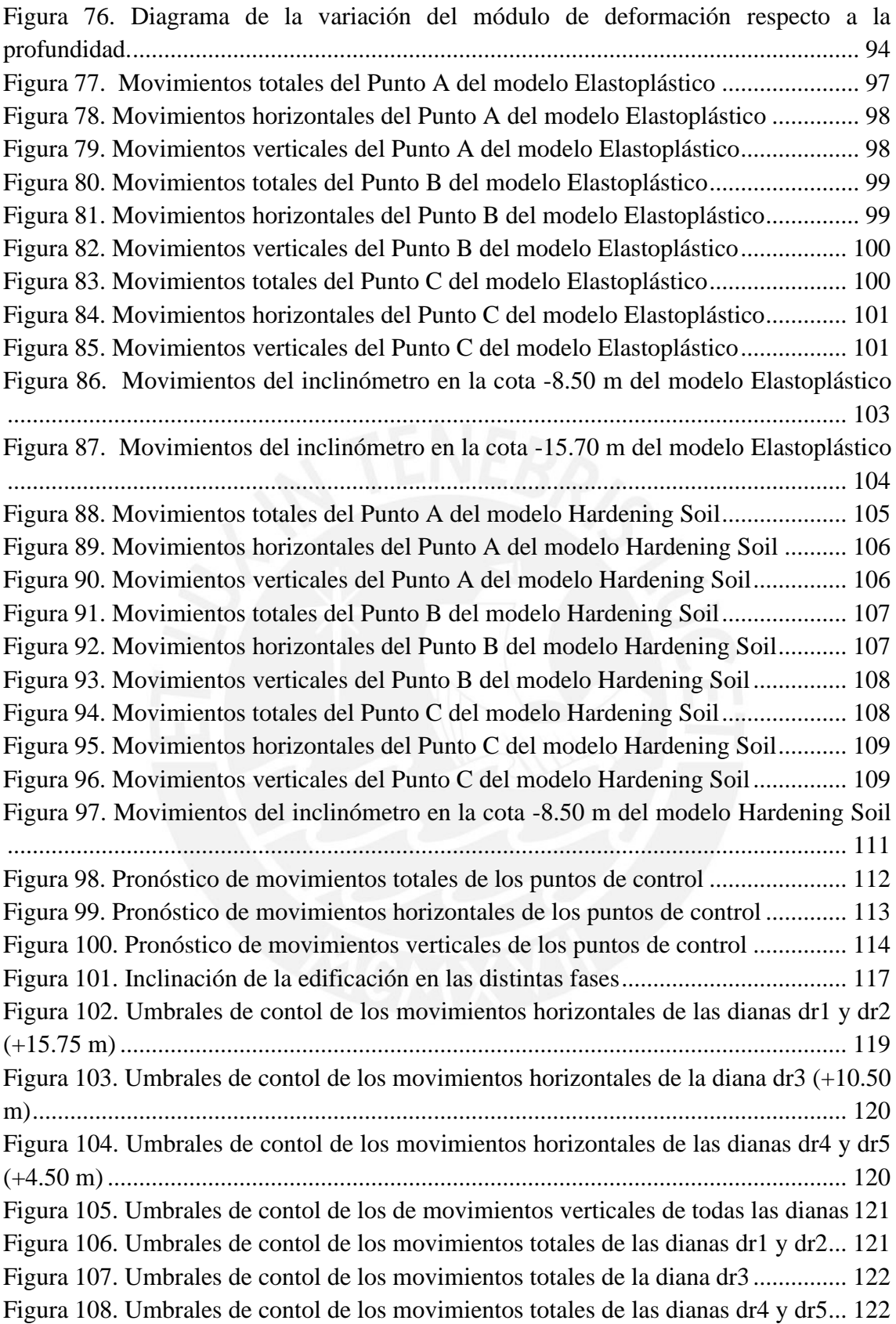

## **Índice de tablas**

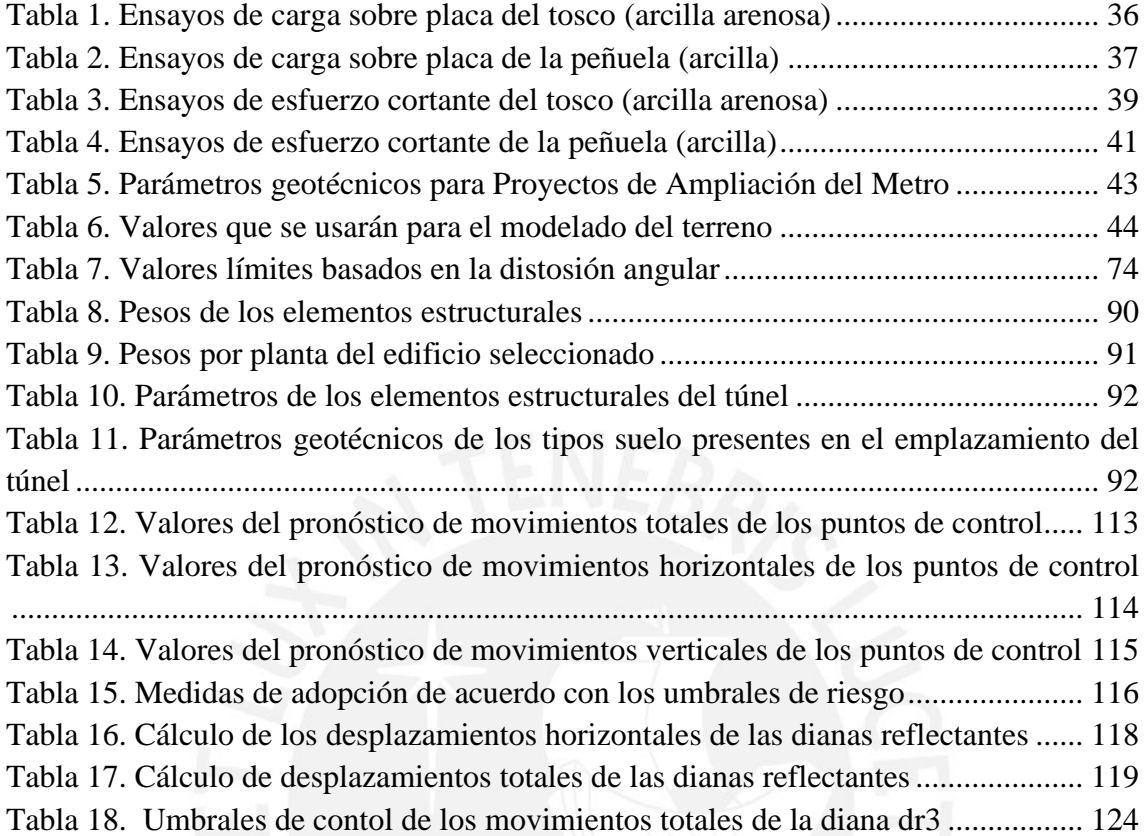

## **Capítulo 1: Introducción**

#### <span id="page-8-1"></span><span id="page-8-0"></span>**1.1. Planteamiento del problema y justificación**

El crecimiento económico, el nivel de renta y el conjunto del desarrollo de una sociedad, son variables que dependen del adecuado desenvolvimiento de las actividades que se llevan a cabo dentro de ella. Con el fin de lograr este último objetivo es clave un adecuado sistema de infraestructuras. Por el carácter estructurador, las infraestructuras de transporte juegan un papel crucial en el desarrollo. Ellas generan múltiples externalidades positivas de las que se benefician todos los agentes económicos y producen una reducción de costes, además de un aumento de la productividad de los factores de producción.

La ciudad de Madrid no es ajena idea de desarrollo, pues año a año realiza grandes inversiones en este rubro; ya sea para la creación de nuevas vías o remodelación de las mismas. Uno de los nuevos proyectos, que para algunos es la segunda etapa de un proyecto anterior, es el Paseo Verde del Suroeste; el cual tiene como objetivo el soterramiento de la Autovía A5-Paseo de Extremadura desde la Avenida de Portugal hasta la Avenida Los Poblados.

La autovía del Suroeste o A-5, en su tramo inicial en la ciudad de Madrid, fue construida en el siglo XIX, duplicándose el número de carriles entre Alto de Extremadura y Cuatro Vientos para el año 1968. Posteriormente se fueron ejecutando diversas actuaciones aumentando aún más el número de carriles. A su margen derecha, sentido por el cual se sale de Madrid, se emplazan los barrios de Batán y Colonia Jardín; ambos se presentan densamente poblados. Mientras a su margen izquierda, se ubican los barrios de Lucero y Campamento. En ese sentido, a lo largo de los años esta carretera ha ido perdiendo sus características propias, adquiriendo así un marcado carácter urbano; por

Posteriormente, en el año 2007 se desarrolló el proyecto Madrid Río, poniendo en servicio el soterramiento del tramo inicial en la avenida de Portugal, que conecta con la M-30 y alcanza hasta el P. K. 3+500 m. Madrid Río ha sido sin duda una de las mayores transformaciones para la ciudad de Madrid desde el punto de vista medioambiental, ya que convirtió una carretera ("Calle 30") en un enorme parque lineal. Sin embargo, el soterramiento de este primer tramo y posterior construcción de un bulevar sobre este no satisfizo las peticiones vecinales de quienes no se beneficiaban directamente. La construcción de un túnel que circule por debajo de la actual autovía es la solución a la demanda de los vecinos y la forma de mantener el mallado urbano de esta zona de Madrid, el cual es "cortado" por dicha autovía.

Sin embargo, en los barrios colindantes, anteriormente nombrados, existen edificios de viviendas que se encuentran muy cerca de la calzada de la autovía, los cuales en su mayoría se edificaron antes del año 1988. Dicho año se publicó la Ley 25/1988, de 29 de julio, de Carreteras (actualmente derogada y sustituida por la Ley 37/2015, de Carreteras), en ella se establecía que la línea límite de edificación a cincuenta metros de la arista exterior de la calzada más próxima. Debido a este distanciamiento temporal entre la construcción de las edificaciones y la promulgación de la ley, se pueden ver edificaciones construidas a menos de diez metros de la arista exterior de la calzada, las cuales generarían inconvenientes en la ejecución del soterramiento de la autovía.

Las afecciones de las construcciones sobre edificaciones contiguas son muy comunes, las causas más frecuentes son quitar el confinamiento a los cimientos de la edificación existente, inducir cargas no previstas a la edificación (vibración de la maquinaria), mal manejo de las maquinarias (error humano). Para esta obra de gran magnitud, las afecciones a edificaciones contiguas son de esperarse, el gran movimiento de tierras que se realizará y las maquinarias voluminosas que se emplearán (como lo son; la grúa pantalladora con cuchara bivalva, las retroexcavadoras, los volquetes) generarán daños de mayor o menor medida a las edificaciones contiguas.

## <span id="page-10-0"></span>**1.2. Objetivos**

## **1.2.1. Objetivo principal.**

<span id="page-10-1"></span>El objetivo del trabajo de tesis consiste en limitar mediante la predicción y control de desplazamientos, los daños que podrían ocurrir en una edificación debido a la ejecución de pantallas para el soterramiento de la Autopista A5.

## <span id="page-10-2"></span>**1.2.2. Objetivos secundarios.**

- Generar un pronóstico de movimientos para la edificación
- Proponer un control de movimientos en base a unos umbrales que se correspondan con una serie de medidas de adopción.

#### <span id="page-10-3"></span>**1.2.3. Hipótesis del trabajo.**

La investigación comprende las siguientes hipótesis:

- El tipo de suelo y sus propiedades presentes en el emplazamiento proviene de la literatura geotécnica de Madrid, por lo que los resultados son meramente teóricos.
- El nivel freático en el emplazamiento también proviene de la literatura hidrogeológica de Madrid.
- Al no tener ensayos del suelo presente en el emplazamiento, se propondrán distintos escenarios donde se variará las propiedades bases (obtenidas de la literatura) y los modelos de rotura.
- El peso de la edificación se asimila a una carga repartida sobre el suelo, como si esta estuviera apoyada en una platea.
- Las etapas de la obra que se escogieron para el estudio están basadas en proyectos anteriores que se asemejan a la construcción de este túnel.
- No se considerarán para el proyecto la carga del tráfico ni la carga de la maquinaria, debido a que estas son cargas dinámicas.

## **1.2.4. Alcance y limitaciones.**

<span id="page-11-0"></span>El estudio se realizará para solo una edificación, la cual será seleccionada debido a su altura y su cercanía con la calzada, esto debido a que se busca la edificación más desfavorable. Los movimientos de la edificación para los diferentes escenarios se obtendrán a partir del software PLAXIS, el cual es un programa de elementos finitos (FEA) que permite los análisis de deformación y flujo de agua, este último será importante debido a que la obra pasa por debajo del nivel freático.

Además del estudio propio de los movimientos de la edificación, se realizará el análisis de los movimientos de la vertical que se ubica en el punto medio entre la edificación y la calzada. Esta vertical se asemeja al trabajo que realiza un inclinómetro, pues esta instrumentación se utilizará para la auscultación de la edificación seleccionada.

El estudio presenta limitaciones algunas limitaciones claras, las cuales están expuestas en las hipótesis, la totalidad de los datos (tipo de suelo, propiedades del suelo, nivel freático) son obtenidas de la literatura geotécnica y geológica de Madrid. Sin embargo, estos datos son suficientemente confiables para poder realizar uno de estos análisis, debido a que provienen de estudios que se han realizado para obras a los alrededores del emplazamiento (línea 6 del metro de Madrid) e investigaciones del suelo de Madrid que se realizaron con el único objetivo de aprender más sobre sus propiedades.

#### **Capítulo 2: Revisión de la literatura/Marco teórico**

## <span id="page-12-1"></span><span id="page-12-0"></span>**2.1. Geología**

#### **2.1.1. Geología Regional.**

<span id="page-12-2"></span>La mayor parte de la superficie de la Comunidad de Madrid conforma la llamada por los geólogos la Cuenca de Madrid. Ésta limita por el norte y oeste con el Sistema Central, por el sur con los Montes de Toledo, por el este con la Sierra de Altomira y por el noreste con la Cordillera Ibérica.

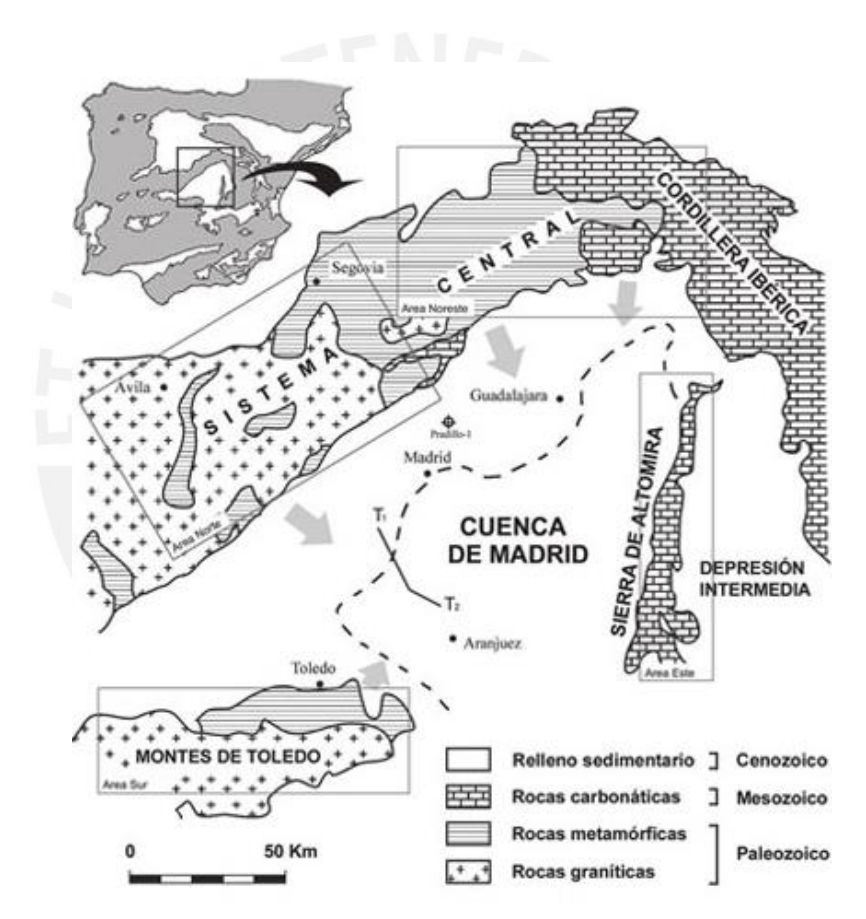

<span id="page-12-3"></span>Figura 1. Mapa de ubicación de la cuenca de Madrid.

Tomado de "*Geología de la Sierra Norte de Madrid: tan cerca y tan desconocida*", por Instituto Geológico y Minero de España, 2012.

La Cuenca de Madrid se encuentra en una depresión tectónica recibiendo sedimentos de los relieves a su alrededor durante millones de años; en la zona centro y sureste de la Comunidad, podemos encontrar dos grandes grupos de formaciones geológicas. El primero de estos grupos, lo forman los sedimentos principalmente aluviales y lacustres, los cuales han sido depositados en el Terciario. El otro grupo está formado por sedimentos fluviales depositados por los ríos desde el final del Plioceno; se caracterizan por ser más recientes y tener un menor espesor.

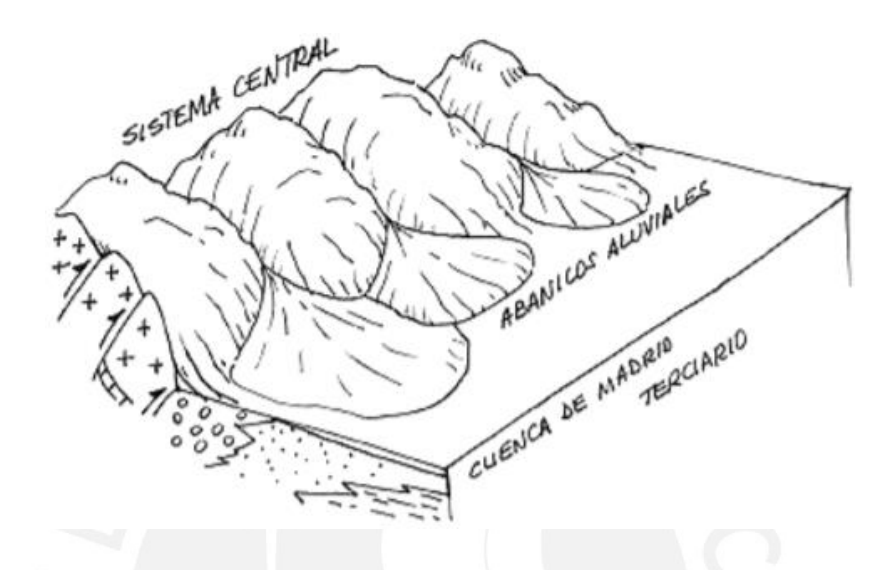

<span id="page-13-0"></span>Figura 2. Esquema geomorfológico del Sistema Central, Cuenca de Madrid y abanicos aluviales.

Tomado de "*Geología de la Sierra Norte de Madrid: tan cerca y tan desconocida*", por Instituto Geológico y Minero de España, 2012.

El río Tajo, que transcurre por el medio de la Cuenca de Madrid, llevó sedimentos desde el este hacia el Océano Atlántico, formando la morfología que existe ahora. La franja central de la Comunidad de Madrid está compuesta por arcosas y conglomerados del Mioceno (más específicamente de la edad aragoniense), los cuales fueron depositados, inicialmente, en forma de abanicos aluviales procedente de la Sistema Central.

El sureste de la Comunidad está conformado por yesos y calizas; los cuales han sido depositados en lagos y charcas de evaporación de agua, además de arcillas y limos, depositados en los mismos lugares. Entre las formaciones fluviales del Cuaternario se destacan las gravas de relleno de los canales fluviales, además de limos y arenas en las terrazas aluviales y llanuras de inundación fluvial.

#### **2.1.2. Estratigrafía.**

<span id="page-14-0"></span>Las formaciones geológicas presentes en la zona son, en su mayoría, de origen sedimentario; las cuales se formaron la Era Cenozoica. A continuación, se dará una breve explicación de los conjuntos litológicos presentes en Madrid de acuerdo con su periodo de formación.

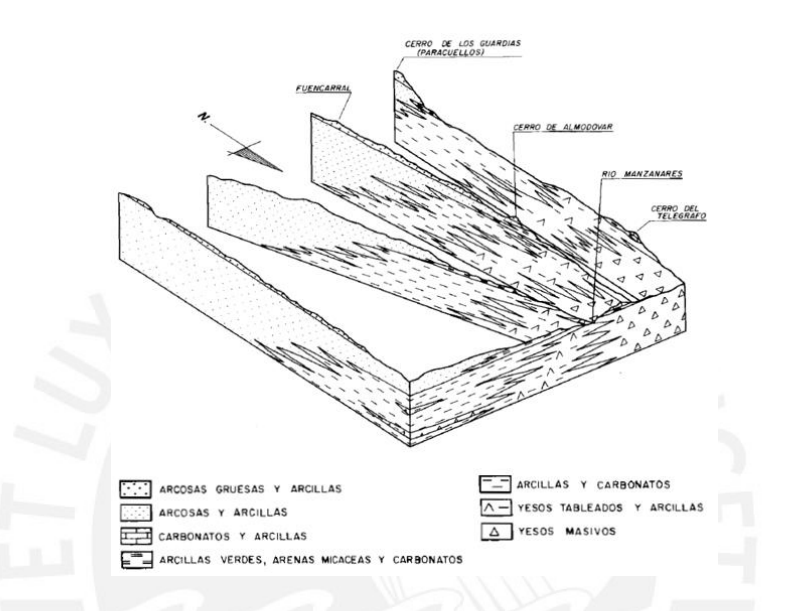

Figura 3. Distribución de las unidades del Mioceno de Madrid.

<span id="page-14-1"></span>Tomado de la Memoria de la hoja 559 del Mapa Geológico de España por Instituto Geológico y Minero de España (1989).

• Mioceno Inferior

Esta formado principalmente por yesos, arcillas, arcosas o la combinación de estas; provenientes de los abanicos aluviales. En la zona sur y suroriental, aparecen los yesos masivos y tableados; los cuales tienen una profundidad máxima de 40 metros. Por el norte, se desarrollan las unidades arcósicas con una profundidad de 250 metros.

• Mioceno Intermedio

Se caracteriza por la aparición de sedimentos carbonatados, que dan lugar a las calizas en la zona este. Las arcillas verdes, con intercalaciones de marga o sílex, dan lugar a la Formación Verde en el centro-sur de Madrid. En la zona norte sigue predominado las arenas arcosas gruesas.

Mioceno Superior

Se forman conglomerados de arenas arcósicas, limos, arcillas y margas; los cuales ocupan la zona centro y norte de Madrid. Estos sedimentos están estrechamente relacionados con una red fluvial, además de adoptar características más ligadas a los ambientes palustres y lacustres.

• Plioceno

Conformado por arenas de cuarzo feldespáticas relacionadas a superficies y glacis en la zona occidental de Madrid.

• Cuaternario

Son las formaciones más recientes y se caracterizan por la aparición de depósitos aluviales, terrazas fluviales, glacis y conos aluviales.

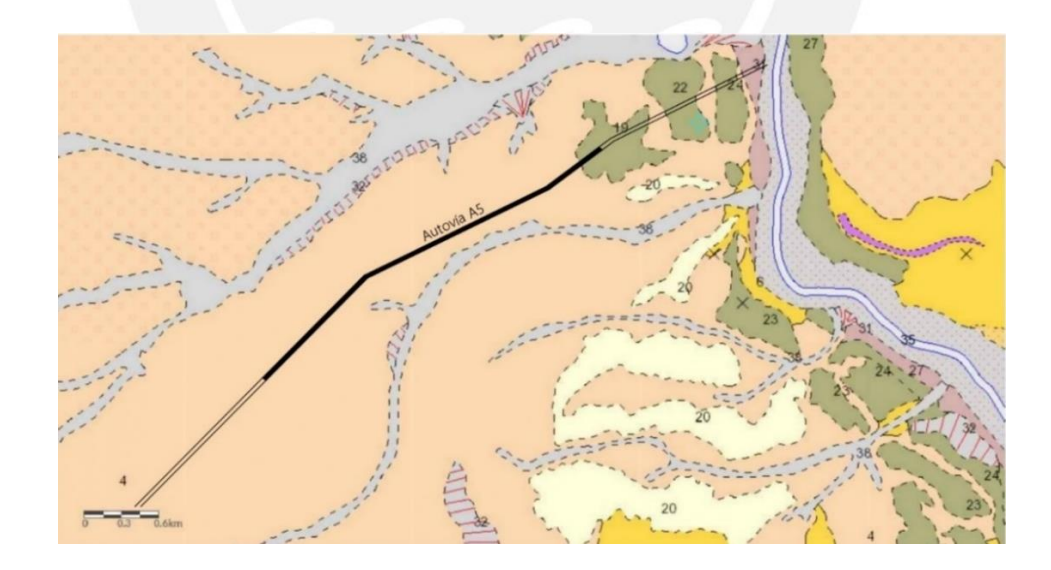

<span id="page-15-0"></span>Figura 4. Mapa geológico emplazamiento del túnel

Adaptado de la hoja 559 del Mapa Geológico de España por Instituto Geológico y Minero de España (1989).

En la Figura 5 se ha resaltado en negro el tramo de la Autovía A5 que se va a soterrar, en se puede observar que la obra solo es afectada por dos conjuntos litológicos. El primero abarca el 90% del emplazamiento aproximadamente, y está relacionado a las arenas arcósicas formadas en el Mioceno Inferior-Intermedio. Mientras, el segundo proviene de los depósitos fluviales que se originaron en el Cuaternario. A continuación, se detallará ambos conjuntos litológicos:

• Arenas arcósicas de grano medio o fino, limos y arcillas marrones

El espesor máximo de las arcosas que afloran es de 110 metro, aunque dicho espesor va disminuyendo hacia el sur. Sin embargo, existen sondeos que permiten reconocer zonas donde el espesor de etas unidad arcósicas es superior a los 250 metros.

Litológicamente, esta unidad está constituida por una alternancia monótona de arcosas, generalmente arcillosas, y arcillas arenosas, con tonos pardo-amarillento y rojizas que se estructuran en la mayor parte de los casos en secuencias grano decrecientes arcosas-arcillas arenosas con espesores comprendidos entre varios decímetros (0.9 – 0.6 metros) hasta 3 o 4 metros. Las arcillas arenosas de la parte superior de la secuencia, con un contenido de arena que no supera el 45%, muestra normalmente poca estructuración, lajeado horizontal característico y enrojecimiento en su parte más alta; el cuál es un rasgo propio de un desarrollo de procesos edáficos poco evolucionados.

En cuanto a la petrografía y mineralogía, las arcosas de esta unidad presentan porcentajes de feldespatos que van desde el 20% al 50%, con plagioclasas subordinadas respecto a los feldespatos potásicos. Además de tener una tendencia a disminuir a medida que el contenido de arcillas aumenta.

#### • Cantos y gravas poligénicos, arenas limos y arcillas (terrazas)

La textura y litología de las terrazas del Río Manzanares no son uniformes. Por lo que las terrazas, ubicadas aguas debajo de Casa de Campo, presentan facies de arenas con tamaños medios a gruesos, parcialmente clasificados, con estructuras de estratificación cruzada planar y festoneada. Estas facies arenosas alternan con barras de gravas y cantos, con tamaños no mayores a los 8 centímetros; su composición litológica es de mayormente de cuarzo, con ciertos porcentajes de granitoides, sílex, sepiolita o carbonatos. También se pueden intercalar algunas capas arcillo-arenosas, de acreción vertical, de 0.40-0,50 centímetros; masivos de color gris verdoso y composición esméctica-ilitica.

Estas terrazas pueden abarcar espesores considerables; así lo indican algunos cortes de la zona, los cuales tenían espesores de 14 a 15 metros. Cabe resaltar que las terrazas de este sector pueden estar cubiertas de depósitos detríticos de origen lateral, de edad más moderna que los sedimentos aluvionales del mismo.

Con la descripción de los ambos conjuntos litológicos, faltaría un corte geológico para determinar los espesores de los estratos. El corte al cual se hace referencia es el corte III – III' de la hoja n°559 del Mapa Geológico de España. En él se puede observar que las terrazas solo abarcan los primeros metros del terreno; el resto es corresponde a las arenas arcósicas, las cuales alcanzan profundidades de más de 100 metros. Por este motivo se puede considerar que la obra solo se ejecutará sobre esta unidad arcósica. Sin embargo, a pesar de que el túnel solo atravesará esta unidad geológica, no necesariamente existe un solo tipo de suelo; pues las unidades geológicas abarcan más de una unidad geotécnica.

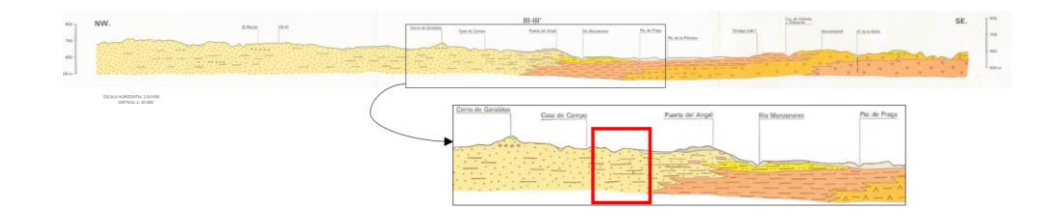

Figura 5. Perfil longitudinal de la hoja 559 del Mapa geológico de Madrid.

<span id="page-18-1"></span>Tomado de la hoja 559 del Mapa Geológico de España por Instituto Geológico y Minero de España (1989).

## **2.1.3. Hidrogeología.**

<span id="page-18-0"></span>Es este apartado se busca determinar el nivel freático del eje del túnel proyectado. Para ello se utilizó el Mapa Hidrogeológico de Madrid, elaborado por el IGME. En él se pueden distinguir las líneas isopiezométricas y su dirección de flujo subterráneo; al estar cerca del río Manzanares, las líneas piezométricas presentan una dirección hacia él.

Se extrajeron las cotas de las líneas isopiezométricas del mapa hidrogeológico y se colocaron en el siguiente plano; además del eje del túnel. En él podemos notar que las cotas de las líneas isopiezométricas varían entre las cotas de 660 y 620 metros.

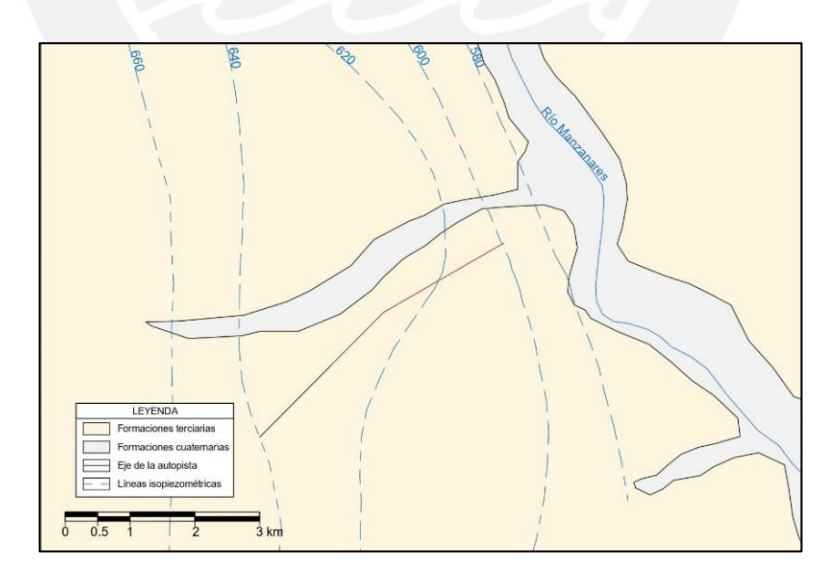

<span id="page-18-2"></span>Figura 6. Mapa de isopiezométricas del emplazamiento del túnel.

Adaptado del Mapa Hidrogeológico de Madrid por Instituto Geológico y Minero de España (1995).

Cabe resaltar que el eje de la topografía del eje varía entre las cotas de 700 y 630 metros. Por lo que, en algunas partes, el nivel freático estará a unos 60 metros de la superficie y no afectará la construcción del túnel; mientras que en la zona más cercana al río Manzanares, el nivel se encuentra a sólo 30 metros de profundidad.

Finalmente, con las líneas isopiezométricas, las curvas de nivel y el eje de la carretera; se realizó un perfil longitudinal del túnel, indicando algunas cotas: las líneas isopiezométricas cada 10 metros y las curvas de nivel cada 20 metros.

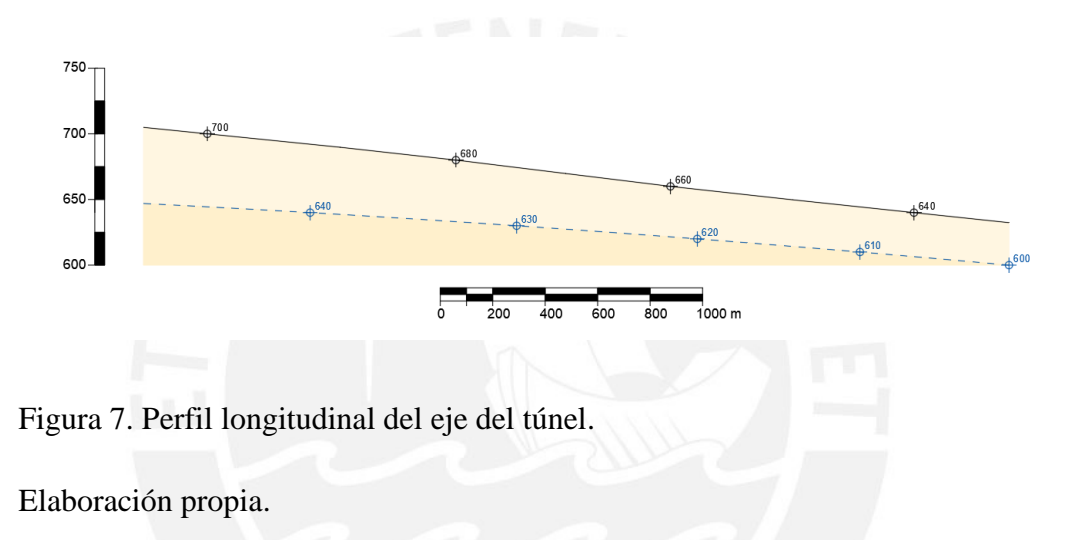

## <span id="page-19-1"></span>**2.1.4. Problemas geológicos.**

<span id="page-19-0"></span>Por último, se identificarán los posibles peligros geológicos presentes en la zona. Para ello nos basaremos en el Mapa de Peligrosidad Geológica elaborado por el IGME, donde se enlistan los siguientes peligros: zonas con riesgo de arcillas expansivas, formas de relieve acusadas, abarrancamientos, caídas de bloques, colapsos y deslizamientos. Para ello en dicho mapa se resaltará la zona de estudio y se determinará a grandes rasgos; los posibles riesgos que pueden aparecer.

Como se puede ver en la Figura 9, el eje del túnel se emplaza totalmente en la zona con riesgo bajo a moderado. Esto se debe a que; la unidad geológica presente (arcosa) presenta intercalaciones de arcillas, las cuales tienen cierta tendencia a ser expansivas.

Por este motivo el grado de riesgo no es tan alto, al tener en segundo plano o subordinadas a las arcillas, pues la formación geológica está principalmente compuesta por arenas arcósicas.

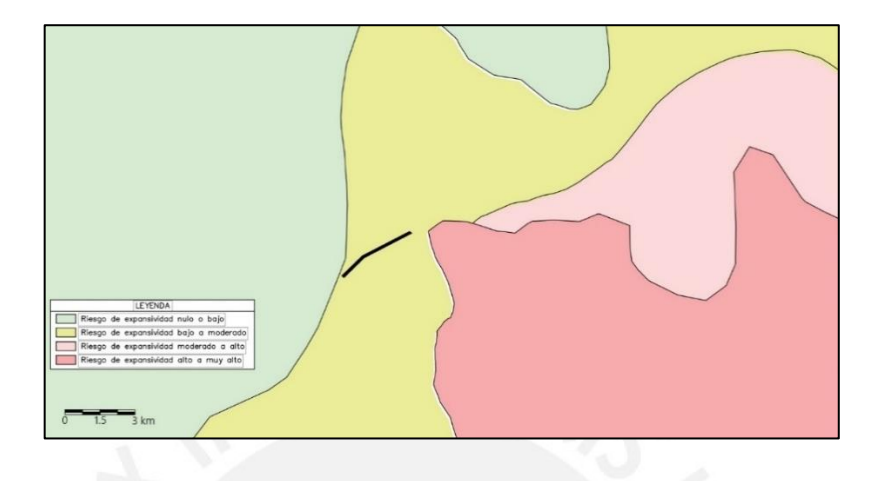

<span id="page-20-1"></span>Figura 8. Mapa de riesgo de expansividad de arcillas del emplazamiento del túnel.

Adaptado del Mapa peligrosidad geológica de Madrid por Instituto Geológico y Minero de España (1982).

## <span id="page-20-0"></span>**2.2. Geotecnia**

Los sedimentos detríticos constituyen las facies de Madrid; que comprenden materiales arcósicos medios a finos, correspondiente a las arenas de miga y tosco (arcilla arenosa), las cuales se presentan como lentejones imbrincados. En las zonas más septentrionales, aparecen las formaciones de arena de miga con intercalaciones de gravillas y gravas; mientras que las facciones más finas, que incluyen material arcilloso, se hacen más frecuentes hacia el sureste.

Las facies intermedias están constituidas por peñuelas (arcilla), que se sitúan en la zona terminal de los abanicos aluviales. Esta formación se puede caracterizar como una identación de sedimentos transportados con sedimentos autóctonos. Entre los sedimentos transportados podemos arenas micáceas; por otro lado, los sedimentos autóctonos se encuentran arcillas esmécticas y fibrosas, además de depósitos calcáreos y magnésicos.

La peñuela se estratifica con las facies centrales, las cuales corresponden a las formaciones yesíferas, que predominan del centro de la cuenca con dirección al SE. Estas formaciones comienzan con unos pocos centímetros y va aumentando su profundidad, lo que genera graves problemas geotécnicos.

## **2.2.1. Estructura geotécnica de la zona de estudio.**

<span id="page-21-0"></span>La ciudad de Madrid está constituida por tres tipos de sedimento: detríticas (arenas de miga y tosco), intermedias (peñuelas) y centrales (yesíferas). Para entender mejor la distribución de las formaciones geotécnicas que están presentes en el emplazamiento, se presenta la Figura 9 donde se resalta la zona donde se tiene proyectado realizar el túnel.

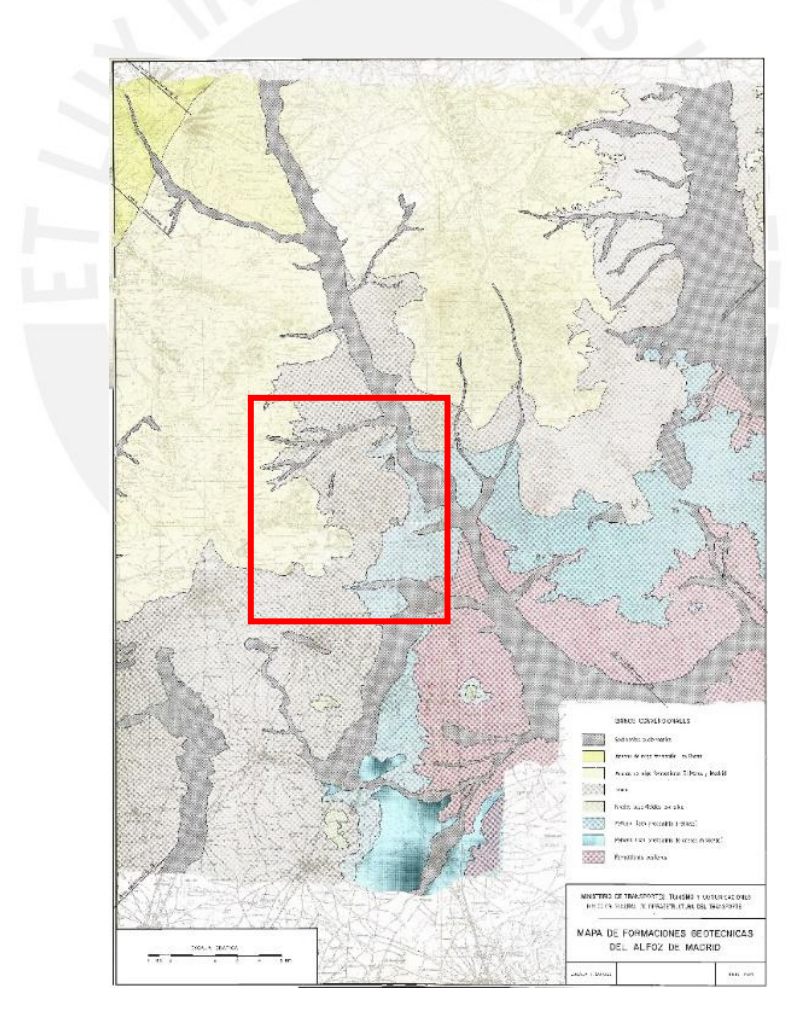

<span id="page-21-1"></span>Figura 9. Mapa geotécnico de la ciudad de Madrid

Tomado de "*Síntesis geotécnica de los suelos de Madrid y su alfoz*", por Ventura Escario, 1985.

A partir de la figura anterior; las formaciones presentes en el emplazamiento son en su mayoría terciarias, compuestas por arena de miga de la Formación El Prado y Madrid, tosco (arcilla arenosa), peñuela (arcilla) (con predominio arcilloso, marrón con gris) y sedimentos cuaternarios. Además, se pueden identificar cuatro cortes estratigráficos (I-I, II-II, A-A y B-B), que indican las cotas a las que se encuentran los distintos estratos; los cuales nos servirán para determinar las formaciones geotécnicas que se encuentran presentes a lo largo del proyecto.

En la Figura 10, se muestra a mayor detalle el eje del túnel, curvas de nivel de los estratos inferiores y los cortes que ayudan a determinar la estratigrafía de dicho eje. Inicialmente, el plano solo constaba de 2 cortes cercanos al emplazamiento del proyecto, los cuales eran I-I y B-B; sin embargo, estos no eran suficientes para determinar dicha estratigrafía. Pues a simple vista, el túnel solo atraviesa la formación llamada tosco.

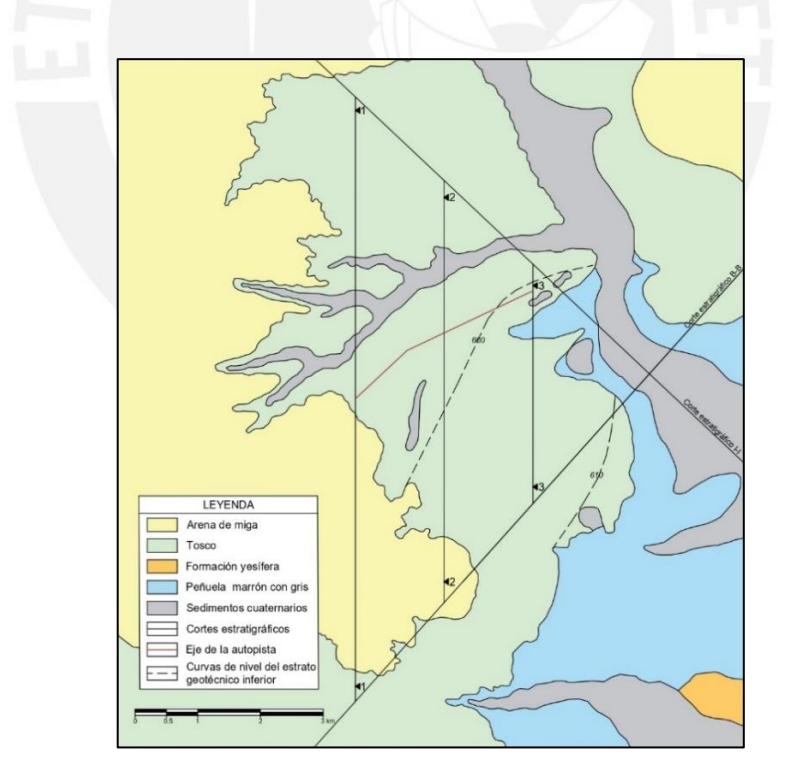

<span id="page-22-0"></span>Figura 10. Mapa geotécnico de la ciudad de Madrid

Adaptado de "*Síntesis geotécnica de los suelos de Madrid y su alfoz*", por Ventura Escario, 1985.

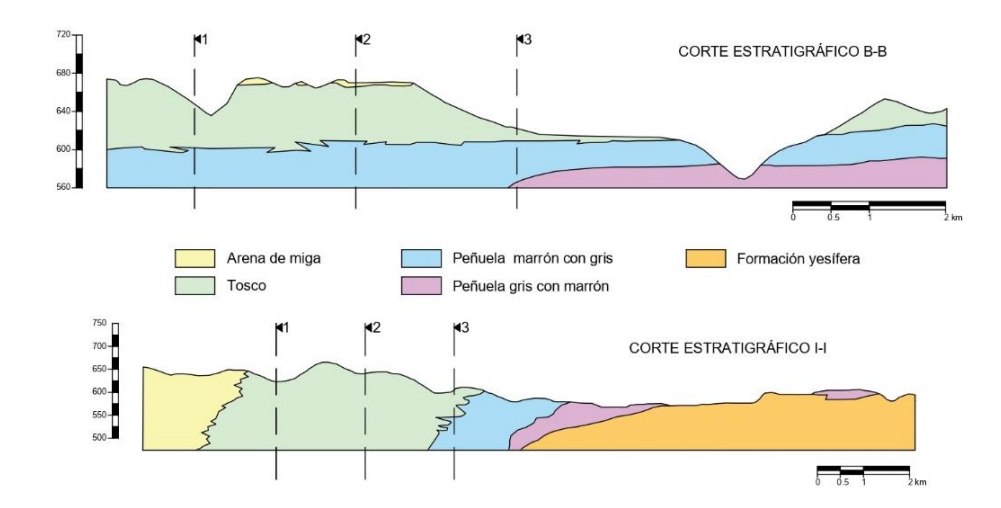

<span id="page-23-0"></span>Figura 11. Cortes estratigráficos del mapa geotécnicos.

Adaptado de "*Síntesis geotécnica de los suelos de Madrid y su alfoz*", por Ventura Escario, 1985.

A partir de las dos ilustraciones anteriores, el plano y los cortes principales (I-I y B-B) presentan tres cortes adicionales (1-1, 2-2 y 3-3) (Figuras 12, 13 y 14), que atraviesen los cortes principales y el eje del túnel; al inicio, al medio y al final. Estos se realizaron para tener una idea de las secciones litográficas que se presentan en dichas zonas del túnel; para finalmente, representarlas en un corte longitudinal que represente el eje del túnel, al cual llamaremos corte 4-4 (Figura 15). Con ello se podrá determinar, de manera aproximada, los estratos y sus respectivas cotas; además se incluirán el nivel freático.

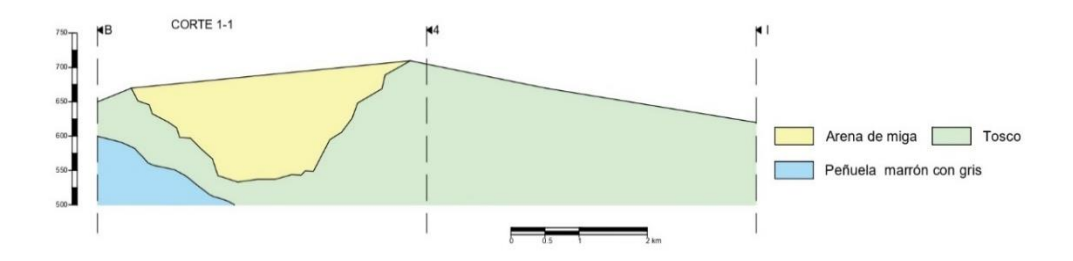

<span id="page-23-1"></span>Figura 12. Corte estratigráfico 1 – 1'

Elaboración propia

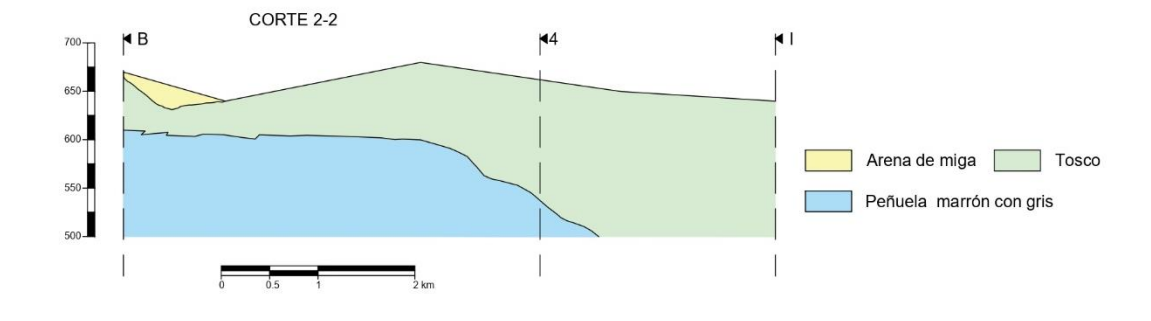

<span id="page-24-0"></span>Figura 13. Corte estratigráfico 2 – 2'

Elaboración propia

<span id="page-24-1"></span>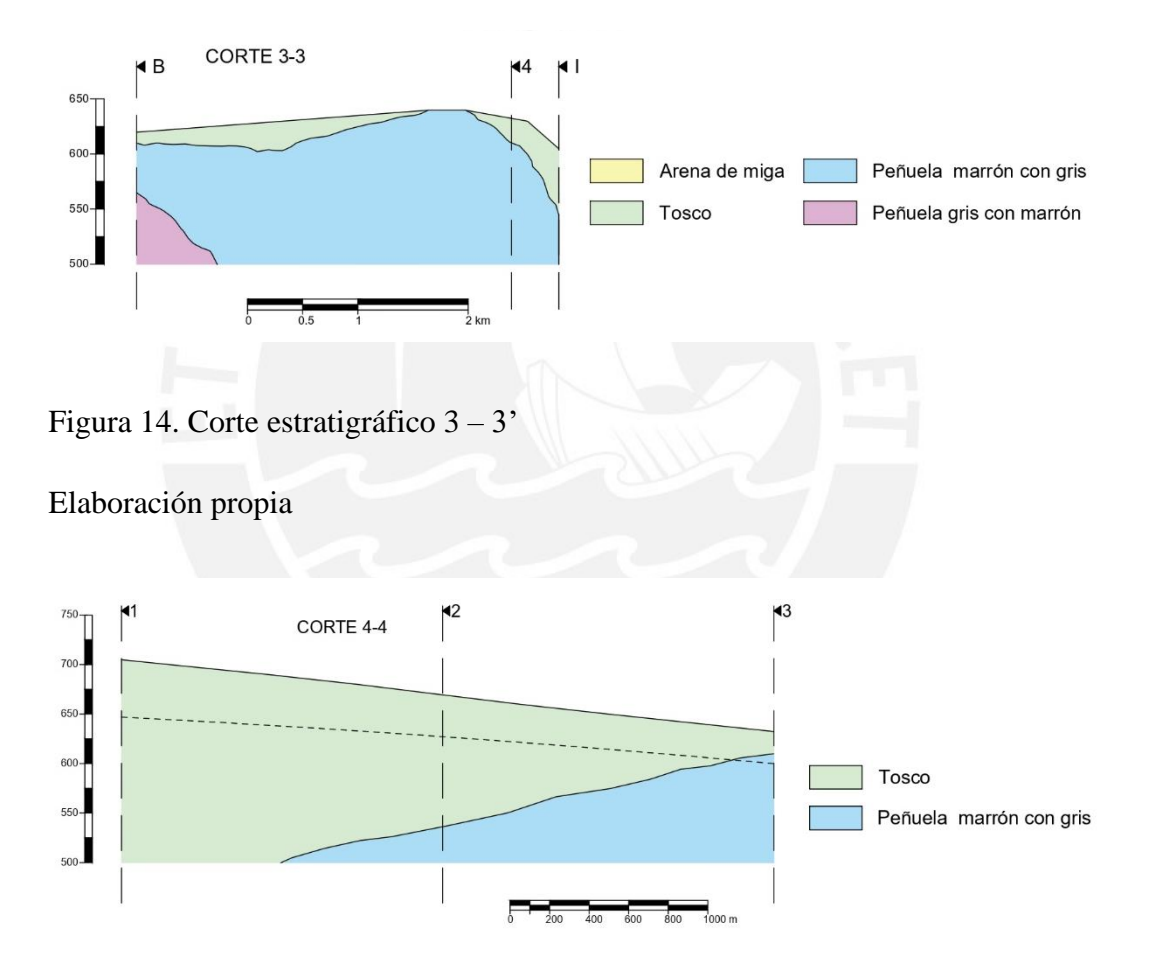

<span id="page-24-2"></span>Figura 15. Corte estratigráfico 4 – 4'

Elaboración propia

Como se puede ver en el corte del eje de la carretera (Corte 4-4), se tiene un gran porcentaje de tosco (arcilla arenosa) en el perfil estratigráfico; además de ser el estrato superficial. Este abarca profundidades de 22 metros, en su menor extensión, hasta profundidades mayores a 200 metros. Por lo que la determinación de sus propiedades mecánicas es fundamental para determinar los daños que puede causar la construcción del túnel en las viviendas aledañas.

Por otro lado, tenemos a la formación denominada como peñuela (arcilla) marrón gris que abarca un menor porcentaje, y solo tiene trascendencia en los primeros metros del túnel. Esta también se tomará en cuenta, pues la edificación que se analizará se encuentra en dicha zona.

#### **2.2.2. Formaciones geotécnicas presentes en el proyecto.**

<span id="page-25-0"></span>A partir del apartado anterior, se concluyó que las dos formaciones geotécnicas que el túnel atravesará son el tosco (arcilla arenosa) y la peñuela (arcilla) marrón gris. Para ello se dará una descripción de cada una de ellas para su mejor entendimiento, para después, en el siguiente apartado determinar sus características geotécnicas (propiedades).

#### *2.2.2.1. Tosco (arcilla arenosa).*

Formación detrítica, formada por sedimentos de color ocre o marrón con predominio de arcillas y limos, además de niveles arenosos. Además, se pueden encontrar algunas zonas algún tipo de gravilla o tramos calcáreos. Como se indicó anteriormente, las intercalaciones de arcilla que presenta, en algunas zonas, tienden a ser expansivas; pues tienen una plasticidad alta (LL>50). Al conjunto de estas intercalaciones se les denomina niveles activos; los cuales engloba a los ya mencionados y se los suma materiales como sepiolitas, calizas o dolomías y sílex.

Se puede inferir que en el emplazamiento del proyecto se tenga tosco (arcilla arenosa) con intercalaciones de arcilla de alta plasticidad, pues esos niveles se han encontrado en la zona suroeste y sureste de la ciudad de Madrid. Mientras que los

paquetes de sílex se encontraron en la zona sur y noreste. Sin embargo, esto no es concluyente para determinar la naturaleza de los posibles niveles activos que se podrían encontrar al momento de la excavación del túnel.

## *2.2.2.2. Peñuela (arcilla)*

La peñuela (arcilla) típica es una arcilla litificada (lutita) de alta plasticidad; de un color gris verdoso-azulado, con algunas zonas de color marrón. En algunos casos llegan a tener un color blanquecino debido a la presencia niveles calcáreos, y se les denomina cayuelas. Una de sus características principales es la presencia de los llamados "lisos"; los cuales son planos de fracturación claramente estriados, debido al movimiento relativo de un lado con respecto al otro. Estas fracturas solo se materializaron en las formaciones que estaban presentes cuando ocurrió dicho movimiento; por lo que, en las formaciones como el tosco (arcilla arenosa), las cuales de depositaron después de la peñuela (arcilla) y la zona de transición, no se detectan estas fracturas.

Como se pudo diferenciar en los cortes de la Figura 14, existen dos tipos de peñuela (arcilla); una marrón con gris, en la cual predominan las intercalaciones arcillosas, y otra gris con marrón, en la cual predominan las intercalaciones de arena micácea. El cambio se facies de la peñuela (arcilla) se aprecia en las excavaciones que se realizaron al momento de la construcción de las líneas del Metro que cruzan el Manzanares; pues en dirección de este a oeste, se refleja la dirección vertical de este cambio como se puede observar en el corte estratigráfico I-I (Figura 11).

La formación presente en el proyecto es la peñuela (arcilla) marrón con gris; y se le conoce de esta manera debido a la gran presencia de tonos marrones hasta grandes profundidades, debido a las intercalaciones arcillosas. Sin embargo, al igual que la formación de tosco (arcilla arenosa), su plasticidad va disminuyen conforme se acerca a la sierra. Esto llega a un momento en que este tipo de peñuela (arcilla) y el tosco (arcilla arenosa) no se pueden diferenciar, debido a la similaridad de sus características.

#### **2.2.3. Características geotécnicas.**

<span id="page-27-0"></span>En este apartado, se determinarán las características geotécnicas principales de las formaciones presentes en el emplazamiento. Para ello se empezará dando algunas características de identificación, como la granulometría y plasticidad; para después pasar a las características de estado, como lo son la densidad y humedad; y finalmente indicar las características resistentes y de deformación.

Debido a que no se ha realizado un trabajo de campo ni de laboratorio, se utilizarán datos recolectados de numerosos sondeos alrededor de la ciudad de Madrid; después, en el apartado siguiente, se compararán dichos datos con los valores propuestos en la Tabla que elaborada por el MINTRA para los Proyectos de Ampliación del Metro de Madrid (Tabla 5). En los datos obtenidos no se han tenido discrepancias notorias, por lo que se pueden usar estos datos como características propias de las formaciones geotécnicas.

## *2.2.3.1. Características de Identificación.*

Como se pudo ver en el apartado anterior; las formaciones geotécnicas que atravesará el túnel están compuestas básicamente por materiales finos (arcilla). Su composición mineralógica está conformada principalmente por arcillas neoformadas como lo son: montmorillonita, saponita, sepiolita y paligorskita.

#### *2.2.3.1.1. Granulometría.*

En este subapartado, se indicará el porcentaje aproximado de suelo que atraviesa la malla #200 (0.074mm). Cabe resaltar que dicha parte de suelo se considera como su parte fina, ello nos ayudará a dar su clasificación.

## • Tosco (arcilla arenosa)

Para este tipo de suelo, propiamente dicho, se cuenta con varias curvas granulométricas que nos indicarán el rango donde oscila el porcentaje de parte fina. Como se ve en la gráfica (Figura 16), el porcentaje de la parte fina del tosco (arcilla arenosa) ronda entre el 60% y 80 %. Sin embargo, se puede llegar a tener un 100%, si se toman muestras en los niveles activos de arcilla; aunque este material ya no sería tosco (arcilla arenosa). También, se puede tener los llamados toscos arenosos, los cuales presentan un porcentaje de finos en un rango de 40% a 60%. Esta diferenciación se determinará en los apartados posteriores, pues con las características de estado se puede llegar a encontrar los diferentes tipos de tosco (arcilla arenosa) presente.

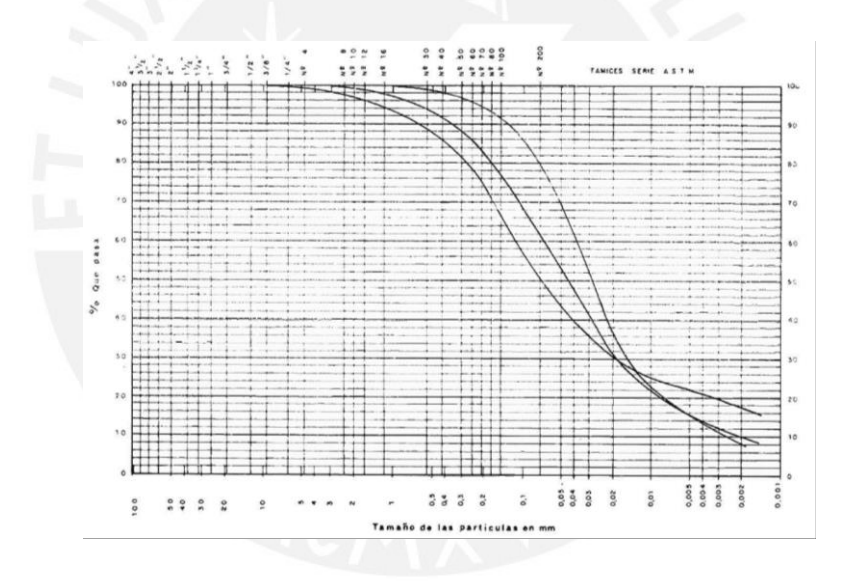

<span id="page-28-0"></span>Figura 16. Curva granulometríca del tosco (arcilla arenosa)

Tomado de "*Síntesis geotécnica de los suelos de Madrid y su alfoz*", por Ventura Escario, 1985.

Peñuela (arcilla)

Para este tipo de suelo no se tienen curvas granulométricas, pero podemos debido a su naturaleza (arcillas litificadas) se puede inferir que su porcentaje de finos es 100%. Sin embargo, debido a que tiene en algunas zonas presenta intercalaciones arenosas, este porcentaje puede disminuir a un rango entre 80% y 95%.

## *2.2.3.1.2. Plasticidad.*

Para los dos tipos de suelos que se presentan en el emplazamiento, la plasticidad es una característica importante; pues ambos suelos se pueden considerar, debido al alto porcentaje de finos, como suelos de partículas finas. Se tomarán datos de sondeos que se realizaron cerca del emplazamiento, o en la misma formación, para determinar los Límites de Atterberg: Índice de Plasticidad (LP) y Límite Líquido (LL). Con ellos se utilizará la Carta de plasticidad de Casagrande para indicar el tipo de suelo al que corresponden las dos formaciones.

• Tosco (arcilla arenosa)

Para determinará las características de plasticidad de este suelo, nos basaremos en los sondeos tomados para la construcción de la línea 6 del Metro de Madrid; ya que esta se encuentra cerca del emplazamiento.

En las dos gráficas de frecuencias siguientes (Figura 17 y 18), se tienen dos ubicaciones de sondeos para la línea VI (Cuatro Caminos – Pacífico y Cuatro Caminos – Ciudad Universitaria); por lo que se tomará un promedio ponderado de ambas, tomando en cuenta el su media y el número de muestras tomadas.

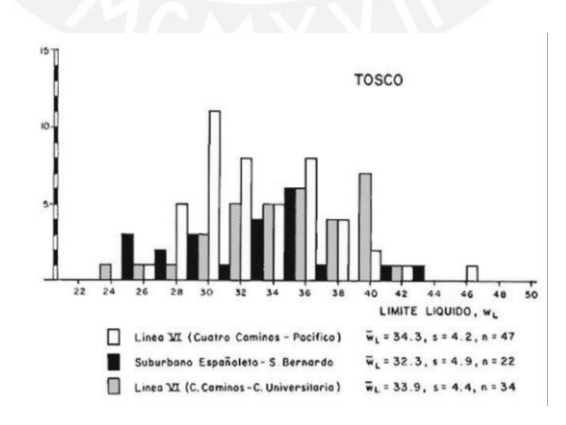

<span id="page-29-0"></span>Figura 17. Histograma del índice de plasticidad del tosco (arcilla arenosa)

Tomado de "*Síntesis geotécnica de los suelos de Madrid y su alfoz*", por Ventura Escario, 1985.

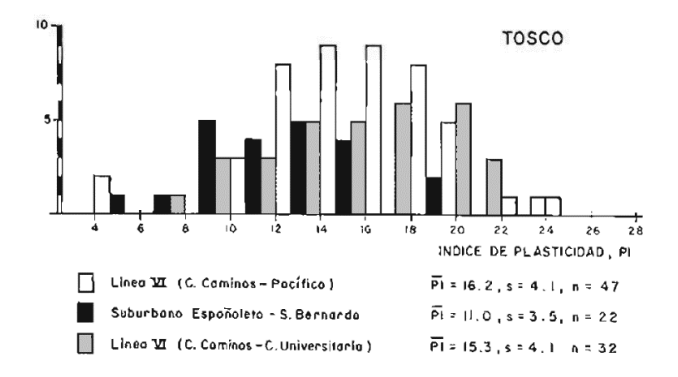

<span id="page-30-0"></span>Figura 18. Histograma del límite líquido del tosco (arcilla arenosa)

Tomado de "*Síntesis geotécnica de los suelos de Madrid y su alfoz*", por Ventura Escario, 1985.

El límite líquido (LL) e índice de plasticidad (IP) resultarán de las siguientes operaciones:

$$
LL = \frac{34.3 \times 47 + 33.9 \times 34}{47 + 34} = 34
$$

$$
IP = \frac{16.2 \times 47 + 15.3 \times 32}{47 + 32} = 16
$$

Con ambos valores, se ingresará a la Carta de Plasticidad de Casagrande (Figura 19) y se indicará el tipo de suelo de partículas finas.

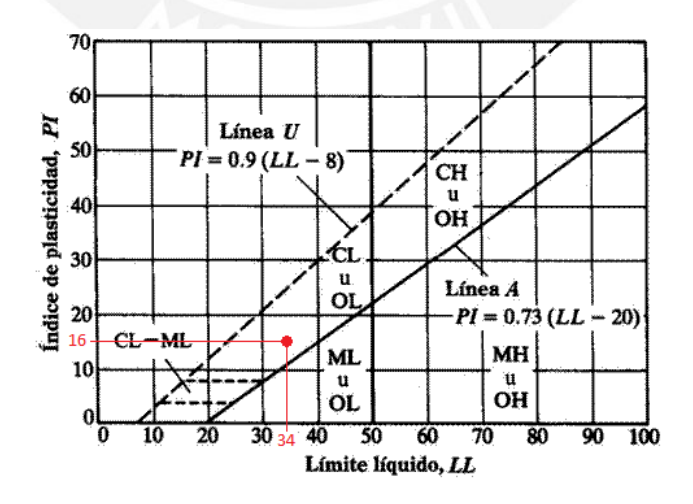

<span id="page-30-1"></span>Figura 19. Carta de plasticidad de Casagrande del tosco (arcilla arenosa)

Elaboración propia

Del gráfico anterior, se puede señalar que el tipo de suelo es una arcilla de baja plasticidad (CL). Con los límites de Atterberg y la granulometría se tiene una clasificación SUCS de arcilla fina arenosa.

• Peñuela (arcilla)

Para el caso de la peñuela (arcilla), nos basaremos, también, en los datos obtenidos de los sondeos de la construcción de la línea VI del Metro de Madrid (Pacífico – Oporto). Como sólo se tiene una ubicación de sondeos, se tomarán directamente las medias de los datos de dicho lugar (Figura 20 y 21).

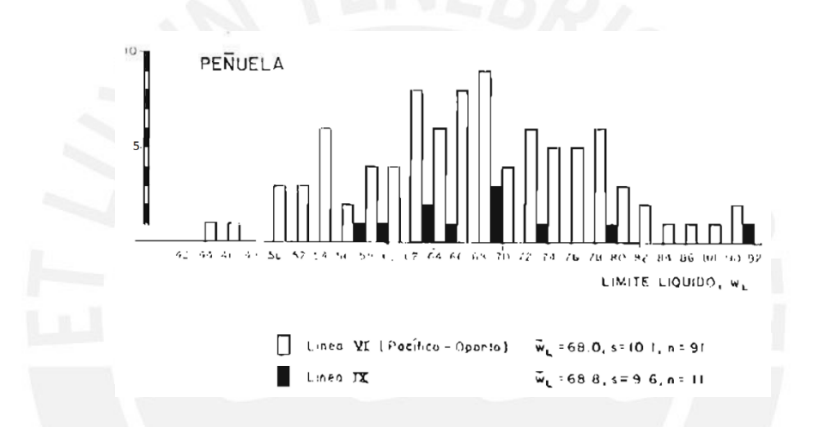

<span id="page-31-0"></span>Figura 20. Histograma del índice de plasticidad de la peñuela (arcilla)

Tomado de "*Síntesis geotécnica de los suelos de Madrid y su alfoz*", por Ventura Escario, 1985.

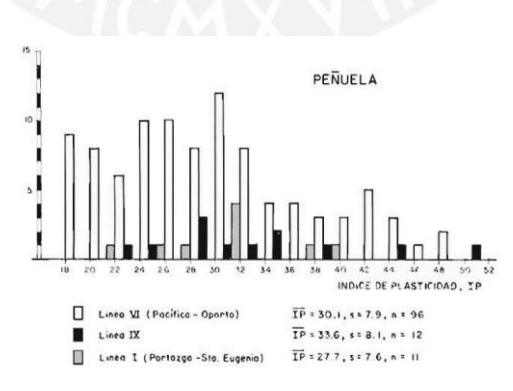

<span id="page-31-1"></span>Figura 21. Histograma del límite líquido de la peñuela (arcilla)

Tomado de "*Síntesis geotécnica de los suelos de Madrid y su alfoz*", por Ventura Escario, 1985.

El límite líquido (LL) y el índice de plasticidad (IP) son 68 y 30, respectivamente. Estos son los datos de entrada de la Carta de Plasticidad de Casagrande (Figura 22).

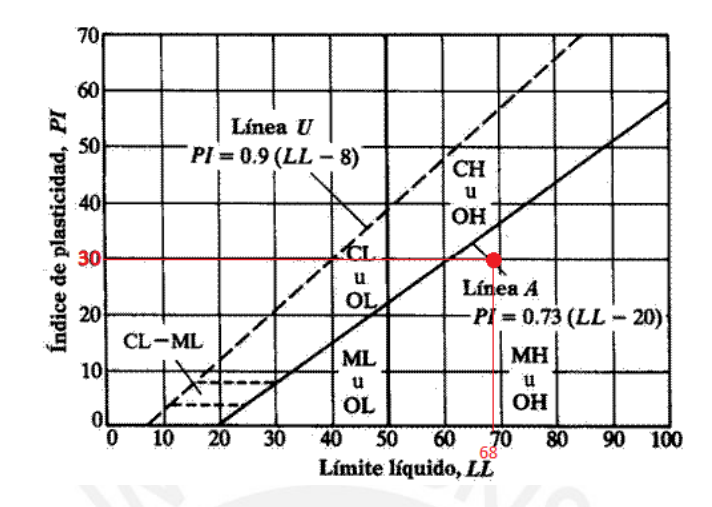

<span id="page-32-0"></span>Figura 22. Carta de plasticidad de Casagrande de la peñuela (arcilla) Elaboración propia

Del gráfico anterior, se puede señalar que el tipo de suelo es un limo de alta plasticidad (MH). Con los límites de Atterberg y la granulometría se tiene una clasificación SUCS de limo elástico arenoso; sin embargo, como se ha visto en los apartados anteriores es suelo está compuesto por arcillas. Debido a esto, a partir de ahora se tomará a la peñuela (arcilla) como un limo elástico.

## *2.2.3.2. Características de Estado.*

Estas características se refieren, básicamente, a la configuración de los componentes fundamentales: partículas sólidas, agua y aire. Los cuales se definen en dos parámetros básicos: densidad seca y humedad.

## *2.2.3.2.1. Densidad seca (ϒd).*

Esta característica es la relación entre la masa de las partículas sólidas y el volumen total del suelo. Este es un dato de entrada importante al momento de realizar el modelo para calcular los daños en las estructuras aledañas a la construcción del túnel.

## • Tosco (arcilla arenosa)

Para este tipo de suelo, la densidad seca se obtendrá del promedio de los datos obtenidos de la zona de sondeos que se realizó para la construcción de la línea VI del Metro de Madrid (Cuatro Caminos – Pacífico). A partir de la gráfica de frecuencias (Figura 23), la densidad seca que se tomará es de 1.84 g/cm<sup>3</sup>.

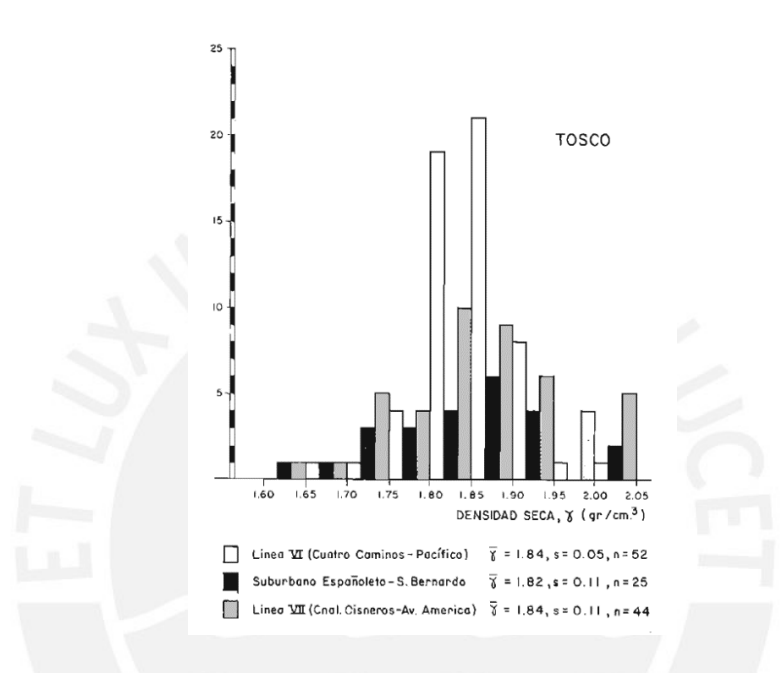

<span id="page-33-0"></span>Figura 23. Histograma de la densidad seca del tosco (arcilla arenosa)

Tomado de "*Síntesis geotécnica de los suelos de Madrid y su alfoz*", por Ventura Escario, 1985.

• Peñuela (arcilla)

En el caso de la peñuela (arcilla), la densidad será tomada de las muestras obtenidas del sondeo realizado en la construcción de la línea VI del metro de Madrid (Pacífico – Oporto). Según la gráfica de frecuencias siguiente (Figura 24), este valor es de 1.45 g/cm3.

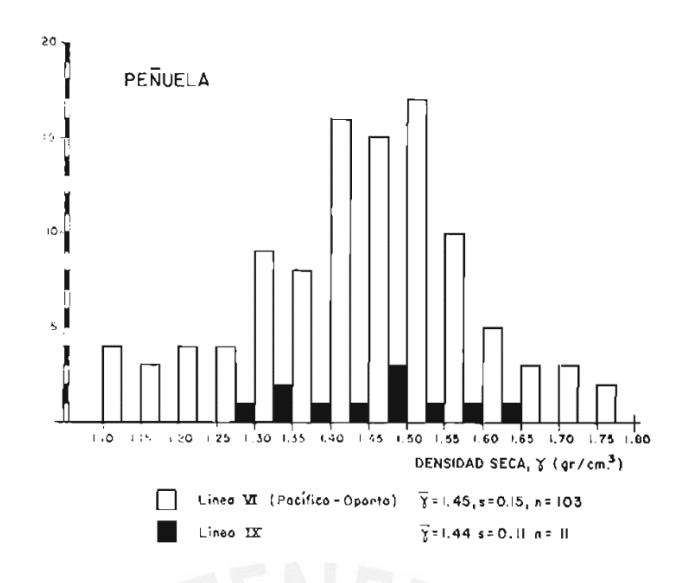

<span id="page-34-0"></span>Figura 24. Histograma de la densidad seca de la peñuela (arcilla)

Tomado de "*Síntesis geotécnica de los suelos de Madrid y su alfoz*", por Ventura Escario, 1985.

## *2.2.3.2.2. Humedad (ω%).*

Este parámetro viene dado por el cociente del peso de las partículas sólidas y el peso del agua en los poros, y es expresado en porcentaje. Esta característica tiende a tener un amplio rango de valores, debido a la cercanía al nivel freático; pues mientras más profundo se realice la toma de muestras, es más probable que se tengan humedades más elevadas.

• Tosco (arcilla arenosa)

Para determinar la humedad de este tipo de suelo, se seleccionó los datos de los sondeos (Figura 25) que se realizaron para la construcción de la línea VI del Metro de Madrid (Cuatro Caminos – Pacífico). Los valores de humedad oscilan entre 8% y 19%; teniendo un valor promedio de 13%.

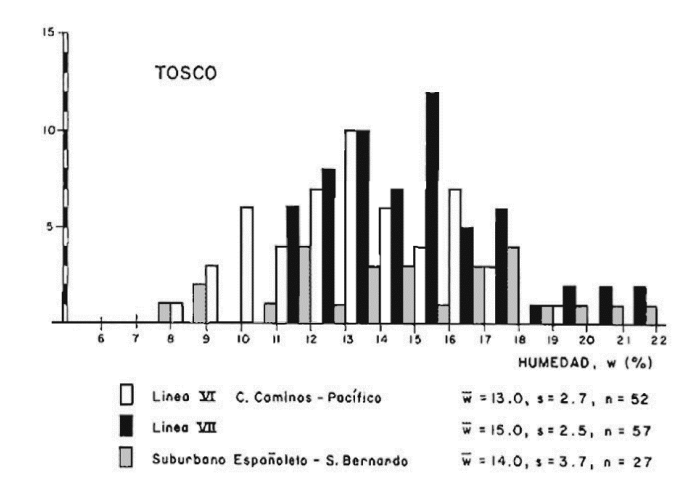

<span id="page-35-0"></span>Figura 25. Histograma de la humedad del tosco (arcilla arenosa)

Tomado de "*Síntesis geotécnica de los suelos de Madrid y su alfoz*", por Ventura Escario, 1985.

• Peñuela (arcilla)

Al igual que el tosco (arcilla arenosa), se tomará los valores de los datos que se obtuvieron de los sondeos (Figura 26) de la construcción de la línea VI del Metro de Madrid (Pacífico – Oporto). La humedad de este suelo oscila en el rango de 17% y 50%; teniendo un valor promedio de 29.5%.

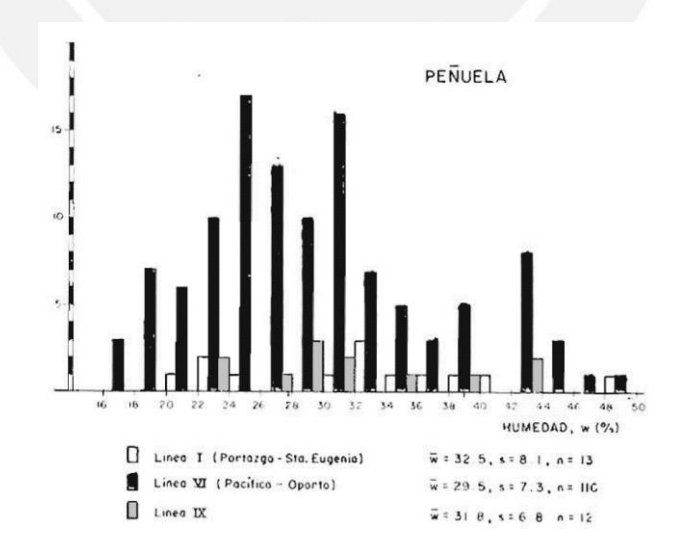

<span id="page-35-1"></span>Figura 26. Histograma de la humedad de la peñuela (arcilla)

Tomado de "*Síntesis geotécnica de los suelos de Madrid y su alfoz*", por Ventura Escario, 1985.
### *2.2.3.3. Relaciones Volumétricas y Gravimétricas.*

Se realizará un diagrama de los componentes fundamentales: suelo, agua y aire; donde se utilizarán los parámetros anteriormente calculados (humedad y densidad seca). Esto se realizará para determinar el peso aparente del suelo (ϒa), su porosidad (n) y el grado de saturación (Sr) del suelo, según sea el caso que se esté analizando.

Para completar los datos necesarios, se asume una gravedad específica (Gs) para los dos tipos de suelos, basándonos en los tipos de minerales que lo componen. Para el tosco (arcilla arenosa) se tomó una gravedad específica de 2.70, y para la peñuela (arcilla) se optó por una gravedad específica de 2.75.

Los estados del suelo que se analizarán serán que se pueden presentar en el emplazamiento. Estos son: tosco (arcilla arenosa) con humedad mínima ( $\omega$ % = 8%), tosco don humedad promedio ( $\omega$ % = 13%), tosco (arcilla arenosa) y peñuela (arcilla) saturados (Sr = 100%). Estos dos últimos debido a que, si se observa la Figura 16, los dos tipos de suelo se encuentran debajo del nivel freático.

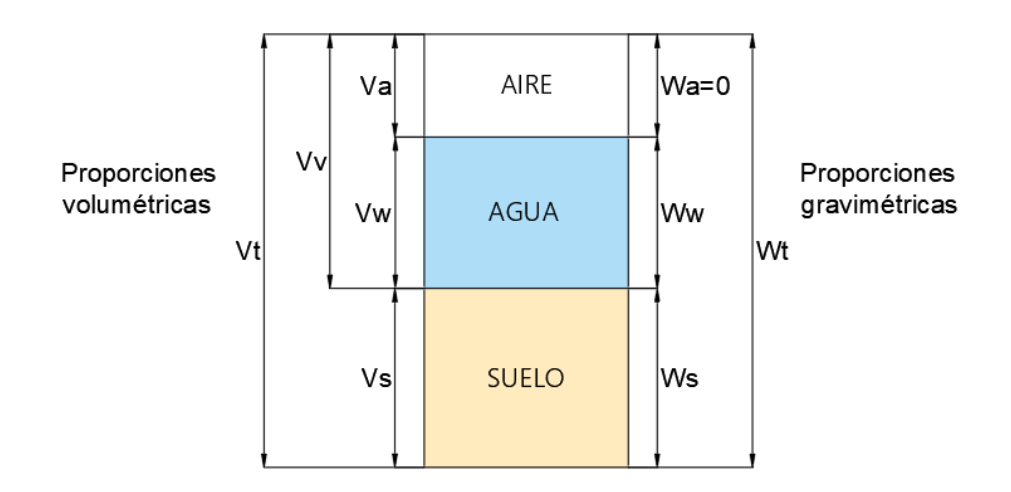

Figura 27. Diagrama de las relaciones volumétricas y gravimétricas de un suelo Elaboración propia

## *2.2.3.3.1. Tosco (arcilla arenosa) con humedad mínima (ω% = 8%).*

Se analiza este estado del tosco (arcilla arenosa), pues es el que tiene la humedad mínima; esto debido a que se puede considerar que es la más superficial; por ende, más alejada del nivel freático, y puede corresponder al llamado tosco arenoso.

$$
V_s = 1 \t W_s = V_s \times Gs = 1 \times 2.7 = 2.7
$$

 $W_w = \omega\% \times W_s = 8\% \times 2.7 = 0.216$   $V_w =$  $W_w$  $\gamma_w$ = 0.216 1  $= 0.216$ 

$$
W_T = W_s + W_w = 2.7 + 0.216 = 2.916 \qquad V_T = \frac{W_s}{\gamma_d} = \frac{2.7}{1.84} = 1.467
$$

 $V_V = V_T - V_s = 1.467 - 1 = 0.476$   $V_a = V_V - V_w = 0.476 - 0.216 = 0.251$ 

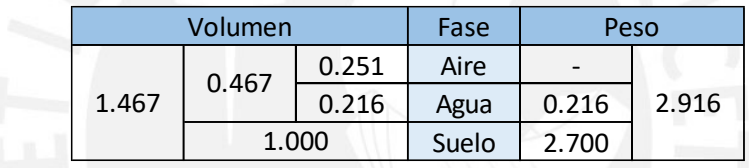

Figura 28. Diagrama de las relaciones volumétricas y gravimétricas para el tosco arenoso

Elaboración propia

Del esquema anterior, se calculan los parámetros de estado que nos servirán para los cálculos posteriores. Para este caso, serán la densidad aparente (Ya), la porosidad (n) y grado de saturación (Sr)

$$
\gamma_a = \frac{W_T}{V_T} = \frac{2.916}{1.467} = 1.99 \ g/cm^3
$$

$$
Sr = \frac{V_w}{V_V} \times 100\% = \frac{0.216}{0.467} \times 100\% = 46\%
$$

$$
n = \frac{V_V}{V_T} = \frac{0.467}{1.467} = 0.32
$$

## *2.2.3.3.2. Tosco (arcilla arenosa) con humedad promedio (ω% = 13%).*

Este estado es el punto medio entre un tosco (arcilla arenosa) con humedad mínima y otro saturado; por lo que este estado puede corresponderse con un tosco (arcilla arenosa) propiamente dicho, sin intercalaciones importantes de arcilla o arena.

$$
V_s = 1 \t W_s = V_s \times Gs = 1 \times 2.7 = 2.7
$$

 $W_w = \omega\% \times W_s = 13\% \times 2.7 = 0.351$   $V_w =$  $W_w$  $\gamma_w$ = 0.351 1  $= 0.351$ 

$$
W_T = W_s + W_w = 2.7 + 0.351 = 3.051 \qquad V_T = \frac{W_s}{\gamma_d} = \frac{2.7}{1.84} = 1.467
$$

 $V_V = V_T - V_s = 1.467 - 1 = 0.476$   $V_a = V_V - V_w = 0.476 - 0.3.51 = 0.116$ 

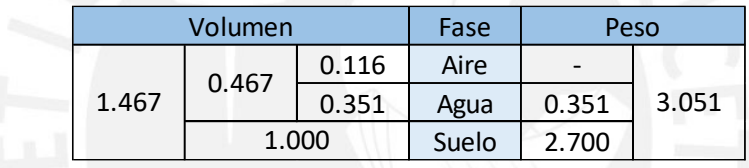

Figura 29. Diagrama de las relaciones volumétricas y gravimétricas para el tosco (arcilla arenosa)

## Elaboración propia

Del esquema anterior, se calculan los parámetros de estado que nos servirán para los cálculos posteriores. Para este caso, serán la densidad aparente (Ya), la porosidad (n) y grado de saturación (Sr).

$$
\gamma_a = \frac{W_T}{V_T} = \frac{3.051}{1.467} = 2.08 \, g/cm^3
$$

$$
Sr = \frac{V_w}{V_V} \times 100\% = \frac{0.351}{0.467} \times 100\% = 75\%
$$

$$
n = \frac{V_V}{V_T} = \frac{0.467}{1.467} = 0.32
$$

Este estado es el que está presente debajo del nivel freático, por lo que es fundamental incluirlo en este apartado.

$$
V_s = 1 \t W_s = V_s \times Gs = 1 \times 2.7 = 2.7
$$

$$
V_T = \frac{W_s}{\gamma_d} = \frac{2.7}{1.84} = 1.467 \qquad V_V = V_T - V_s = 1.467 - 1 = 0.476
$$

 $V_a = 0$   $V_V = V_w = 0.476$   $W_w = V_w \times \gamma_w = 0.467 \times 1 = 0.467$ 

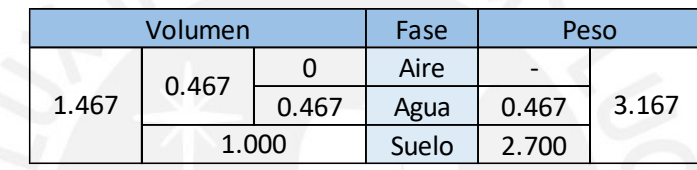

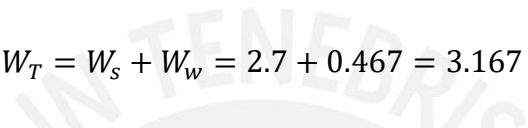

Figura 30. Diagrama de las relaciones volumétricas y gravimétricas para el tosco (arcilla arenosa) saturado

Elaboración propia

Del esquema anterior, se calculará solamente la densidad aparente (ϒa) y la porosidad (n); pues el grado de saturación (Sr) es un dato de entrada.

$$
\gamma_a = \frac{W_T}{V_T} = \frac{3.051}{1.467} = 2.16 \, g/cm^3
$$

$$
n = \frac{V_V}{V_T} = \frac{0.467}{1.467} = 0.32
$$

*2.2.3.3.4. Peñuela (arcilla) saturada (Sr = 100%).*

La peñuela (arcilla) en el emplazamiento solo se encuentra debajo del nivel freático, por lo que este estado es el único que le corresponde a esta formación.

$$
V_s = 1 \qquad W_s = V_s \times Gs = 1 \times 2.75 = 2.75
$$

$$
V_T = \frac{W_s}{\gamma_d} = \frac{2.75}{1.45} = 1.897 \qquad V_V = V_T - V_s = 1.897 - 1 = 0.897
$$

 $V_a = 0$   $V_V = V_w = 0.897$   $W_w = V_w \times \gamma_w = 0.897 \times 1 = 0.897$ 

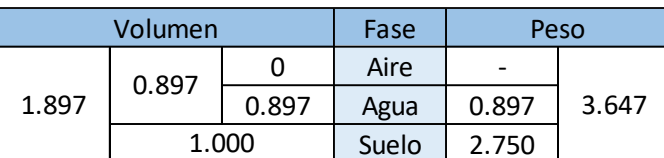

$$
W_T = W_s + W_w = 2.75 + 0.897 = 3.647
$$

Figura 31. Diagrama de las relaciones volumétricas y gravimétricas para la peñuela (arcilla)

Elaboración propia

Del esquema anterior, se calculará solamente la densidad aparente (ϒa) y la porosidad (n); pues el grado de saturación (Sr) es un dato de entrada.

$$
\gamma_a = \frac{W_T}{V_T} = \frac{3.647}{1.897} = 1.92 \ g/cm^3
$$

$$
n = \frac{V_V}{V_T} = \frac{0.897}{1.897} = 0.47
$$

# *2.2.3.4. Características Resistentes y de Deformación.*

Las características de resistencia y de deformación se determinarán de ensayos que se han realizado en diferentes zonas y con los diferentes suelos que componen la ciudad de Madrid. Para después, comparar estos valores con los propuestos por la tabla propuesta por el MINTRA (Tabla 5) y determinar el corte final que se utilizará para el cálculo de daños en las viviendas aledañas.

## *2.2.3.4.1. Resistencia a la compresión simple.*

Este parámetro indica el cociente de la carga de rotura y el área de la probeta; por lo que es uno de los más importantes para el cálculo de daños que producirá la construcción del túnel en el edificio aledaño. Se presentarán los valores de la resistencia de compresión simple no drenado; pues la probeta no está confinada.

• Tosco (arcilla arenosa)

Este tipo de suelo engloba un amplio rango de materiales, los más representativos son el tosco arenoso y el tosco (arcilla arenosa) típico; su diferencia proviene en el porcentaje de finos. Por este motivo, se tiene una variabilidad amplia, a comparación de las características anteriores, en la resistencia a compresión simple.

En la siguiente figura; se tienen dos zonas donde se tomaron muestras, ambas ubicadas en la línea 6 del Metro de Madrid. Por ello se decidió tomar un promedio ponderado de ambas, tomando en cuenta el número de muestras que se ensayaron.

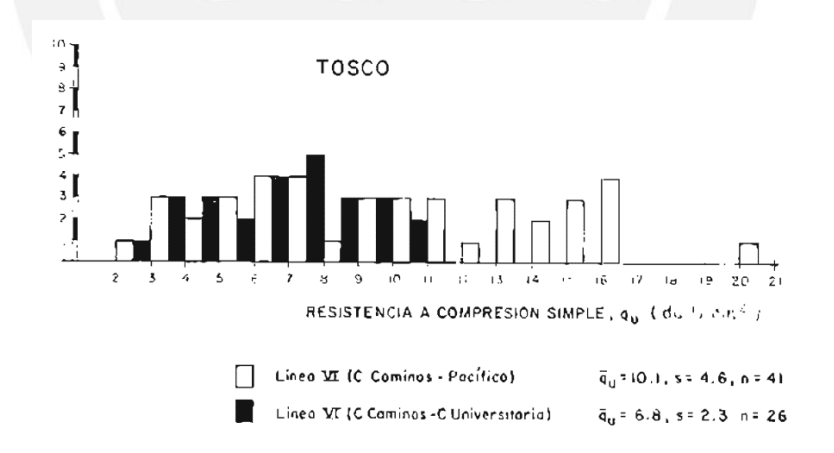

Figura 32. Histograma de la resistencia a compresión del tosco (arcilla arenosa)

Tomado de "*Síntesis geotécnica de los suelos de Madrid y su alfoz",* por Ventura Escario, 1985.

Para determinar el valor promedio de la compresión simple se realizarán las siguientes operaciones:

$$
q_u = \frac{10.10 \times 41 + 6.80 \times 26}{41 + 26} = 8.80 \text{ dan/cm}^2 \text{ (880 kPa)}
$$

Como se puede ver, el valor promedio obtenido para la resistencia a compresión simple es 8.80 daN/cm<sup>2</sup> (880 kPa); con un rango que puede variar entre 2 y 16.5 daN/cm<sup>2</sup> (200 y 1650 kPa).

• Peñuela (arcilla)

Para el caso de la peñuela (arcilla), se tiene una zona de toma de muestras cerca del emplazamiento del proyecto. En la gráfica de frecuencias (Figura 34), se puede ser un rango de valores entre 5 y 24 da $N/cm^2$  (500 y 2400 kPa). y un valor promedio de 15.4 daN/cm<sup>2</sup> (1540 kPa). La presencia de lisos hace que este ensayo se desvirtúe y tenga grandes variaciones en los resultados.

Para el caso de la peñuela (arcilla) marrón, que es el tipo de peñuela (arcilla) que se encuentra en el emplazamiento, su resistencia es difícil de determinar. Por este motivo se tomará la resistencia de la peñuela (arcilla) típica.

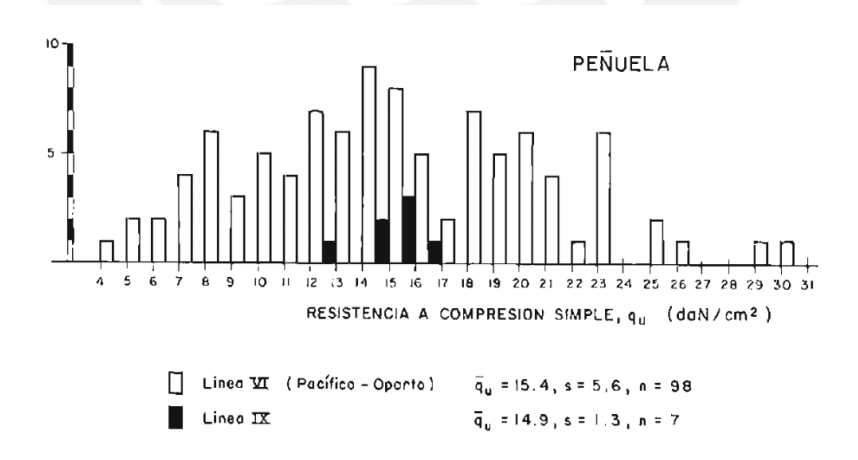

Figura 33. Histograma de la resistencia a compresión de la peñuela (arcilla)

Tomado de "*Síntesis geotécnica de los suelos de Madrid y su alfoz*", por Ventura Escario, 1985.

### *2.2.3.4.2. Ensayos de carga sobre placa*

Este es un ensayo in situ de reconocimiento geotécnico, se realiza con una placa, generalmente rígida, midiendo los asientos que produce una carga sobre dicha placa. Por lo que, a partir de los resultados de este ensayo, se puede determinar el módulo de deformabilidad; además de la carga de rotura, si es que el suelo llega a fallar. Para nuestro caso, se utilizó una placa de 0.30 x 0.30 m.

## • Tosco (arcilla arenosa)

Para esta formación se tiene una tabla (Tabla 1) con resultados de los ensayos que se realizaron para la construcción de las líneas IV, VI y VII; cabe resaltar que en ella también se encuentran los parámetros para la formación llamada arena de miga. Los ensayos se realizaron sacando de los pozos unos ramales de galería, con ello se hacía un ensayo horizontal, situando una placa en cada extremo y tomando sus deformaciones en ambas simultáneamente; después se efectuaba un ensayo vertical con una placa solamente en la base.

| Pozo       | Profund.<br>galería (m) ensayo | Tipo de | Descripción del suelo                                                                                                    | K     | E<br>daN/cm3 daN/cm2 | Carga de<br>rotura | Compresión<br>simple | Límites de<br>Atterberg |      | % pasa<br>#200 |
|------------|--------------------------------|---------|----------------------------------------------------------------------------------------------------|-------|----------------------|--------------------|----------------------|-------------------------|------|----------------|
|            |                                |         |                                                                                                    |       |                      | daN/cm2            | daN/cm2              | <b>WL</b>               | IP   |                |
| $IV - 4$   | 15.50                          | н       | Arcilla limo arenosa marrón                                                                                                    | 90    | 1917                 | >15                | 9.40                 | 34.4                    | 16   | 54.0           |
|            |                                |         | (Tosco)                                                                                                    | 34    | 722                  | >15                |                      |                         |      |                |
| $IV - 4$   | 15.50                          | v       | Arena arcillosa marrón                                                                                                    | 15    | 322                  | >10                |                      |                         |      |                |
| $IV - 6$   | 20.00                          | н       | Arena algo arcillosa marrón                                                                                                    | 92    | 1970                 | > 9                | —                    | N.P.                    | N.P. | 5.0            |
|            |                                |         |                                                                                                    | 74    | 1576                 | > 9                | —                    | N.P.                    | N.P. | 5.0            |
| $VI - 30$  | 28                             | н       | Arcilla limo arenosa marrón                                                                                                    | 51    | 1078                 | 18.3               | 9.25                 | 38.4                    | 18.1 |                |
|            |                                |         | (Tosco)                                                                                                    | 53    | 1122                 | 18.3               |                      |                         |      |                |
| $VI - 30$  | 28                             | $\vee$  | Arcilla limo arenosa marrón                                                                                                    |       |                      |                    |                      |                         |      |                |
|            |                                |         | (Tosco)                                                                                                    | 18    | 383                  | 22.5               | 9.25                 | 38.4                    | 18.1 |                |
| $VI - 34$  | 8.60                           | н       | Arcilla limo arenosa marrón                                                                                                    | 61    | 1363                 | > 23               |                      |                         |      |                |
|            |                                |         | (Tosco)                                                                                                    | 41    | 879                  | > 23               | 3.00                 | 33.5                    | 16.2 | 44.2           |
| $VI - 34$  | 8.60                           | $\vee$  | Arcilla limo arenosa marrón                                                                                                    |       |                      |                    |                      |                         |      |                |
|            |                                |         | (Tosco)                                                                                                    | 47    | 1014                 | > 23               | 3.00                 | 33.5                    | 16.2 | 44.2           |
| $VII - 7$  | 17.00                          | н       | Arena algo arcillosa                                                                                                    | 74.0  | 1576                 | > 20               |                      |                         |      | 7              |
|            |                                |         |                                                                                                    | 68.6  | 1461                 | > 20               |                      | N.P.                    | N.P. | $\overline{7}$ |
| $VII - 7$  | 17.00                          | v       | Arena                                                                                                    | 72.4  | 1542                 | >15                |                      | N.P.                    | N.P. |                |
| $VII - 13$ | 28.00                          | н       | Arcilla limo arenosa marrón                                                                                                    | 144.0 | 2428                 | >16                |                      |                         |      | 7              |
|            |                                |         |                                                                                                    |       |                      |                    |                      | 23.5                    | 2.4  | 27             |
|            |                                |         | NOTA: Todos estos ensayos se han efectuado con la capa freática lo suficientemente baja para suponer que no afectaba los resultados | 43.7  | 1144                 | $>16$              |                      |                         |      |                |

Tabla 1. Ensayos de carga sobre placa del tosco (arcilla arenosa)

V significa ensayo realizado con la dirección vertical; H significa ensayo realizado con la dirección horizontal

*Nota*. Tomado de "*Síntesis geotécnica de los suelos de Madrid y su alfoz*", por Ventura Escario, 1985.

Los ensayos horizontales resultaron ser superiores a los verticales en la mayoría de los casos, esto se puede deber a la influencia de diversos factores como la anisotropía, grado de alteración o tensiones en la galería. Como se ve en la tabla, los valores para el módulo de elasticidad (E) del tosco (arcilla arenosa) más frecuentes oscilan entre 500 y 1500 daN/cm2 (50 y 150 MPa), mientras que los ensayos de rotura tienen valores superiores a 15 daN/cm2 (1.5 MPa). La mayoría de las muestras de tosco (arcilla arenosa) no llegaron a fallar.

Peñuela (arcilla)

Con respecto a la peñuela (arcilla), solo se disponen de ensayos de carga para la construcción de la Línea VI. De los datos que se presentan en la tabla (Tabla 2), solo nos enfocaremos en los valores que no corresponden a una descripción del suelo de arcilla verdosa negruzca; pues esta se refiere a una peñuela (arcilla) con cercanía a formaciones yesíferas.

| Pozo      | Profund.    | Tipo de                  | Descripción del suelo           | К   | E               | Carga de<br>rotura | Compresión<br>simple                                                                                                    |      | Límites | % pasa |
|-----------|-------------|--------------------------|---------------------------------|-----|-----------------|--------------------|----------------------------------------------------------------------------------------------------|------|---------|--------|
|           | galería (m) | ensayo                   |                                 |     | daN/cm3 daN/cm2 | daN/cm2            | #200<br>daN/cm2<br>IP<br><b>WL</b><br>19.24<br>78.0<br>99.5<br>30.4<br>78.0<br>99.5<br>19.24<br>30.4<br>26.45<br>62.9<br>25.2<br>25.2<br>62.9<br>26.45<br>76.2<br>42.0<br>29.30<br>99.2 |      |         |        |
| $VI - 2$  | 11          | н                        | Arcilla amarillenta bentonítica | 210 | 4473            | >16                |                                                                                                    |      |         |        |
|           |             |                          |                                 | 210 | 4473            | >16                |                                                                                                    |      |         |        |
| $VI - 2$  | 11          | v                        | Arcilla amarillenta bentonítica | 63  | 1359            | >16                |                                                                                                    |      |         |        |
| $VI - 4$  | 9.80        | н                        | Arcilla verdosa amarillenta     | 438 | 9329            | > 54               |                                                                                                    |      |         |        |
|           |             |                          |                                 | 245 | 5218            | >54                |                                                                                                    |      |         |        |
| $VI - 4$  | 9.80        | v                        | Arcilla verdosa amarillenta     | 392 | 8249            | 63.5               |                                                                                                    |      |         |        |
| $VI - 6$  | 39.00       | н                        | Arcilla verdosa                 | 675 | 14377           | $>10$              |                                                                                                    |      |         |        |
|           |             |                          |                                 | 295 | 6283            | >18                |                                                                                                    |      |         |        |
| $VI - 14$ | 18.00       | н                        | Arcilla verdosa                 |     |                 | 25                 | 21.34                                                                                                    | 74.6 | 42.5    |        |
|           |             |                          |                                 |     |                 | 25                 |                                                                                                    |      |         |        |
|           | 18.00       | v                        |                                 | 17  | 368             | 9.5                |                                                                                                    | 64.8 |         |        |
| $VI - 14$ |             | Arcilla verdosa negruzca | 13                              | 283 | 10              | 9.70               |                                                                                                    | 36.2 |         |        |

Tabla 2. Ensayos de carga sobre placa de la peñuela (arcilla)

*Nota*. Tomado de "*Síntesis geotécnica de los suelos de Madrid y su alfoz*", por Ventura Escario, 1985.

Con lo anteriormente propuesto, se puede decir que la peñuela (arcilla), generalmente, tiene un módulo de elasticidad (E) que oscila entre los valores de 4500 y 9000 daN/cm2 (450 y 900 MPa). La carga de rotura, esta supera los 10 daN/cm2 (1 MPa); sin embargo, este valor está muy por debajo de lo que se espera, pues puede llegar a valores que rondan los 50 daN/cm2 (5 MPa).

## *2.2.3.4.3. Resistencia al esfuerzo cortante.*

Los ensayos de esfuerzo cortante; entre los cuales resalta: el ensayo triaxial y el ensayo de corte directo; se utilizarán para determinar los parámetros de ángulo de rozamiento (ϕ') y cohesión (c'). Debido a que el ensayo triaxial es muy delicado al momento de su ejecución y los ensayos de corte directo tienen una difícil interpretación, además de no responder a unas condiciones de drenaje claras; se tomó para la elección del tipo de ensayo cierto criterio. Este se basa en utilizar un número reducido de ensayos triaxiales, siendo la mayoría con consolidación previa y rotura con drenaje; mientras que los ensayos de corte directo solo se usarán en algunos casos de manera referencial.

Los resultados se presentarán en tablas (Tablas 3 y 4); además se presentarán gráficos (Figuras 34 y 35) que relacionan el índice de plasticidad o el porcentaje de finos con las formaciones geotécnicas principales, tosco (arcilla arenosa) y peñuela (arcilla), respectivamente.

### • Tosco (arcilla arenosa)

En la siguiente tabla (Tabla 3) se encuentran los resultados del tosco (arcilla arenosa), además de los resultados obtenidos de los ensayos a la arena de miga. Esto se puede notar en el porcentaje de finos que pasa la malla #200 y los índices de plasticidad (IP). Lo común es que el tosco (arcilla arenosa) tenga un índice de plasticidad que ronda los 16 y un porcentaje de finos alrededor del 60 a 80%; mientras que, si este valor ronda entre los 40 y 60%, nos podemos referir un tosco arenoso.

|                | Muestra                                                                                                    | Tramo o | Profundidad   |        |      |                | IP   | Pasa | Υ        | c'        | ф'       | Tipo de   |
|----------------|----------------------------------------------------------------------------------------------------|---------|---------------|--------|------|----------------|------|------|----------|-----------|----------|-----------|
|                | n°LTMS                                                                                                    | sondeo  | m             | W      | WL   | W <sub>o</sub> |      | #200 | (gr/cm3) | (daN/cm2) | (grados) | ensayo    |
| $\geq$         | 42.627                                                                                                    | $S-1$   | 15.0          | —      | 34   | 18             | 16   | 54   |          | 0.9       | 25.0     | <b>CD</b> |
| Línea          | 42.046                                                                                                    | $S-4$   | 18.90         | 8.0    | 22   | 19             | 3    | 20   | 1.9      | 1.2       | 31.0     | CD        |
|                |                                                                                                    |         |               | (17.7) |      |                |      |      | (1.77)   | (0.3)     | (31.5)   | CD        |
|                | 42.388                                                                                                    | $S-1$   | 8.0           | 8.7    | 33   | 17             | 16   | 55   | 1.81     | 0.9       | 26       | <b>CD</b> |
|                |                                                                                                    |         |               | (17)   |      |                |      |      | (1.74)   | (0.2)     | (28)     | CD        |
|                | 42.211                                                                                                    | $S-14$  | $16.0 - 16.4$ | (23.3) | 32   | 16             | 16   | 66   | (1.57)   | (0.35)    | (21)     | CD.       |
| Línea VII      | 41.402                                                                                                    | $S-14$  | $16.0 - 16.5$ | 13.7   | 32   | 14             | 18   | 95   | 1.85     | 2.9       | 34.5     | CD        |
|                |                                                                                                    |         |               | (28.6) |      |                |      |      | (1.43)   | (0.2)     | (24)     | CD        |
|                | 41.404                                                                                                    | $S-14$  | $20.5 - 21.0$ | 11.8   | 47   | 17             | 30   | 91   | 1.86     | 0.8       | 36       | CD        |
|                |                                                                                                    |         |               | (20.0) |      |                |      |      | (1.63)   | (0.2)     | (24)     | CD        |
|                | 42.619                                                                                                    | $S-15$  | 28            | (18.9) | 26   | 24             | 2    | 27   | (1.70)   | (0.3)     | (30.5)   | CD        |
|                | 81.320                                                                                                    | $S-2$   | $8.7 - 9.0$   | 14.3   | 36   | 17             | 19   | 48   | 1.78     | 0.0       | 25.0     | <b>CU</b> |
|                | 81.326                                                                                                    | $S-2$   | $15.7 - 16.0$ | 16.5   | 38   | 17             | 21   | 21   | 1.68     | 0.2       | 31.1     | <b>CU</b> |
|                | 81.268                                                                                                    | $S-1$   | $18.4 - 19.0$ | 18.7   | 50   | 21             | 28   | 66   | 1.73     | 0.35      | 26.0     | CD        |
| $\bar{\times}$ | 81.269                                                                                                    | $S-1$   | $19.3 - 19.7$ | 17.1   | 50   | 21             | 28   | 43   | 1.77     | 1.4       | 30.5     | CU        |
| Línea          | 81.387                                                                                                    | $S-2$   | $20.5 - 21.0$ | 12.6   | 35   | 19             | 16   | 40   | 1.92     | 2.9       | 30.0     | CU        |
|                | 81.388                                                                                                    | $S-2$   | $22.0 - 22.4$ | 14.3   | 35   | 19             | 16   | 33   | 1.88     | 1.0       | 45       | <b>CD</b> |
|                | 81.394                                                                                                    | $S-2$   | $32.2 - 33.5$ | 13.0   | 35   | 17             | 18   | 42   | 1.87     | 0.0       | 27.5     | <b>CU</b> |
|                | 79.215                                                                                                    | $T-2$   |               | 11.3   | 30.4 | 18.3           | 12.1 | —    | 1.9      | 1.2       | 36.5     | <b>CD</b> |
|                | 78.774                                                                                                    | $T-2$   |               | 16.4   |      |                |      |      | 1.77     | 1.4       | 37.5     | CD        |
|                | NOTAS: 1) Ensayos triaxiales efectuados en el Laboratorio del Transporte y Mecánica del Suelo «José Luis Escario». Muestras saturadas a presión en cola. CD:<br>Con consolidación previa y rotura con drenaje. CU: Con consolidación previa sin drenaje y medida de presiones insterticiales. 2) Los números entre paréntesis<br>corrsponden a muestras remodeladas con la humedad y densidad indicadas. |         |               |        |      |                |      |      |          |           |          |           |

Tabla 3. Ensayos de esfuerzo cortante del tosco (arcilla arenosa)

*Nota*. Tomado de "*Síntesis geotécnica de los suelos de Madrid y su alfoz*", por Ventura Escario, 1985.

De acuerdo con la tabla anterior y los gráficos siguientes (Figura 34); se puede decir que solo se tiene dos muestras de tosco (arcilla arenosa) propiamente dicho, los cuales corresponden a las muestras con un porcentaje mayor a 80%. La primera de ellas se tiene una cohesión de 2.9 daN/cm2 (290 kPa) y un ángulo de rozamiento de 34.5°; mientras que las segunda presenta una cohesión de 0.8 daN/cm2 (80kPa) y un ángulo de rozamiento de 36°.

Como las dos ilustraciones relacionan los parámetros con el porcentaje de suelo que pasa la malla #200, se puede inferir que, para los toscos arenosos, que tienen un porcentaje de finos entre 40% y 60%. Se tienen valores de ángulo de rozamiento en un rango de 25° y 30°, mientras que los valores de cohesión tienen un rango muy amplio, que va desde los 0 daN/cm<sup>2</sup> (0 kPa) hasta 1.5 daN/cm<sup>2</sup> (150 kPa). Debido a la gran diferencia entre los

valores de cohesión; lo compararemos, en el apartado siguiente, con los valores de la Tabla 5.

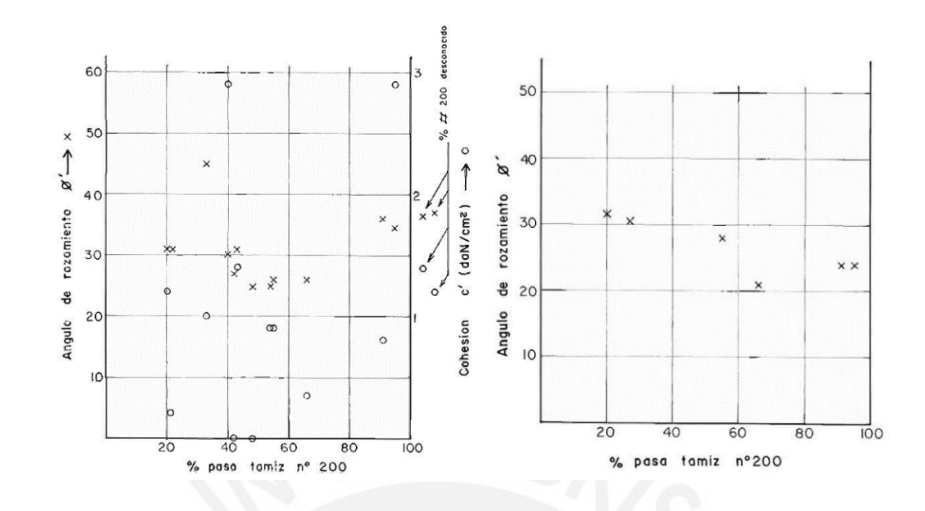

Figura 34. Gráficos de la cohesión y ángulo de rozamiento para el tosco (arcilla arenosa)

Tomado de "*Síntesis geotécnica de los suelos de Madrid y su alfoz*", por Ventura Escario, 1985

• Peñuela (arcilla)

Los resultados de los ensayos sobre la peñuela (arcilla) se presentarán en la Tabla 4, y de la Figura 36, donde nos basaremos en el índice de plasticidad para reconocer los parámetros de cohesión y ángulo de rozamiento del material. De acuerdo con el apartado donde se determinó los índices de plasticidad de las formaciones, a la peñuela (arcilla) le correspondía un IP aproximado de 30.

|                      | Muestra                                                       | Tramo o      | Profundidad   | w      | WL    | W <sub>o</sub> | IP    | Pasa | Υ        | c'        | $\Phi'$  | Descripción                                                                                                    |
|----------------------|---------------------------------------------------------------|--------------|---------------|--------|-------|----------------|-------|------|----------|-----------|----------|----------------------------------------------------------------------------------------------------|
|                      | n°LTMS                                                        | sondeo       | m             |        |       |                |       | #200 | (gr/cm3) | (daN/cm2) | (grados) |                                                                                                    |
|                      | 42.626                                                        | $S-2$        | 11.0          | 39.8   | 78.0  | 47.6           | 30.43 | 99.5 | 1.25     | 2.80      | 28.0     | Arcilla bentonítica                                                                                                    |
|                      |                                                               |              |               |        |       |                |       |      |          |           |          | amarillo verdosa                                                                                                    |
|                      | 42.060                                                        | $S-2$        | 19.6          | (69.2) | 114.1 | 47.6           | 66.5  |      | (0.90)   | (0.30)    | (25.5)   | Arcilla verdosa                                                                                                    |
|                      | 41.920                                                        | $S-6$        | 39.0          | 29.0   | 76.2  | 34.2           | 42.0  | 99.2 | 1.53     | 1.8       | 37.0     | Arcilla verdosa                                                                                                    |
|                      | 43.479                                                        | $S-14$       | 18.0          | 11.2   | 74.6  | 32.1           | 42.5  | —    | 1.58     | 1.0       | 27.0     | Arcilla verdosa                                                                                                    |
| Línea IV             |                                                               |              |               | (35.9) |       |                |       |      | (1.24)   | (0.2)     | (22.0)   |                                                                                                    |
|                      | 41.113                                                        | $S-17$       | $24.9 - 25.4$ | (36.6) | 54.0  | 24.9           | 29.1  | 99.6 | (1.30)   | (0.4)     | (21.8)   | Arcilla gris verdosa                                                                                                    |
|                      | 41.131                                                        | $S-21$       | $19.3 - 19.5$ | 33.6   | 80.3  | 45.5           | 34.8  | 100  | 1.41     | 1.20      | 52.0     | Arcilla gris verdosa                                                                                                    |
|                      |                                                               |              |               | (50.3) |       |                |       |      | (1.11)   | (0.20)    | (27.5)   |                                                                                                    |
|                      | 41.189                                                        | $S-24$       | $17.7 - 18.2$ | (67.5) | 109.0 | 56.0           | 53.0  | 99.8 | (0.93)   | (0.38)    | (28.5)   | Arcilla marrón                                                                                                    |
|                      | 41.193                                                        | $S-24$       | $25.7 - 26.2$ | (59.6) | 107.6 | 47.0           | 60.6  | 98.6 | (1.00)   | (0.14)    | (26.0)   | Arcilla marrón con                                                                                                    |
|                      |                                                               |              |               |        |       |                |       |      |          |           |          | vetas grises                                                                                                    |
|                      | 74.260                                                        | $\mathbf{1}$ |               | 30.5   | 71.4  | 36.4           | 35.0  |      | 1.45     | 3.60      | 30.2     | Arcilla marrón con                                                                                                    |
|                      |                                                               |              |               |        |       |                |       |      |          |           |          | manchas grises y                                                                                                    |
| Mortalaz<br>Línea IX |                                                               |              |               |        |       |                |       |      |          |           |          | algunos lisos curvos                                                                                                    |
|                      | 74.55.8                                                       | 1            |               | 28.9   |       |                |       |      | 1.47     | 2.60      | 42.4     | Arcilla marrón y gris                                                                                                    |
|                      |                                                               |              |               |        |       |                |       |      |          |           |          | NOTAS: Ensayos triaxiales efectuados en el Laboratorio del Transporte y Mecánica del Suelo «José Luis Escario» con consolidación previa |
|                      | y rpotura con drenaje (muestras saturadas a presión de cola). |              |               |        |       |                |       |      |          |           |          |                                                                                                    |

Tabla 4. Ensayos de esfuerzo cortante de la peñuela (arcilla)

*Nota*. Tomado de "*Síntesis geotécnica de los suelos de Madrid y su alfoz*", por Ventura Escario, 1985.

Para dicho valor, el ángulo de rozamiento tiene un valor aproximado de 30°, mientras que la cohesión se presenta en un rango un poco más amplio, que va desde 1  $\text{daN/cm}^2$  (100 kPa) hasta 3.5 daN/cm<sup>2</sup> (350 kPa). Al igual que el tosco (arcilla arenosa), se compararán estos valores con la tabla del MINTRA, para obtener un valor representativo para cada una de formaciones.

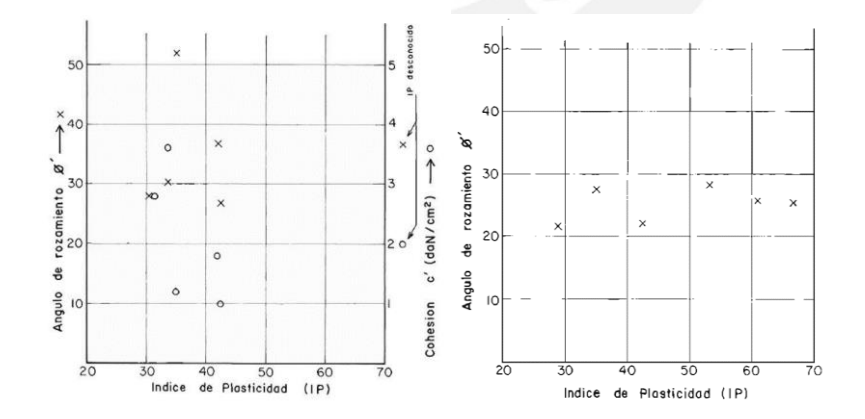

Figura 35. Gráficos de la cohesión y ángulo de rozamiento para la peñuela (arcilla)

Tomado de "*Síntesis geotécnica de los suelos de Madrid y su alfoz*", por Ventura Escario, 1985

### *2.2.3.5. Características Expansivas.*

Finalmente, para terminar con la caracterización de las formaciones geotécnicas se determinará la actividad de las arcillas (a); debido a que las formaciones que se encuentran en el emplazamiento del túnel tienen gran presencia de arcillas.

Con respecto al tosco (arcilla arenosa) propiamente dicho, al tener un límite líquido que ronda los 40, no suele ser expansivo; sin embargo, en algunos casos en los ensayos de expansividad la fracción fina puede ser más activa generando problemas de hinchamiento.

En la zona de transición tosco-peñuela, los resultados que se tienen son muy variable debido a las capas de bentonita. Se puede tener presiones de hinchamiento entre 2 y 3 daN/cm<sup>2</sup> (0.2 y 0.3 MPa), pudiendo llegar a presiones de 6 daN/cm<sup>2</sup> (0.6 MPa).

La peñuela (arcilla) es una formación típica desde el punto de vista de expansividad y retracción, la actividad de las arcillas viene definida por la siguiente relación:

$$
a = \frac{IP}{Fracci\omega} < 2\mu
$$

Los resultados oscilan entre 0.5 y 1.5; mientras el cambio potencial de volumen puede superar el 7% y alcanzar presiones de hinchamiento de 4 daN/cm<sup>2</sup> (0.4 MPa). En casos excepcionales, estas presiones llegaban a ser de 30 daN/cm<sup>2</sup> (3 MPa), con un cambio de volumen del 24%. Sin embargo, las muestras inalteradas cuando eran ensayadas apenas hinchaban; mientras que para sus correspondientes remodeladas, resultan ser altamente expansivas. Esto se puede atribuir a la presencia de algunos enlaces diagenéticos que inhiben la expansión del suelo intacto.

## **2.2.4. Caracterización Final.**

Como se indicó en el apartado anterior, las características de las formaciones geotécnicas presentes en ale emplazamiento: peñuela (arcilla) y tosco (arcilla arenosa); se compararán con los datos de la Tabla que elaborada por el MINTRA para los Proyectos de Ampliación del Metro de Madrid (Tabla 5).

| Tipo de suelo                          | Peso<br>Específico<br>Aparente<br>$v=(t/m3)$ | Cohesión<br>$C' = (t/m2)$ | Ángulo de<br>Rozamiento<br>$\Phi' = (^\circ)$ | Módulo De<br>Deformación<br>(Subsid.)<br>E(t/m2) | Coeficiente<br>de Poisson | Coeficiente de<br><b>Balasto</b><br>k (t/m3) |
|----------------------------------------|----------------------------------------------|---------------------------|-----------------------------------------------|--------------------------------------------------|---------------------------|----------------------------------------------|
| Rellenos antrópico                     | 1.80                                         | 0.0                       | 28                                            | 800-1000                                         | 0.35                      | 2000                                         |
| <b>Rellenos</b><br>compactados         | 2.00                                         | 1.0                       | 33                                            | 3500-4500                                        | 0.28                      | 8000-10000                                   |
| Rellenos selec. Bien<br>compactados    | 2.10                                         | 2.0                       | 34                                            | 20000                                            | 0.28                      | 20000                                        |
| <b>Aluviales</b>                       | 2.00                                         | 0.0                       | 32                                            | 1000-1500                                        | 0.32                      | 5000                                         |
| Arena de miga                          | 2.00                                         | $0.5 - 1.0$               | 35                                            | 5500-7500                                        | 0.30                      | 15000-20000                                  |
| Arenas tosquizas                       | 2.05                                         | $1.0 - 1.5$               | 33                                            | 8000-10000                                       | 0.30                      | 15000-20000                                  |
| <b>Toscos arenosos</b>                 | 2.08                                         | $2.0 - 2.5$               | 32.5                                          | 13000                                            | 0.30                      | 25000-35000                                  |
| <b>Toscos</b>                          | 2.10                                         | $3.0 - 4.0$               | 30                                            | 15000-18000                                      | 0.30                      | 30000-40000                                  |
| Peñuelas verdes y<br>grises            | 2.00                                         | $5.0 - 6.0$               | 28                                            | 20000                                            | 0.28                      | 35000-50000                                  |
| Peñuelas verdes o<br>grises con yesos  | 2.10                                         | $5.0 - 8.0$               | 30                                            | 25000                                            | 0.27                      | 40000-50000                                  |
| Peñuelas<br>reblandecidas con<br>yesos | 2.00                                         | $0.0 - 1.0$               | 28                                            | 1000                                             | 0.35                      | 5000                                         |
| <b>Sepiolitas</b>                      | 1.60                                         | 2.0                       | 28                                            | 5000-10000                                       | 0.28                      | 20000                                        |
| <b>Caliches niveles</b><br>litificados | 2.20                                         | 1.5                       | 32                                            | 60000                                            | 0.25                      | 80000-100000                                 |
| Yesos                                  | 2.30                                         | $7.0 - 10.0$              | 28                                            | 40000                                            | 0.26                      | 60000                                        |

Tabla 5. Parámetros geotécnicos para Proyectos de Ampliación del Metro

#### *Nota*. Elaborada por el MINTRA

A partir de la tabla, se pueden obtener los parámetros de la peñuela (arcilla) y del tosco (arcilla arenosa); esta última formación se puede dividir en dos: tosco (arcilla arenosa) propiamente dicho y tosco arenoso, debido a su cercanía con la formación de arena de miga. Además, con los parámetros obtenidos anteriormente, se puede inferir que este tipo de sub-formación geotécnica está presente en los primeros metros de profundidad.

En la siguiente tabla (Tabla 6) se colocarán los valores obtenidos en los ensayos, los valores de la Tabla 5 y el valor que se utilizará para los cálculos de daños en la edificación aledaña a la construcción del túnel, para cada una de las formaciones.

| Formación     | Parámetros | <b>Densidad</b><br>Cohesión<br>aparente<br>(c')<br>$(\Upsilon_a)$ |               | Ángulo de<br>rozamiento<br>$(\Phi')$ | Módulo de<br>deformación<br>(E) | Coeficiente<br>de Poisson<br>(v) | Compresión<br>simple<br>$(\sigma'_c)$ |
|---------------|------------|-------------------------------------------------------------------|---------------|--------------------------------------|---------------------------------|----------------------------------|---------------------------------------|
|               | Unidades   | g/cm <sup>3</sup>                                                 | <b>MPa</b>    | $\circ$                              | <b>MPa</b>                      |                                  | kPa                                   |
|               | Ensayos    | 1.99                                                              | $0 - 0.15$    | $25 - 30$                            | $50 - 150$                      |                                  | 880                                   |
| Tosco arenoso | Tabla      | 2.08                                                              | 0.025         | 32.5                                 | 130                             | 0.30                             |                                       |
|               | Promedio   | 2.05                                                              | 0.025         | 30                                   | 120                             | 0.30                             | 880                                   |
| Tosco         | Ensayos    | 2.08                                                              | $0.08 - 0.29$ | 35                                   | $50 - 150$                      |                                  | 880                                   |
|               | Tabla      | 2.10                                                              | 0.04          | 30                                   | 180                             | 0.30                             |                                       |
|               | Promedio   | 2.09                                                              | 0.04          | 32.5                                 | 150                             | 0.30                             | 880                                   |
| Peñuela       | Ensayos    | 1.92                                                              | $0.1 - 0.35$  | 30                                   | 450 - 900                       |                                  | 1540                                  |
|               | Tabla      | 2.00                                                              | 0.06          | 28                                   | 200                             | 0.28                             |                                       |
|               | Promedio   | 1.94                                                              | 0.06          | 29                                   | 200                             | 0.28                             | 1540                                  |

Tabla 6. Valores que se usarán para el modelado del terreno

#### *Nota*. Elaboración propia

Los valores para la densidad aparente que se utilizarán, se determinaron con el promedio simple de los valores obtenidos de los ensayos y de la tabla; debido a que son muy cercanos entre ellos.

Los valores de cohesión son los que tuvieron mayor diferencia entre la tabla y los ensayos, pues en este último, los valores son muy elevados debido a que los ensayos tienen gran variación por las diferentes composiciones (porcentaje de arcilla) que presentan las formaciones. Por este motivo se decidió tomar únicamente los valores que se presentan en la tabla para ser más conservadores en los cálculos. Para el ángulo de rozamiento se tienen valores cercanos de ambas fuentes, por este motivo, el valor a utilizar para los cálculos se obtuvo con un promedio simple.

En el caso de los módulos de deformación; se tiene un rango en los valores para los provenientes, mientras que para la tabla solo se tiene un valor. Para obtener el valor promedio se tomaron diferentes métodos; en el caso del tosco arenoso, se tomó 120 MPa pues el valor de la tabla está dentro del rango de los valores de ensayo. En el caso del tosco (arcilla arenosa), el valor de la tabla es superior al de los ensayos, por este motivo se tomó el valor máximo de los ensayos. Por otro lado, para la peñuela (arcilla), se tenía valores muy altos en los ensayos y se optó por seleccionar el valor de la tabla.

Finalmente, en los parámetros del coeficiente de Poisson y la compresión simple, se tiene solo un valor, por lo que se tomó dicho valor. Otros valores como la porosidad, grado de saturación y humedad se tomarán directamente de los ensayos.

## *2.2.4.1. Corte final.*

Para concluir el apartado geotécnico, se presenta el corte final del eje del túnel (Figura 36), incluyendo la sub-formación antes mencionada: tosco arenoso. Se tomó una columna estratigráfica de 40 metros en la zona donde se ubica la edificación que se analizará.

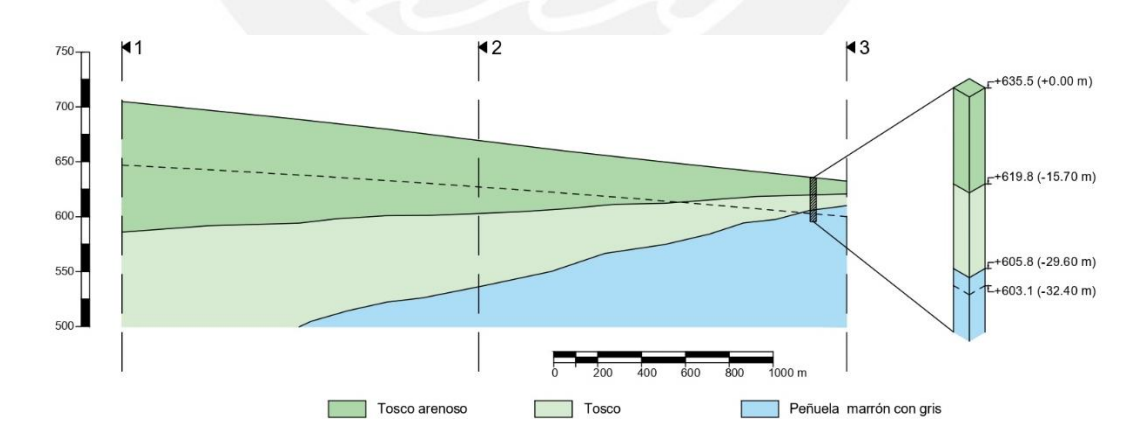

Figura 36. Perfil estratigráfico que se utilizará en el modelo del terreno

Elaboración propia

Como se puede ver, el tosco (arcilla arenosa) y tosco arenoso están por encima del nivel freático; mientras que la peñuela (arcilla) tiene una parte sobre el nivel freático. En la columna estratigráfica se acotaron las cotas en las que cambian los estratos y entre paréntesis se colocó la profundidad tomando como nivel de referencia la superficie en ese punto.

#### **2.3. Sismicidad**

### **2.3.1. Aplicación de la norma NCSE-02.**

La aplicación de la norma depende de la clasificación de la construcción que se está estudiando. Esta clasificación se da a partir de los daños que puede ocasionar su destrucción e independientemente del tipo de obra que se trate. A partir de ello, tenemos tres clasificaciones:

De importancia moderada

Aquellas con probabilidad despreciable de que su destrucción por el terremoto puede ocasionar víctimas, interrumpir un servicio primario, o producir daños económicos significativos a terceros.

De importancia normal

Aquellas cuya destrucción por el terremoto pueda ocasionar víctimas, interrumpir un servicio de colectividad, o producir importantes pérdidas económicas, sin que en ningún caso se trate de un servicio imprescindible ni pueda dar lugar a efectos catastróficos.

De importancia especial

Aquellas cuya destrucción por el terremoto, pueda interrumpir un servicio imprescindible o dar lugar a efectos catastróficos.

Además, la norma se aplica obligatoriamente a proyectos de construcción, conservación y rehabilitación que impliquen la construcción de al menos una nueva planta; excepto en estos casos:

- En las construcciones de importancia moderada.
- En edificaciones de importancia normal o especial cuando la aceleración sísmica básica ab sea inferior a 0.04g.
- En las construcciones de importancia normal con pórticos bien arriostrados entre sí en todas las direcciones cuando la aceleración básica sísmica  $(a<sub>b</sub>)$  sea inferior a 0.08g. No obstante, la Norma se aplicará en los edificios de más de siete plantas si la aceleración sísmica de cálculo ac es igual o mayor de 0.08g.

En el caso estudiado se tiene una edificación de importancia normal debido a que su destrucción puede ocasionar víctimas, pues es una vivienda plurifamiliar de cinco plantas. La aplicación de la norma no se tomará en cuenta si la aceleración sísmica básica, la cual se determinará en el siguiente apartado, es menor que 0,04g.

## **2.3.2. Aceleración sísmica básica.**

La aceleración sísmica básica se determina a partir del mapa de peligrosidad sísmica que se incluye en la norma NCSE-02. En él podemos reconocer que el emplazamiento del proyecto se encuentra en la zona donde la aceleración sísmica básica es menor 0.04g.

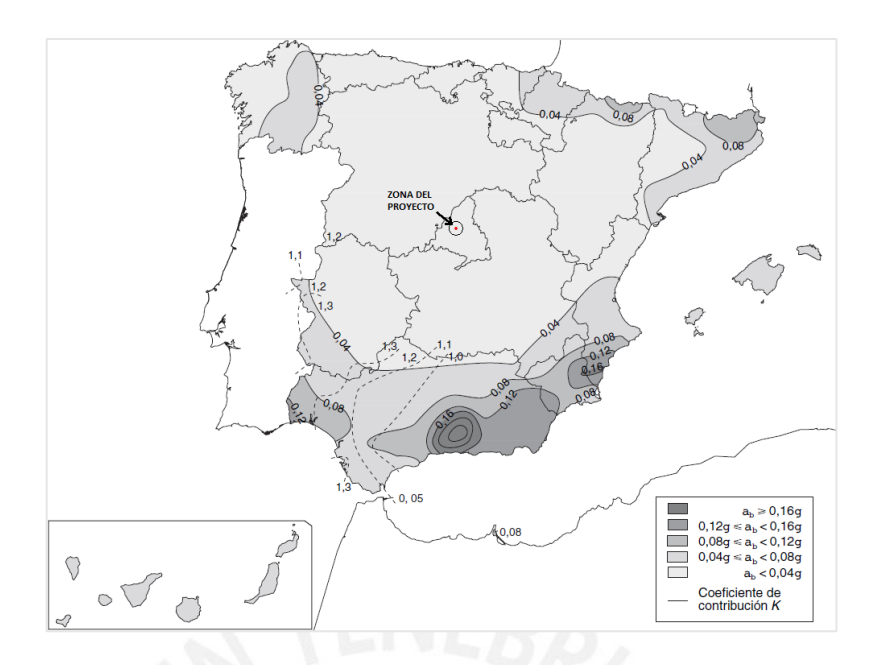

Figura 37. Mapa de aceleración sísmica de España

Tomado de la Norma Sismorresistente NCSE-02

Debido a que se tiene una aceleración básica es menor a 0.04g, no es necesario aplicar la norma NCSE-02; por lo que ya no se procedió a determinar la aceleración sísmica de cálculo. Por lo que no se tomarán en cuenta los efectos sísmicos en los cálculos que se realicen.

# **2.4. Modelización en PLAXIS**

## **2.4.1. Programa PLAXIS**

PLAXIS es un programa computacional que utiliza el método numérico de elementos finitos, para el cálculo de deformación y estabilidad de problemas geotécnicos de distintas naturalezas. Las situaciones modelables corresponden a problemas de deformación plana o con axisimetría. El menú principal del programa está constituido por cuatro subprogramas:

- Input (Entrada): introducción de la geometría y propiedades de los materiales.
- Calculations (Cálculos): cálculo del problema mediante elementos finitos.
- Output (Resultados): análisis de los resultados.
- Curves (Curvas): elaboración de gráficas e informes.

PLAXIS funciona mediante el método de elementos finitos, técnica que consiste en subdividir la estructura a diseñar en un número reducido de elementos de geometría regular manejables que mantienen las propiedades de la estructura general y al trabajar de manera conjunta estos elementos, se predice el comportamiento de la estructura general.

## *2.4.1.1. Elementos finitos*

La idea general del método de los elementos finitos es la división de un continuo en un conjunto de pequeños elementos interconectados por una serie de puntos llamados nodos. Las ecuaciones que norman el comportamiento del continuo regirán también a cada elemento. De esta forma se consigue pasar de un sistema continuo (infinitos grados de libertad), que es regido por un sistema de ecuaciones diferenciales, a un sistema con un número de grados de libertad finito cuyo comportamiento se modela por un sistema de ecuaciones, lineales o no. En cualquier sistema a analizar se deben manejar los siguientes conceptos:

- Dominio: Espacio geométrico donde se va a analizar el sistema.
- Condiciones de contorno: Variables conocidas y que condicionan el cambio del sistema (cargas, desplazamientos, temperaturas, etc.).
- Incógnitas: Variables del sistema que deseamos conocer después de que las condiciones de contorno han actuado sobre el sistema (desplazamientos, tensiones, temperaturas, etc.).

El método de los elementos finitos para solucionar el problema supone el dominio discretizado en subdominios denominados elementos. El dominio se divide mediante

puntos (en el caso lineal), mediante líneas (en el caso bidimensional), o superficies imaginarias (en el tridimensional), de forma que el dominio total en estudio se aproxime mediante el conjunto de elementos en que se subdivide. Los elementos se definen por un número discreto de puntos, llamados nodos, que conectan entre sí los elementos; sobre estos nodos se materializan las incógnitas fundamentales del problema.

En el caso de un problema estructural se busca encontrar sus incógnitas: desplazamiento, deformación y tensión. Debido a que el tipo de planteamiento que tiene este continuo es imposible encontrar las ecuaciones que entreguen soluciones analíticas, por lo tanto, es necesario efectuar una aproximación discreta donde se considera la posibilidad de resolver el problema en forma correcta, únicamente en ciertos puntos, es decir, se calcula la solución en desplazamientos, deformación y tensiones en ciertos puntos, y se interpolan estos valores a cualquier otro punto. La incógnita desplazamiento es la más relevante ya que las restantes incógnitas derivan de ella.

### *2.4.1.2. Tipos de elementos finitos en 2D*

El programa PLAXIS 2D emplea elementos triangulares de 6 y 15 nodos con dos grados de libertad por nodo, en el caso de deformación plana. Los elementos de 6 nodos proporcionan una interpolación de segundo orden en los desplazamientos (las funciones base o de forma son polinomios de 2º grado) mientras que los elementos de 15 nodos emplean cuarto orden de interpolación (polinomios de 4º grado) a partir de los desplazamientos nodales calculados. Las tensiones y deformaciones se obtienen en los puntos de integración de Gauss. Los elementos de 15 nodos llevan asociados 12 puntos de Gauss mientras que los de 6 nodos tienen 3 puntos de integración.

Se optó por utilizar un elemento finito triangular de 6 nodos, debido a que el de 15 nodos requiere una mayor memoria computacional y; a pesar de que los resultados con 15 nodos son más exactos, no existe una diferencia notoria con los resultados de 6 nodos.

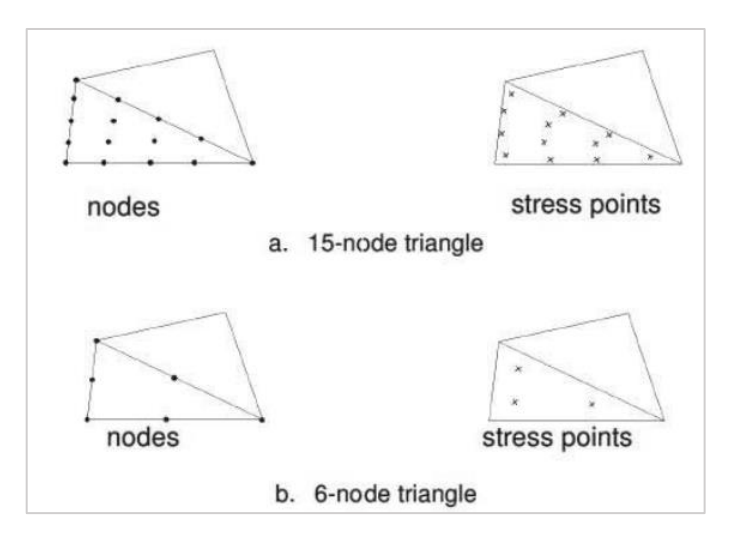

Figura 38. Posición de nodos y puntos de tensión en elementos 2D para suelos Tomado del Manual de PLAXIS 2018

## **2.4.2. Modelización del caso**

## *2.4.2.1. Descripción de la geometría*

Para la creación de la geometría en PLAXIS solo será considerado una de las pantallas por tratarse de una geometría simétrica. Antes de iniciar con la creación de la geometría es preciso realizar los ajustes generales en el apartado General Setting, para este proyecto se utiliza un modelo de deformaciones planas (Plane strain) debido a que en este caso trabajamos con una geometría (más o menos) uniforme para las que pueda suponerse que los correspondientes estados tensionales y de cargas son uniformes a lo largo de una determinada longitud perpendicular a la sección transversal (dirección z). En la primera fase de la creación de la geometría el terreno es representado utilizando la herramienta línea de geometría (Geometry line). Un conjunto de líneas que forman una poligonal cerrada constituyen dominios de terreno independientes. Esto significa que a cada dominio se le puede asignar un conjunto de datos del terreno diferente para poder simular, por ejemplo, una determinada estratigrafía o bien se puedan activar o desactivar

de forma independiente según se quiera o no que intervenga en el cálculo para representar, por ejemplo, el avance de una excavación por etapas.

### *2.4.2.2. Propiedades de los materiales*

En esta etapa se asignan las propiedades de los materiales que conforman el modelo geométrico, en este caso en particular la geometría dispone solo de tres elementos (suelo, interfaz y estructura), cuando se trata de materiales tipo suelo estas propiedades son usualmente obtenidas de estudios geotécnicos, dichas características deben ser asignadas a los elementos que conforman la geometría a fin de obtener resultados coherentes en el análisis. Las propiedades de los materiales se introducen a través de la herramienta material set, esta herramienta de PLAXIS cuenta con tres apartados para la introducción de los datos del terreno:

#### *2.4.2.2.1. General*

Modelo constitutivo (material model): Para este caso se emplean dos modelos constitutivos utilizados por PLAXIS para simular el comportamiento de los suelos: Mohr-Coulomb y Hardening Soil. Estos modelos poseen diversos niveles de sofisticación, los más complejos requieren mayor número de parámetros.

Tipo de comportamiento (material type): en este fichero se elige el tipo de comportamiento en la interacción agua-esqueleto del material. PLAXIS trabaja con tres tipos: Drenado (drained), no drenado (undrained) y no poroso (non-porous), en este caso se utilizará el primero de estos.

Peso específico del material (saturado y no saturado) y permeabilidad: En esta primera fase de cálculo no se contempla la presencia de agua, tanto la permeabilidad como el peso específico saturado no intervienen en los cálculos.

## *2.4.2.2.2. Parámetros*

En esta pestaña se ingresan todos los parámetros requeridos por el modelo constitutivo seleccionado. La cantidad de parámetros a introducir en el programa dependerá del modelo constitutivo que se utilice.

### *2.4.2.2.3. Interfaces*

En esta categoría se selecciona el tipo de interfaz con que se quiere trabajar: Rigid o Manual. Se ha elegido la opción manual que nos permite introducir el valor del factor de reducción de resistencia inter, para este análisis se utiliza un valor de 0.66, correspondiente a valores típicos que suponen una interfaz con una rugosidad intermedia.

### *2.4.2.3. Modelos de rotura*

### *2.4.2.3.1. Modelo Elastoplástico*

El modelo elastoplástico es el más común para representar el comportamiento de geomateriales y, en particular, suelos. Este modelo parte de la hipótesis que postula una relación lineal entre el esfuerzo normal y su resistencia al esfuerzo cortante, a partir de constantes como el ángulo de rozamiento y la cohesión del material estudiado.

Básicamente, el modelo elastoplástico plantea que el suelo falla si los círculos de Mohr, en la gráfica de esfuerzo normal versus esfuerzo cortante, son tangentes o sobrepasan dicha relación lineal (Figura 39). Además, se le puede agregar un esfuerzo denominado tracción de corte (σt), debajo del cual el suelo, también, falla; normalmente este valor cero.

### $\tau = c + \sigma \tan \phi$

Donde:

 $\tau$ : Esfuerzo cortante

## : Cohesión interna

- $\sigma$ : Esfuerzo de compresión
- $\phi$ : Ángulo de rozamiento

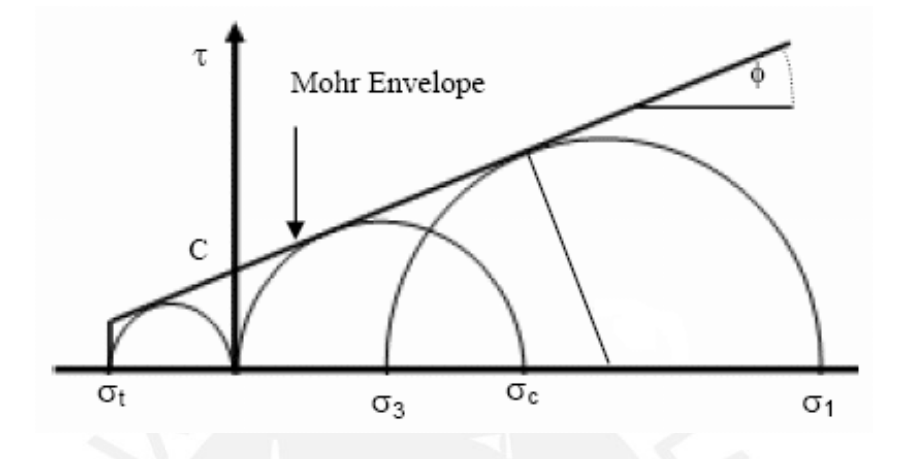

Figura 39. Superficie de rotura del modelo Elastoplástico Tomado del "*5-Mohr-Coulomb Material Model*" de Rocscience

## *2.4.2.3.2. Modelo Hardening Soil*

El modelo se basa en la evidencia experimental, esta indica que la deformación plástica en los suelos comienza desde las primeras etapas de carga. Los modelos constitutivos elastoplásticos no representan de manera adecuada el endurecimiento del suelo, por lo que para simular este comportamiento se utilizan modelos con leyes de endurecimiento después del rendimiento inicial.

El endurecimiento de este modelo se divide en endurecimientos volumétricos y desviadores, utilizando un esfuerzo cortante y una superficie de fluencia. Además, se le suma un comportamiento elástico no lineal que relaciona el módulo elástico y los niveles de esfuerzos. El modelo utiliza tres superficies de fluencia que incluyen desviador, volumétrico y tracción de corte; estas superficies y sus características de endurecimiento de este modelo se ilustra a continuación (Figura 40):

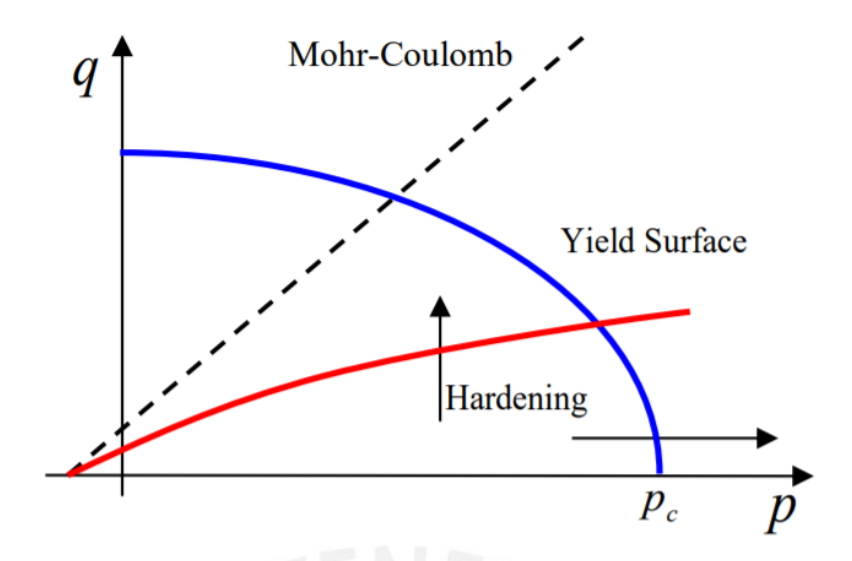

Figura 40. Superficies de rendimiento del modelo Hardening Soil Tomado de "*15- Hardening Soil Model-PLAXIS"* de Rocscience

En la figura anterior, el eje de las abscisas (p) corresponde al esfuerzo normal, mientras que el eje de las ordenadas (q) corresponde al esfuerzo cortante.

• Mecanismo de endurecimiento desviador

El mecanismo desviador es el núcleo de este modelo, utiliza las propiedades del material de Mohr-Coulomb y su estado final definido por el rendimiento del mismo criterio. Este modelo está formulado para capturar la curva hiperbólica que se observa en las pruebas triaxiales drenadas.

El endurecimiento de este mecanismo se atribuye a la aparición de una deformación plástica en la función de rendimiento (Figura 41)

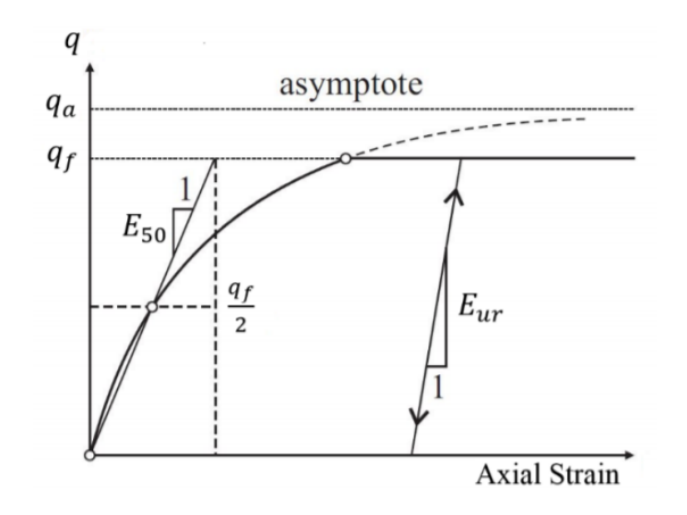

Figura 41. Curva de tensión-deformación hiperbólica en una prueba triaxial drenada Tomado de "*15- Hardening Soil Model-PLAXIS"* de Rocscience

Donde:

- $q_f$ : Función del modelo Mohr-Coulomb (f  $(c, \phi)$ )
- $q_a$ : Cociente entre  $q_f$  y  $R_f$

 $R_f$ : Tasa de fallas (su valor es menor que la unidad)

 $E_{ur}$ : Módulo de elasticidad de carga y descarga

 $E_{50}$ : Módulo de elasticidad a una presión de referencia del 50%

• Mecanismo de endurecimiento volumétrico

El rol principal del mecanismo de endurecimiento volumétrico es acotar el dominio elástico (p-q), que corresponde a la presión hidrostática, en el eje del esfuerzo normal (p); lo cual simula la densificación o compactación del material. En este mecanismo se considera dos parámetros del material que se obtienen del ensayo edométrico:  $E_{oed}$  y  $K_0^{nc}$ ; los cuales son la pendiente de la variación del esfuerzo axial frente a la deformación axial y el coeficiente de presión lateral para la consolidación normal.

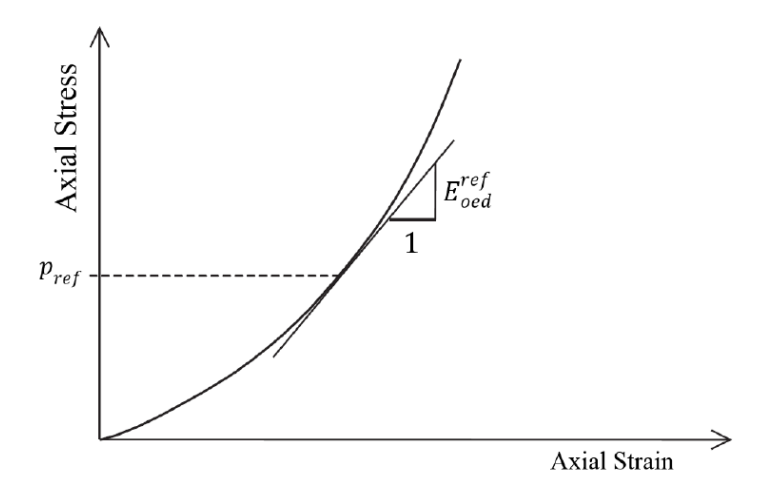

Figura 42. Variación de la tensión axial frente a la deformación axial en un edómetro

Tomado de "*15- Hardening Soil Model-PLAXIS"* de Rocscience

• Tracción de corte

Este último mecanismo incorpora la resistencia a la tracción del material. En este mecanismo la tensión principal menor se limita a la resistencia a la resistencia a la tracción.

## *2.4.2.4. Modelización de pantalla*

Para simular la pantalla que será analizada con PLAXIS en este proyecto, se utiliza la herramienta "placa" (Plate), estos elementos son utilizados para modelizar estructuras esbeltas en el terreno, con rigidez a la flexión y rigidez a esfuerzos normales. Las placas pueden ser utilizadas para simular la presencia de muros, placas, láminas o revestimientos que se extiendan en la dirección z. Las placas representan objetos estructurales tipo viga rectangular y por tanto requieren que se especifique su rigidez a flexión (EI) y a esfuerzos normales (EA).

El modelo constitutivo que rige la relación tensión-deformación en las pantallas se ha escogido "elástico" para todos los casos analizados, ya que generalmente las pantallas se dimensionan para tener un comportamiento elástico.

Con el objetivo de simular la interacción entre el suelo y la estructura se utiliza la herramienta interfaz (Interface), suponiendo que la superficie de contacto no es ni perfectamente lisa ni perfectamente rugosa. El grado de rugosidad del contacto se modela eligiendo un valor adecuado para el factor de reducción de la resistencia en la interfaz. Este factor relaciona la resistencia de la interfaz (fricción y adherencia del muro) con la resistencia del suelo (ángulo de fricción y cohesión). Otra función que cumple la interfaz es evitar los picos de tensiones y deformaciones en las esquinas inferiores producidos por la presencia de estructuras como pantallas, la interfaz es representada en forma de líneas discontinuas situada en cada lado de la estructura.

### *2.4.2.5. Cargas y Condiciones de contorno*

PLAXIS nos ofrece la opción de introducir cargas distribuidas, lineales o cargar puntuales y la prescripción de desplazamientos en el modelo geométrico, estas cargas y desplazamientos prescritos pueden ser aplicados en los contornos del modelo, así como en su interior.

## *2.4.2.5.1. Prescripción de desplazamientos*

Las prescripciones de desplazamientos son condiciones especiales que pueden ser impuestas en el modelo para controlar los desplazamientos de determinados puntos, en nuestro caso usaremos este tipo de condición de contorno en las dos primeras etapas para determinar los estados tensionales iniciales y después de la construcción e la edificación.

#### *2.4.2.5.2. Cargas distribuidas*

La creación de una carga repartida en el modelo geométrico es similar a la creación de una línea geométrica. Las unidades de una carga repartida son de fuerza por unidad de superficie (por ejemplo,  $kN/m<sup>2</sup>$ ). Las cargas repartidas pueden estar constituidas por una componente x y/o una componente y. Por defecto, las cargas que se apliquen sobre el contorno de la geometría tomarán un valor de una unidad de presión perpendicular a dicho contorno. Aun cuando es posible especificar valores para las cargas repartidas durante la generación del modelo geométrico, el valor efectivo que se aplica en un cálculo puede ser modificado en el marco de la Construcción por etapas (Staged construction). En nuestro caso, la carga distribuida es el peso de la edificación.

## *2.4.2.5.3. Fijaciones estándar*

El comando fijación estándar (Standard fixities) es utilizado para imponer de forma automática condiciones de contornos generales, que establecen en los bordes del modelo geométrico desplazamientos nulos, es decir,  $u_x = u_y = 0$ . Basta con realizar un "clic" en el comando, para que se asigne este entorno al modelo geométrico. Esas condiciones se generan de acuerdo con las siguientes reglas:

A las líneas geométricas verticales en las que la coordenada x es igual a la coordenada x más alta o baja del modelo se les asigna una fijación horizontal ( $u_x = 0$ ).

A la línea geométrica horizontal inferior, la cual marca la mayor profundidad a la cual llega la modelización, se les asigna una fijación completa ( $u_x = u_y = 0$ ).

## *2.4.2.6. Generación de malla*

Una vez el modelo geométrico está completamente definido y las propiedades de los materiales han sido asignadas a todos los dominios y las estructuras, la geometría ha de ser dividida en elementos finitos con el fin de llevar a cabo los cálculos. La generación

de la malla se basa en un procedimiento de triangulación, el cual da como resultado mallas 'no estructuradas'. Estas mallas pueden parecer desordenadas, pero su rendimiento numérico es por lo general mejor que el de las mallas regulares (estructuradas). Además, se puede indicar si se quiere analizar un punto o una línea (como lo sería un inclinómetro), para obtener los desplazamientos en dichos lugares.

### *2.4.2.7. Condiciones iniciales*

Una vez creado el modelo geométrico y generado la malla de elementos finitos se deben asignar las condiciones iniciales del problema, en donde se especifican las presiones iniciales del agua, y las tensiones efectivas. Este módulo se divide en dos partes: submódulo para la generación de las presiones iniciales del agua (módulo de condiciones iniciales referentes al flujo) y un submódulo para la especificación de la configuración inicial de la geometría y la generación del campo de tensiones efectivas iniciales, debido a que en este análisis no se contempla la presencia de agua las condiciones iniciales referentes al flujo son obviadas. Sin embargo, para alguna de las fases de construcción se utilizará un flujo de agua debido al rebajamiento del nivel freático.

## **2.4.3. Resultados**

Básicamente, los resultados que se buscan son todos los desplazamientos de los puntos seleccionados (horizontales, verticales y totales), además de los desplazamientos horizontales de la línea que se asemeja a un inclinómetro.

La visualización de estos desplazamientos, PLAXIS cuenta con el subprograma Curvas (curvas), este puede ser utilizado para el trazado de curvas relacionando los desplazamientos y la fase constructiva del proyecto en la cual se genera. Para una mejor manipulación de los datos obtenidos, estos datos pueden ser exportados a una hoja de cálculo.

#### **Capítulo 3: Metodología**

En este capítulo se expondrá la metodología a utilizar en el proyecto de tesis. Para la edificación se busca obtener un pronóstico de movimientos el dual es resultado de la síntesis de escenarios propuestos debido a la variabilidad de los parámetros geotécnicos del terreno. A partir de ello se propondrá un plan de auscultación, el cual está basado en datos que se irán tomando a medida que avance la construcción.

## **3.1. Pronóstico de movimientos**

El pronóstico de movimientos es el promedio ponderado de los resultados (movimientos de la edificación) de los escenarios propuestos para este caso. Los resultados de cada caso se obtendrán del programa PLAXIS, el cual analizará cada una de las fases constructivas del proyecto. Básicamente, nos enfocaremos en los movimientos de tres puntos de la edificación (extremos y centro) y los movimientos horizontales de una línea vertical entre la edificación y la calzada.

### **3.1.1. Planteamiento del problema**

En el capítulo anterior se ha intentado determinar la estratigrafía del suelo presente en el emplazamiento del proyecto. Así se pudo reconocer los tipos de suelos (toscos arenosos, tosco y peñuela (arcilla)) y sus propiedades básicas, las cuales influyen en el cálculo de asentamientos. Debido a la complejidad del estudio de los suelos, la variabilidad de los ensayos y la difícil tarea de determinar un modelo constitutivo que represente adecuadamente el funcionamiento del suelo, se presenta la solución de plantear dos modelos de rotura para los suelos presentes. Se eligieron los modelos Elastoplástico, el cual es el modelo más simple; y el modelo de Hardening Soil, el cual toma en cuenta el endurecimiento del suelo. En ellos se tomará en cuenta esa variabilidad de los ensayos, pues se tomarán distintos módulos de deformación con el objetivo de tener un abanico de

resultados que nos dé una idea de las posibles deformaciones que se puedan presentar y estar preparados para afrontarlas.

En los estudios que se realizaron se determinó, también, la cota del nivel freático, la cual resultó siendo aproximadamente -32 metros; tomando como referencia el pavimento de la autopista actual. Sin embargo, es común encontrar niveles de agua "colgados", los cuales son capas freáticas limitadas que se mantienen por encima del nivel freático generalmente debido a una capa impermeable; y teniendo en cuenta que los suelos encontrados en el emplazamiento presentan alto porcentaje de finos, es muy probable toparnos con estos niveles. Por este motivo se tomará como nivel freático la cota -5 metros, la cual representará estos niveles colgados y nos permitirá estar de lado de la seguridad ante diferentes fenómenos como un aumento del nivel freático por lluvias.

El túnel que se proyectará cuenta con un solo nivel inferior y dos tubos; con tres carriles en cada uno de ellos. Los carriles tienen un ancho de 3.5 metros y las aceras, un ancho de 1.3 metros. La altura del túnel será de 6.5 metros, teniendo solo 5 metros de gálibo; el resto se utilizará para la colocación de los equipos de ventilación. En lo que respecta a la estructura del túnel, esta consta de 3 muros pantallas de espesor de 1 metro, cimentados en la cota -22 metros tomando como nivel referencia la cota de la autopista actual. La losa superior será de concreto armado con un canto de 1.2 metros, mientras que la losa inferior tendrá una forma de contrabóveda; sin embargo, para el cálculo de asentamientos, esta se asumirá horizontal con canto de 1.2 metros. En la siguiente figura se presenta el corte del túnel con las medidas más importantes del mismo.

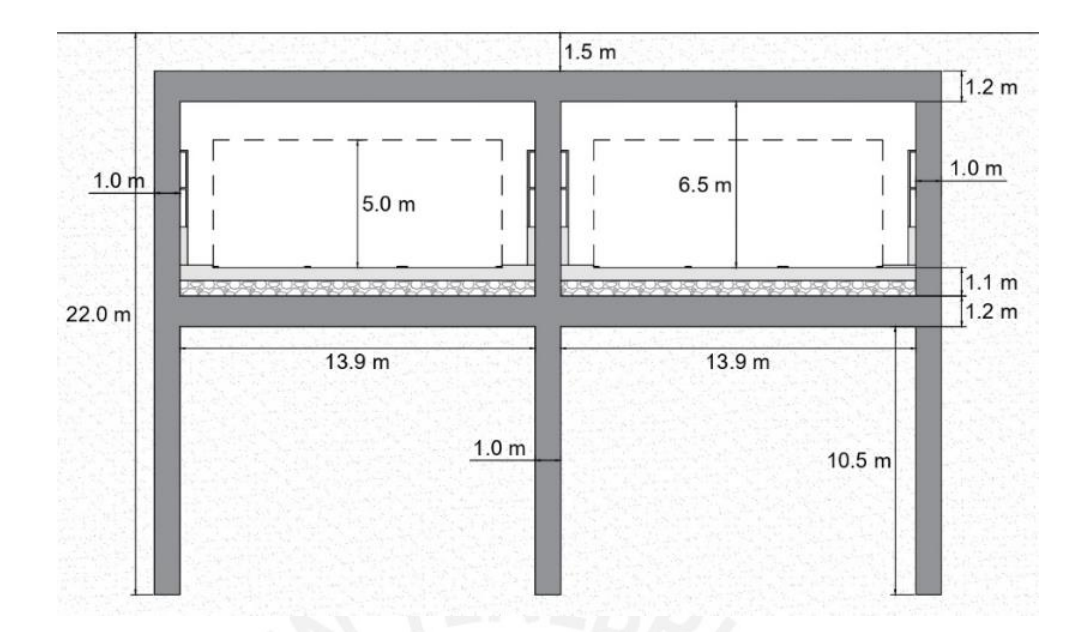

Figura 43. Sección del túnel

Elaboración propia

## **3.1.2. Proceso constructivo**

Para la construcción del túnel se utilizará el método constructivo denominado "cut and cover" o "falso túnel" (Top down). Este método ha sido utilizado en muchos proyectos similares como: los túneles de la M-30, Autopista Costanera Norte, Metro de Málaga. Este tipo de método es apropiado cuando existe poco recubrimiento de terreno sobre el túnel, en nuestro caso solo son 1.5 metros, además de existir riesgo de desprendimientos por la construcción de una trinchera convencional. Otra justificación para el uso de este método es minimizar el impacto ambiental, ya que la construcción es aledaña a zonas urbanas; además de requerir poca maquinaria especializada.

El método consiste en ejecutar las paredes del túnel cavando una zanja, la cual se sostendrá con lodos bentoníticos, para posteriormente verter el concreto para formar los muros pantallas. Cuando las paredes están terminadas se empieza a excavar hasta llegar a una cota donde se pueda construir la losa superior; la cual se apoya en las paredes. Después se puede reconstruir la superficie, mientras se continúan los trabajos de excavación en el interior del túnel. Finalmente, cuando se ha excavado hasta el nivel adecuado, se ejecuta la contrabóveda, la cual es generalmente la losa inferior. Se pueden crear losas intermedias para realizar túneles de varias plantas, sin embargo, en nuestro caso solo tendremos un nivel.

La obra se dividirá en dos etapas; inicialmente se llevará a cabo la obra en el sentido de salida de Madrid, cortando el tráfico de sus cuatro carriles. Dos de los cuatro carriles del sentido de entrada, se volverán de salida hasta la finalización de la primera etapa. La segunda fase empieza cuando se termina la primera, redirigiendo todo el tráfico a la nueva construcción, habilitando dos de los cuatro carriles de entrada. Finalmente, cuando se termine la construcción, se asignará el tráfico a los dos túneles; uno por cada sentido, con seis carriles en total, tres de entrada y tres de salida.

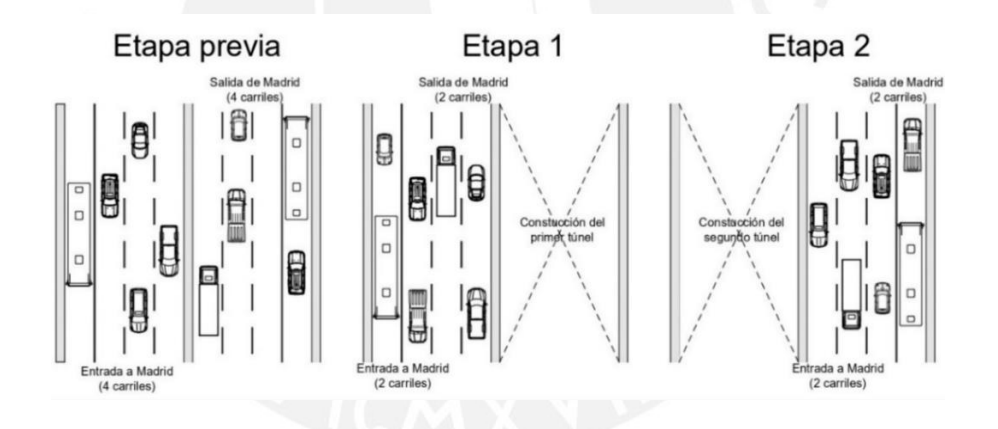

Figura 44. Desvío de tráfico en las etapas del proyecto

## Elaboración propia

Debido a que se requiere analizar los asentamientos que se generan en la edificación seleccionada, el software requiere que se estudie el proceso constructivo es una cierta cantidad de etapas. Por este motivo se tuvo que seleccionar las fases que consideremos más importantes, es decir, donde se generan los asentamientos más grandes o donde haya un cambio significativo en la geometría o que se coloque un nuevo elemento estructural.
Siguiendo estos criterios, se plantean 16 fases, las cuales se explicará a continuación, cabe resaltar que las dos primeras fases (fase 0 y fase 1) son para determinar los estados de tensionales iniciales antes de la construcción del túnel.

# *3.1.2.1. Fase 0: Estado inicial*

Esta fase comprende la configuración de la geometría inicial y los estados de tensión inicial, es decir, tensiones efectivas, las presiones de poro y parámetros de estado. Además, se tiene el terreno inalterado previo a la excavación.

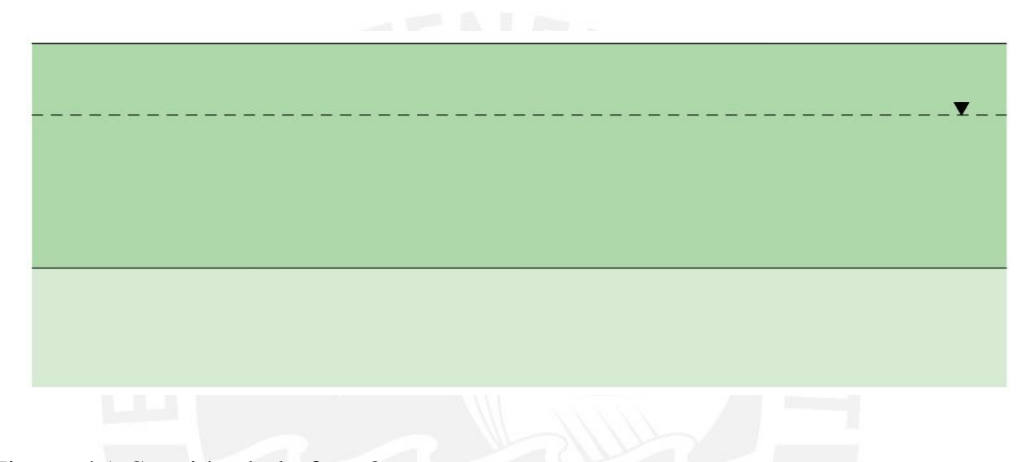

Figura 45. Sección de la fase 0

Elaboración propia

# *3.1.2.2. Fase 1: Construcción del edificio*

En esta fase se aplica una carga constante sobre el terreno, la cual trata de simular el efecto del peso del edificio sobre el suelo. Al final de esta fase se reiniciarán las deformaciones del suelo, pero se mantendrán sus tensiones. Esto se debe a que las deformaciones inducidas por el peso del edifico no deben ser contadas en los movimientos generados por la construcción del túnel.

Figura 46. Sección de la fase 1

Elaboración propia

# *3.1.2.3. Fase 2: Construcción de las dos primeras pantallas*

Para esta fase se construyen dos de las tres pantallas, la pantalla intermedia y la pantalla que está más cerca a la edificación.

المستحدث

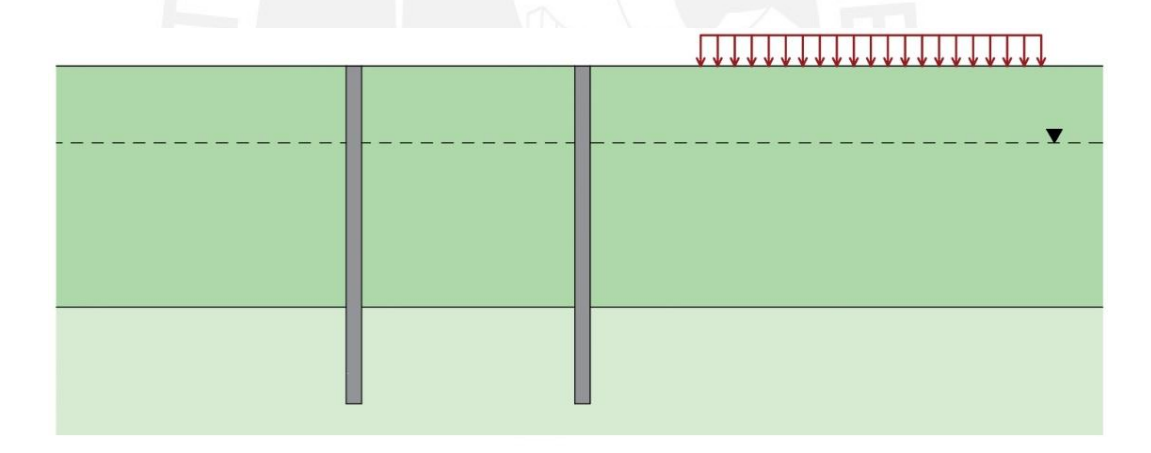

Figura 47. Sección de la fase 3

Elaboración propia

# *3.1.2.4. Fase 3: Excavación hasta fondo de losa de cubierta (Etapa 1)*

En esta fase se excavará a cielo abierto hasta la cota -2.6 m, donde se ubicará el fondo de la losa de cubierta.

\\\\\\\\\\\\\\\\\\\\\\\\

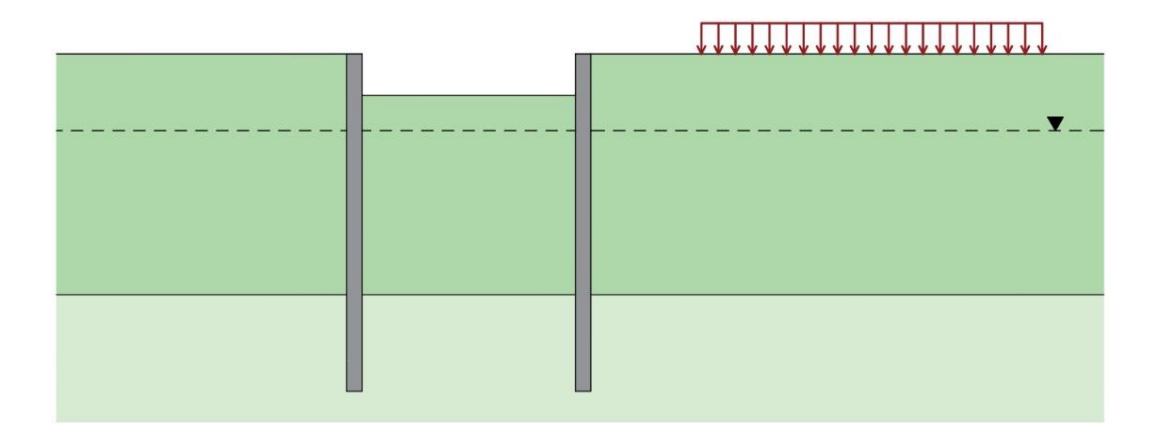

Figura 48. Sección de la fase 3

Elaboración propia

# *3.1.2.5. Fase 4: Construcción de la losa de cubierta (Etapa 1)*

La construcción de la losa de cubierta se realizará en esta fase, la cual trabajará como elemento de arriostramiento para las próximas excavaciones.

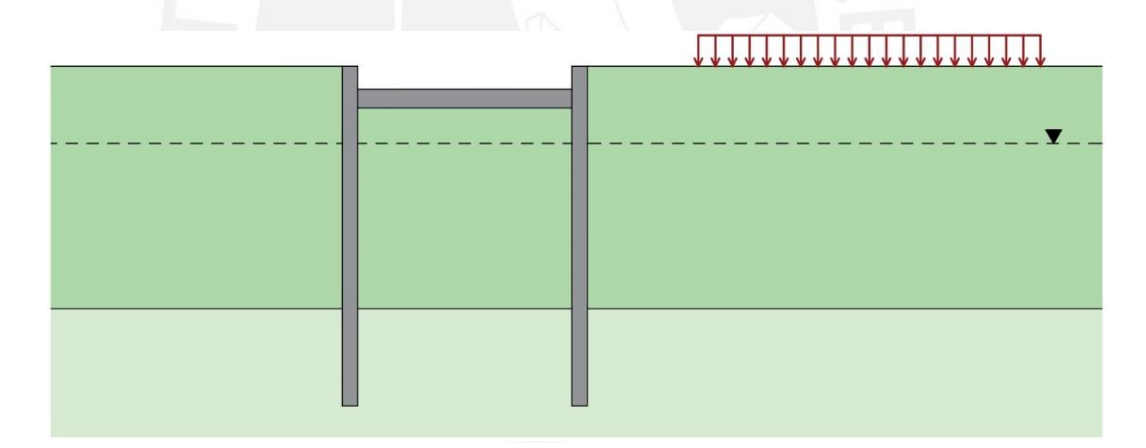

Figura 49. Sección de la fase 4

Elaboración propia

# *3.1.2.6. Fase 5: Excavación hasta el nivel freático (Etapa 1)*

Después de construir la losa; se empieza a excavar por debajo de ella hasta la cota

-5 m, donde se asumió el nivel freático.

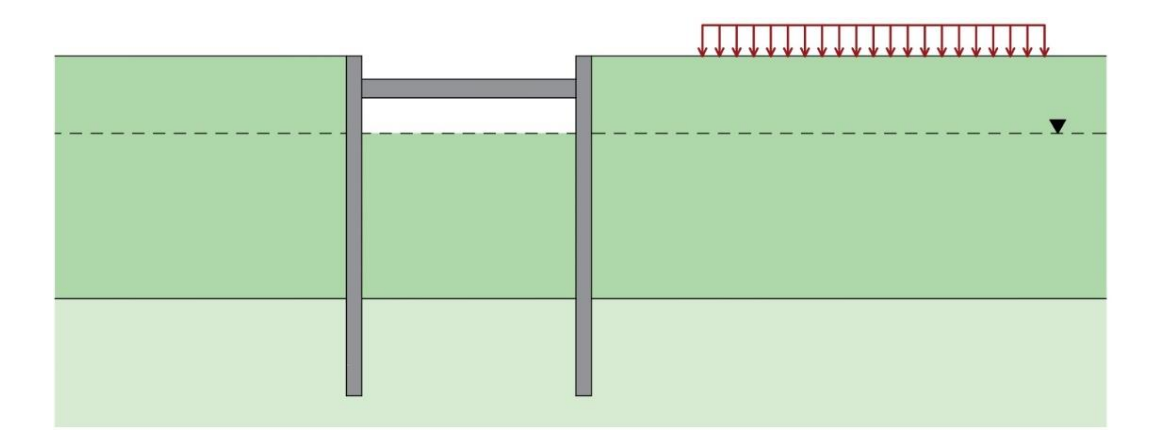

Figura 50. Sección de la fase 5

Elaboración propia

*3.1.2.7. Fase 6: Excavación hasta fondo de losa de fondo y rebajamiento del nivel* 

# *freático (Etapa 1)*

Cuando se llega al nivel freático, se debe realizar un rebajamiento de este para su posterior excavación hasta la cota -11.7 m.

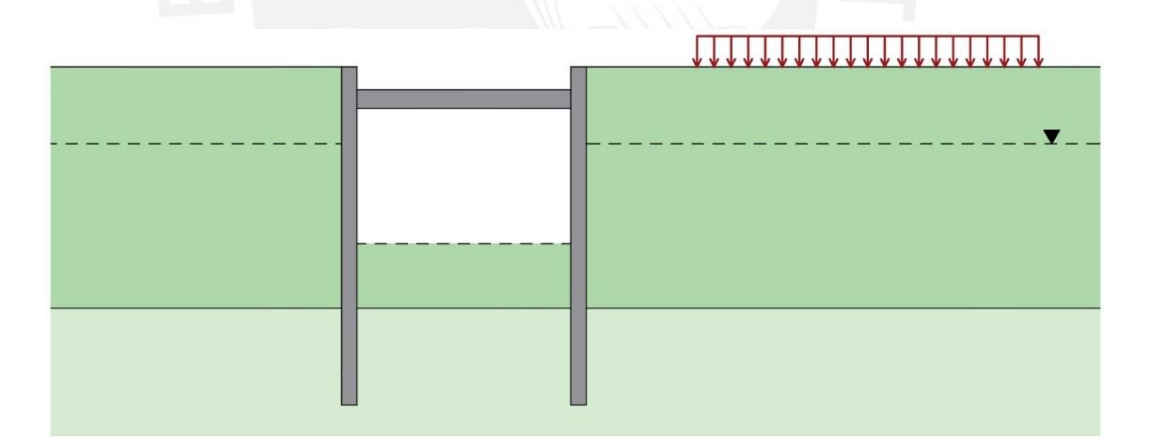

Figura 51. Sección de la fase 6

Elaboración propia

# *3.1.2.8. Fase 7: Construcción de la losa de fondo (Etapa 1)*

En esta fase se construye la losa de fondo de 1 metro de espesor, la cual soportará las presiones del flujo de agua por el rebajamiento del nivel freático.

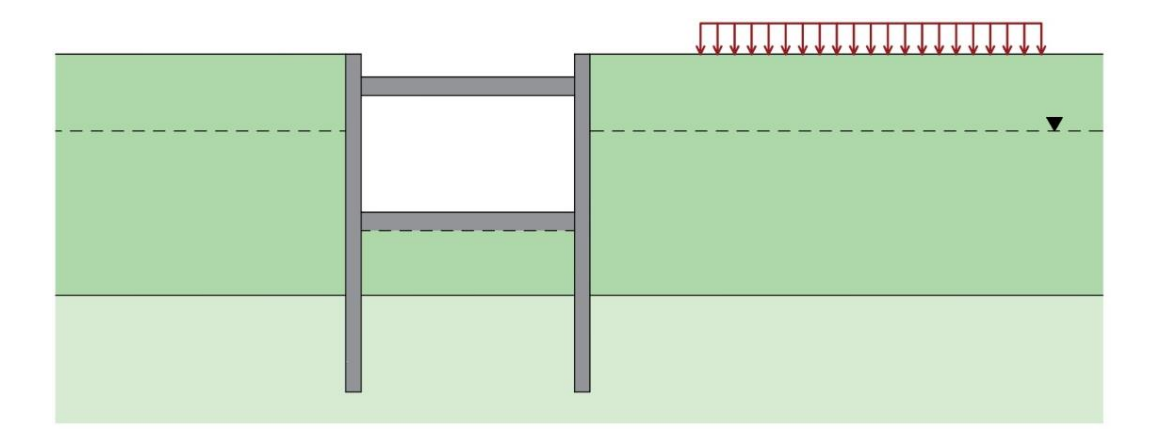

Figura 52. Sección de la fase 7

Elaboración propia

*3.1.2.9. Fase 8: Colocación de cubierta (Etapa 1)*

Para finalizar con la primera etapa se construye la cubierta, la cual se compone de

los firmes y pavimentos para el paso de los vehículos.

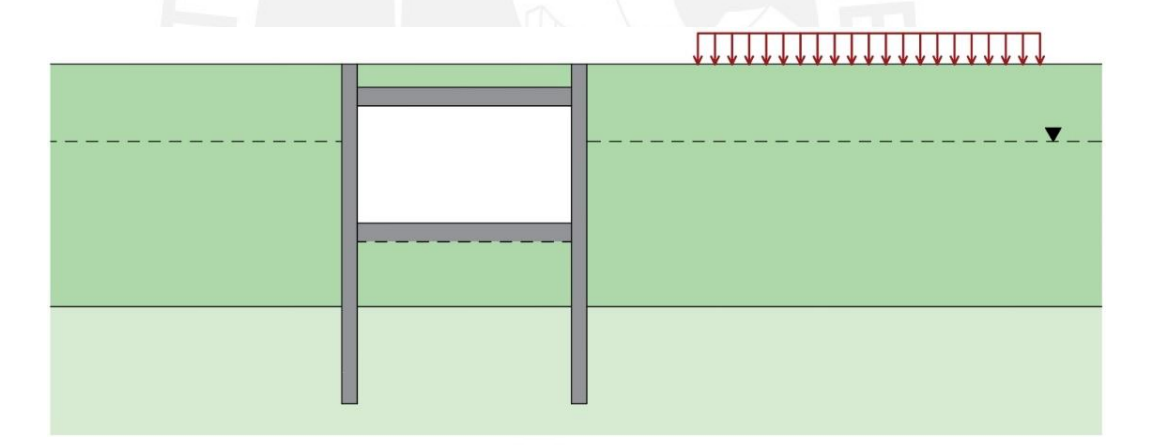

Figura 53. Sección de la fase 8

Elaboración propia

# *3.1.2.10. Fase 9: Construcción de la tercera pantalla*

En esta fase se construye la última pantalla, la cual corresponde a la más lejana de la edificación.

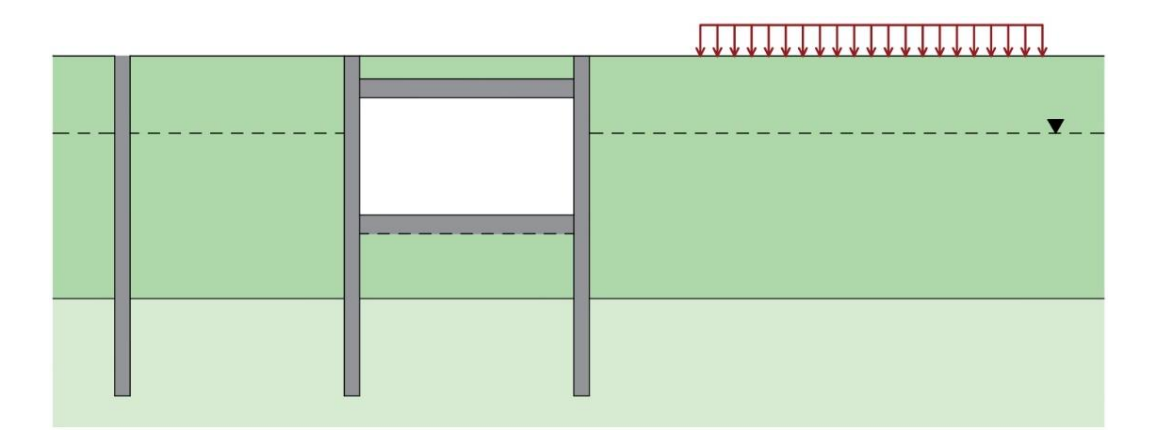

Figura 54. Sección de la fase 9

Elaboración propia

# *3.1.2.11. Fase 10: Excavación hasta fondo de losa de cubierta (Etapa 2)*

En esta fase se excavará a cielo abierto hasta la cota -2.6 m, donde se ubicará el

fondo de la losa de cubierta

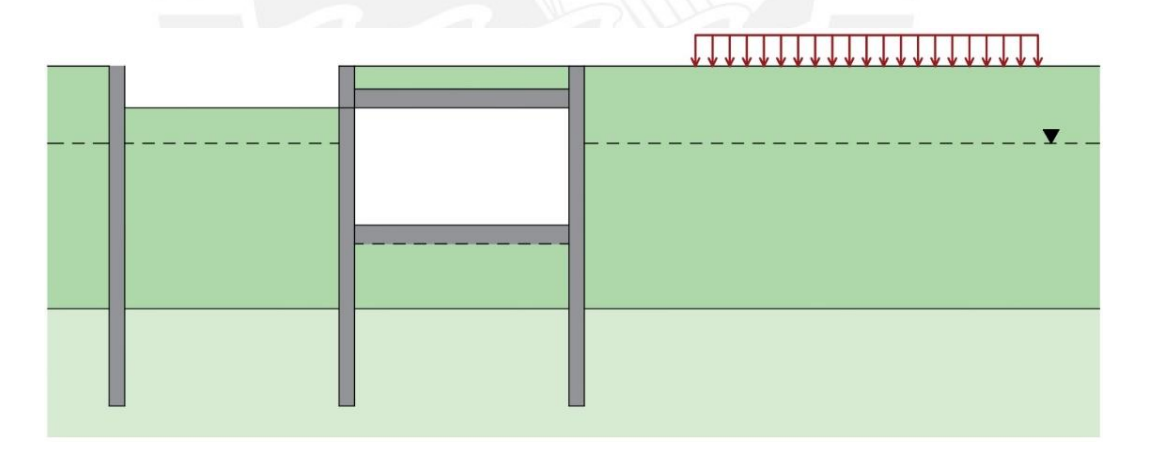

Figura 55. Sección de la fase 10

Elaboración propia

# *3.1.2.12. Fase 11: Construcción de la losa de cubierta (Etapa 2)*

La construcción de la losa de cubierta se realizará en esta fase, la cual trabajará como elemento de arriostramiento para las próximas excavaciones.

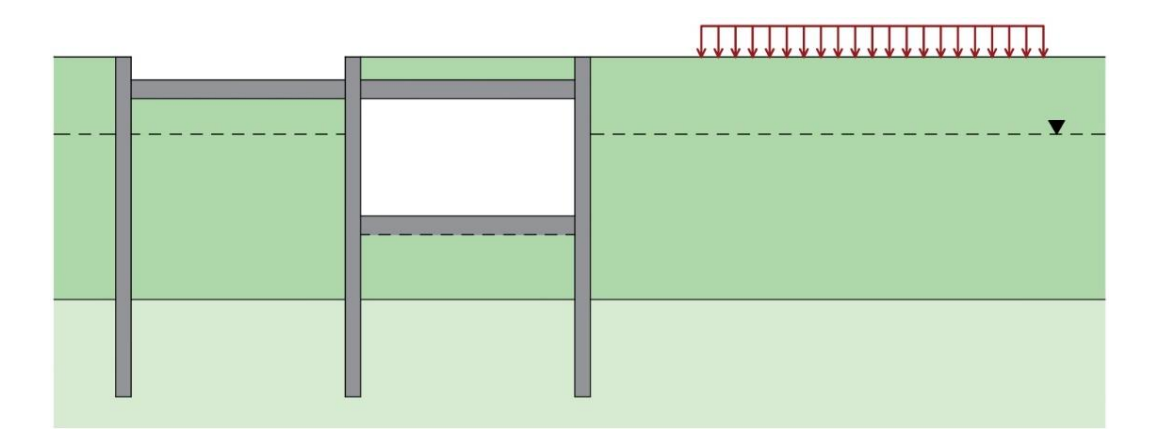

Figura 56. Sección de la fase 11

Elaboración propia

# *3.1.2.13. Fase 12: Excavación hasta el nivel freático (Etapa 2)*

Después de construir la losa; se empieza a excavar por debajo de ella hasta la cota

-5 m, donde se asumió el nivel freático.

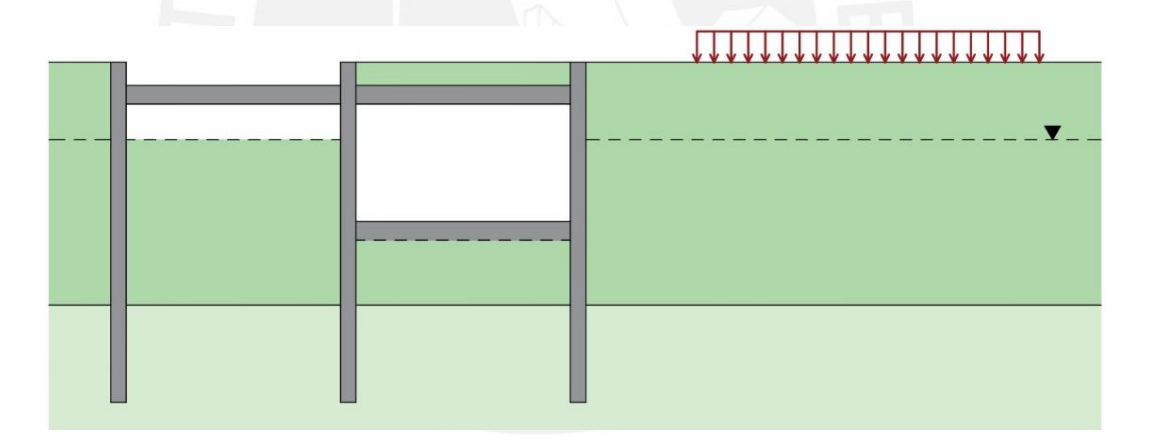

Figura 57. Sección de la fase 12

Elaboración propia

# *3.1.2.14. Fase 13: Excavación hasta fondo de losa de fondo y rebajamiento del*

# *nivel freático (Etapa 2)*

Cuando se llega al nivel freático, se debe realizar un rebajamiento de este para su posterior excavación hasta la cota -11.7 m.

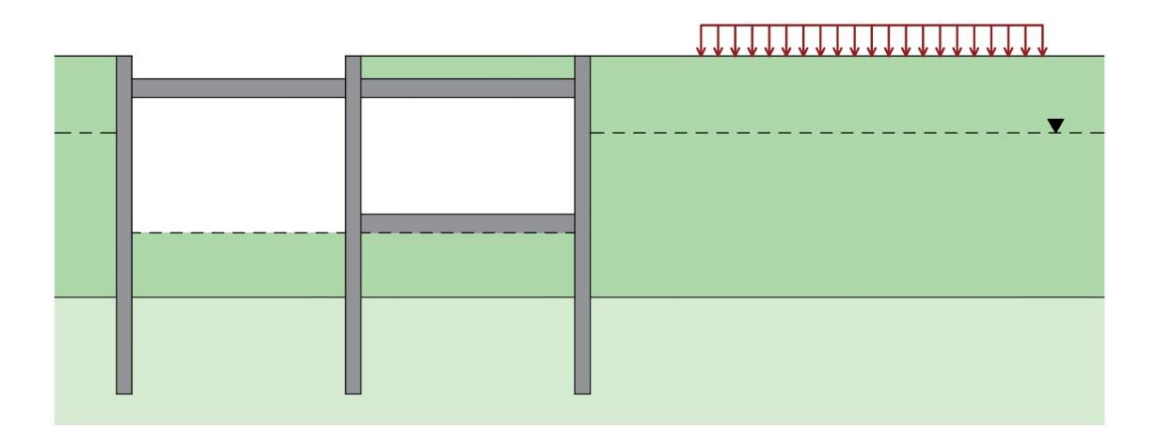

Figura 58. Sección de la fase 13

Elaboración propia

# *3.1.2.15. Fase 14: Construcción de la losa de fondo (Etapa 2)*

En esta fase se construye la losa de fondo de 1 metro de espesor, la cual soportará las presiones del flujo de agua por el rebajamiento del nivel freático.

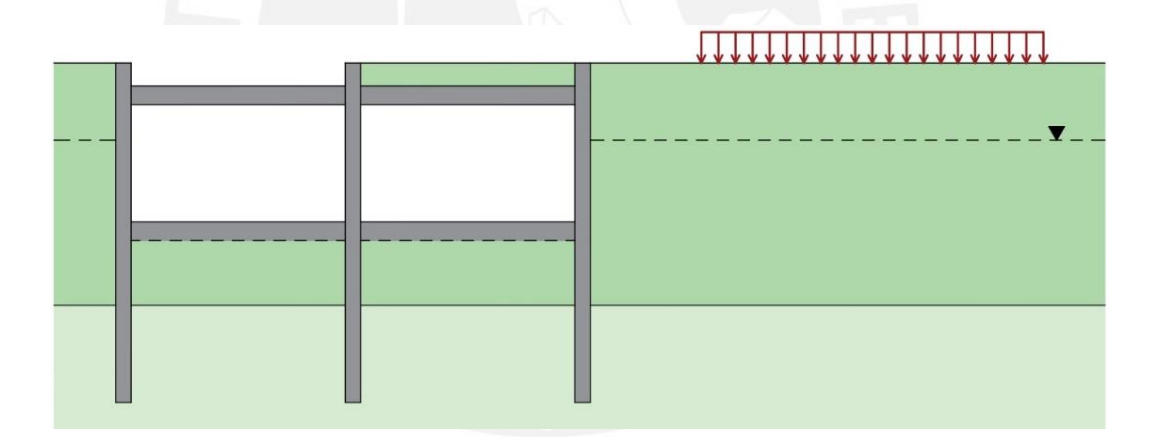

Figura 59. Sección de la fase 14

Elaboración propia

# *3.1.2.16. Fase 15: Construcción de la losa de fondo (Etapa 2)*

Para finalizar con la segunda etapa se construye la cubierta, la cual se compone de los firmes y pavimentos para el paso de los vehículos.

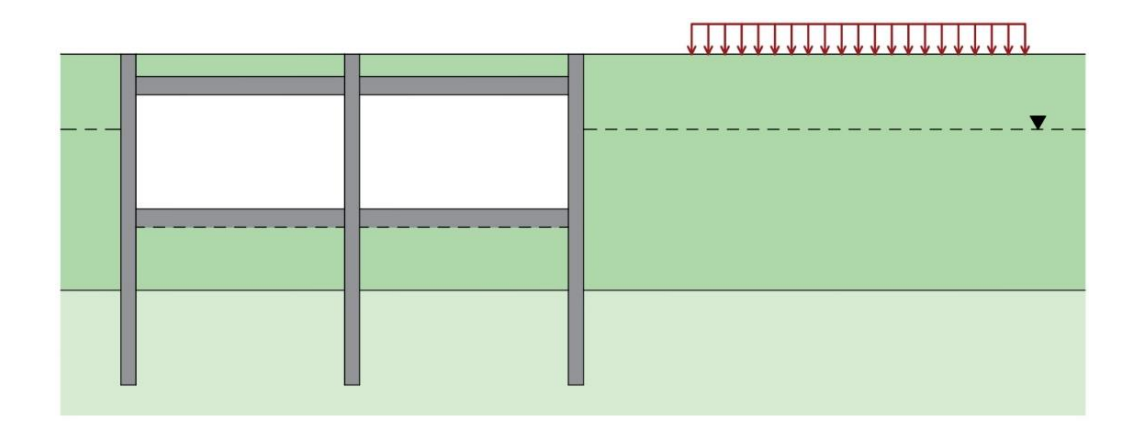

Figura 60. Sección de la fase 15

Elaboración propia

#### **3.1.3. Movimientos de la edificación**

El análisis de los movimientos en la edificación seleccionada es una tarea compleja; pues al ser una obra de gran longitud y atravesar una zona urbana afectará muchas viviendas. Por este motivo, se deben ubicar puntos estratégicos en las edificaciones para poder auscultarla de una manera eficiente.

En la edificación seleccionada, se analizarán tres puntos en la base, dos en los extremos (A y C) y uno en el medio (B). Los datos que se obtendrán son los movimientos horizontales, verticales y totales.

Otro dato que será parte del análisis son los movimientos horizontales que se generaran en la vertical que se ubica en el punto medio entre la edificación seleccionada y el proyecto. Esto se debe a que en dicho lugar se colocará un inclinómetro, por lo que los datos que se vayan obteniendo de este instrumento serán comparados con los resultados obtenidos del modelamiento.

Los movimientos horizontales serán positivos si se dirigen estos hacia la derecha; mientras que, si son hacia la izquierda, serán considerados negativos.

Los movimientos verticales serán positivos si se dirigen hacia arriba; mientras que, si son hacia abajo, serán considerados negativos.

Los movimientos totales siempre serán positivos debido a que son las resultantes de los movimientos verticales y horizontales de un punto en una fase determinada.

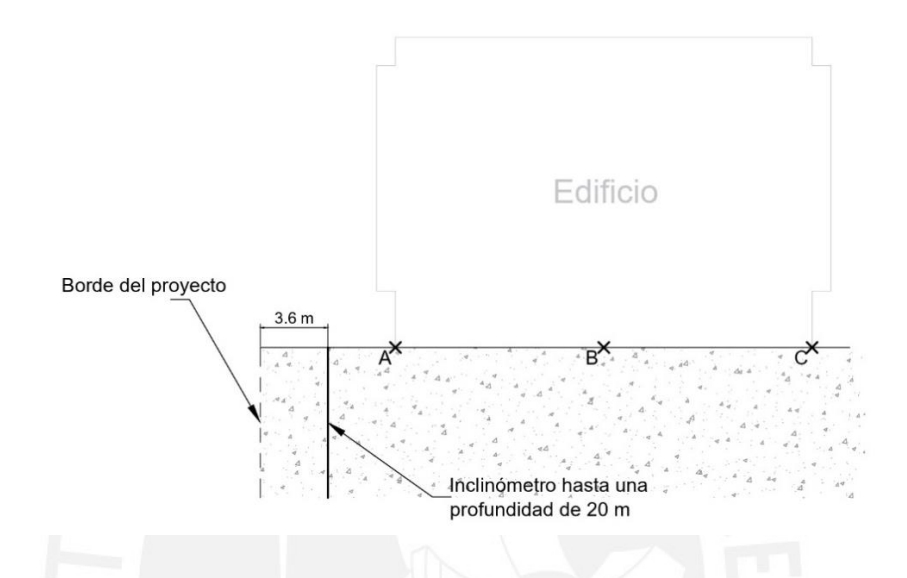

Figura 61. Ubicación de los puntos de control en vista de perfil

#### Elaboración propia

Con los movimientos que se generan en los puntos A, B y C se puede determinar la distorsión angular entre estos puntos. Dicho parámetro debe estar dentro del rango admitido por el Código técnico de la Edificación, el cual indica que la distorsión angular depende del tipo de estructura que se estudie.

Tabla 7. Valores límites basados en la distosión angular

| Tipo de estructura                                        | Limite |
|-----------------------------------------------------------|--------|
| Estructuras isostáticas y muros de contención             | 1/300  |
| Estructuras reticuladas con tabiquería de separación      | 1/500  |
| Estructuras de paneles prefabricados                      | 1/700  |
| Muros de carga sin armar con flexión cóncava hacia arriba | 1/1000 |
| Muros de carga sin armar con flexión cóncava hacia abajo  | 1/2000 |

*Nota*. Tomado del Código Técnico de la Edificación

A partir de ello podemos inferir que el límite que debemos adoptar es de 1/300, y la distancia depende de los puntos que se quiera analizar.

# **3.2. Plan de Auscultación**

Como se ha plasmado en los objetivos de este trabajo, uno de los objetivos del proyecto es deimitar las afecciones que puedan suceder en una edificación seleccionada durante la construcción del túnel. En este sentido, se debe proponer un plan de auscultación, el cual engloba tres puntos importantes: control de fisuras en la edificación, topografía de precisión e inclinometría.

Previo al inicio de la construcción del túnel se realizará un control inicial de todas las edificaciones que pueden ser afectadas por la construcción, para ello se hará una inspección y se rellenará el formato denominado: "Control inicial de edificaciones afectadas por la construcción del Soterramiento de la Autovía A5",

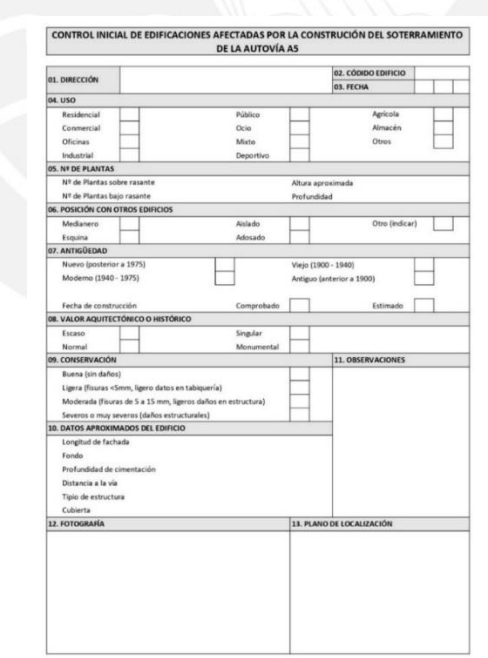

Figura 62. Ficha de control inicial de edificaciones afectadas por la Construcción ddel Soterramientro de la Autovía A5

# **3.2.1. Control de fisuras en la edificación**

Desde el inicio de la construcción se debe tener un archivo de grietas (o fisuras) en la edificación. Esta debe indicar las grietas que existan previamente al inicio de la obra, y se actualice con las que, eventualmente, aparezcan.

En el historial de cada grieta deben figuras los siguientes datos:

- Fecha en que se observó por primera vez
- Representación de la grieta en un croquis con localización
- Fotografías periódicas debidamente fechadas
- Evolución de la separación de los lados de las grietas usando un fisurómetro

Además de asignar un código a la edificación; se le consignará una clasificación del 1 al 10, la cual indicará su estado con respecto a las grietas que están presentes en su interior. En esta escala, se entiende que si la edificación presenta una puntuación mayor o igual a 5 merecen un control más exhaustivo.

Para el seguimiento y evolución de las grietas en el edificio, se recomienda seguir el siguiente control:

- Recorrido quincenal para inspeccionar la evolución de las grietas existentes y la aparición de nuevas. Al momento de detectar una grieta nueva, se abrirá un historial como se indicó previamente. Con ello, se puede modificar la clasificación del edificio.
- Recorrido semanal si la edificación es categorizada con una puntuación mayor o igual a 4, comprobando el estado de las grietas o la aparición de nuevas.
- Recorrido diario si la edificación es categorizada con una puntuación mayor o igual a 7, comprobando el estado de las grietas o la aparición de nuevas.

En los recorridos se debe llevar un control del aumento de la longitud de las grietas, mediante una línea cruzada perpendicularmente al final de la grieta, indicando la fecha de observación. En aquellas grietas que presenten una variación de longitud de una semana a otra, se colocarán fisurómetros en el que se anotará su fecha de instalación y evolución de la grieta.

Con la información obtenida de los fisurómetros, se representará en una gráfica la evolución de la grieta en función de su proximidad con el frente de excavación y del tiempo. Si los valores obtenidos indican un claro movimiento, se deberá considerar analizar la edificación aisladamente y estudiar un plan de actuación sobre ella; e incluso parar las actividades.

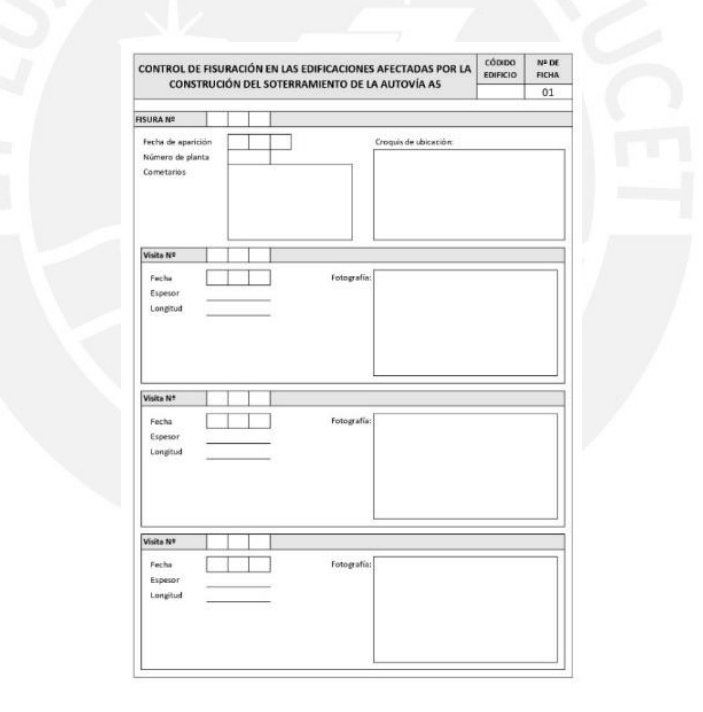

Figura 63. Ficha de control de fisuración en las edificaciones afectadas por la Construcción ddel Soterramientro de la Autovía A5

El control documental de cada una de las grietas se consignará en el formato llamado: "Control de fisuración en las edificaciones afectadas por la construcción del Soterramiento de la Autovía A5" (Figura 63 y 64). El cual se rellenará en cada visita que se realice a la edificación.

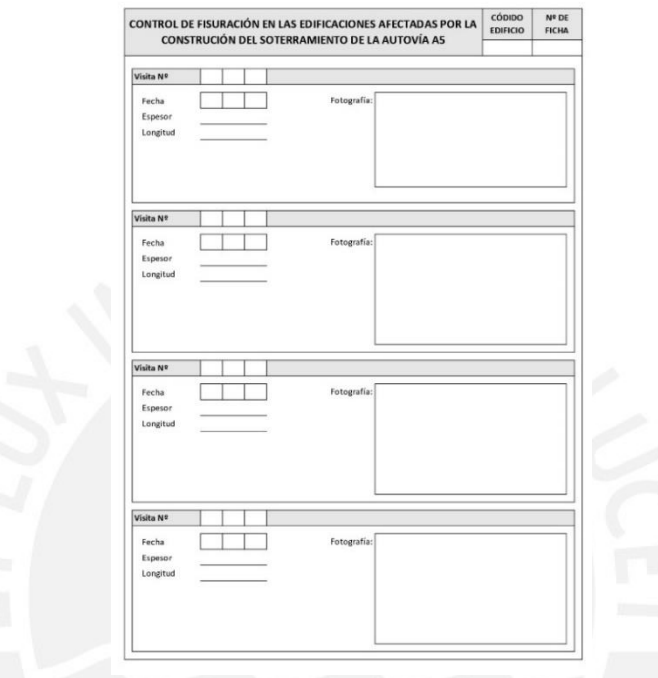

Figura 64. Ficha de control de fisuración en las edificaciones afectadas por la Construcción del Soterramientro de la Autovía A5

Elaboración propia

#### **3.2.2. Topografía de precisión**

Para este tipo control se utilizan estaciones totales, con las que se puede obtener un posicionamiento "casi exacto" de una serie de puntos de control implantados sobre el edificio seleccionado para la auscultación; que nos permitirán hacer un seguimiento de los mismos a lo largo del tiempo, y que nos permitirán detectar posibles desplazamientos de los mismos con la anticipación suficiente para poder actuar antes de la aparición de posibles fisuras y permitiendo, por tanto, el tomar decisiones con el fin de evitar movimientos que puedan ocasionar patologías en la edificación seleccionada con el ahorro de costes que ello puede comportar.

La implantación de un sistema de auscultación topográfica de tipo semiautomático en el edificio consta varios procesos. El primer proceso a desarrollar va a ser la elección del punto y la posterior implantación de la base topográfica de auscultación necesaria para la obtención de la precisión requerida en este tipo de trabajo. En la elección del punto es de vital importancia el análisis del entorno y la previsión de los posibles obstáculos que puedan aparecer a lo largo del proceso de auscultación, que puede tener una duración bastante prolongada según los trabajos de que se trate. El no tener que cambiar este punto es de vital importancia para la coherencia y precisión del trabajo. Así mismo es necesario que desde este punto puedan ser observados todos y cada uno de los puntos de control que puedan implantarse en el proceso que se describe posteriormente.

Aunque las estaciones totales disponen de un trípode para su estacionamiento habitual, en trabajos de auscultación, es recomendable, por no decir imprescindible el uso de bases de centrado forzoso como puntos de estacionamiento, con lo que se obtendrá en cada posicionamiento un posicionamiento igual al anteriormente efectuado y con errores mínimos. Básicamente se componen de una base fija, de concreto o acero en la que pueda fijar la estación total. Estas bases deberán estar fijadas sólidamente al terreno y han de situarse lejos de zonas de vibración o en el ámbito de incidencia de equipos pesados que puedan afectar a la precisión de las lecturas. Es necesario tener en cuenta así mismo que ha de preverse el espacio necesario alrededor de la misma para poder efectuar los trabajos de lectura y programación de la estación total.

El punto de control se ubicará en la posición que se indica en la Figura 65; desde esa ubicación se puede observar claramente los puntos de control (dianas reflectantes) del edificio seleccionado. La distancia entre el edificio y el punto de control es de aproximadamente 115 metros.

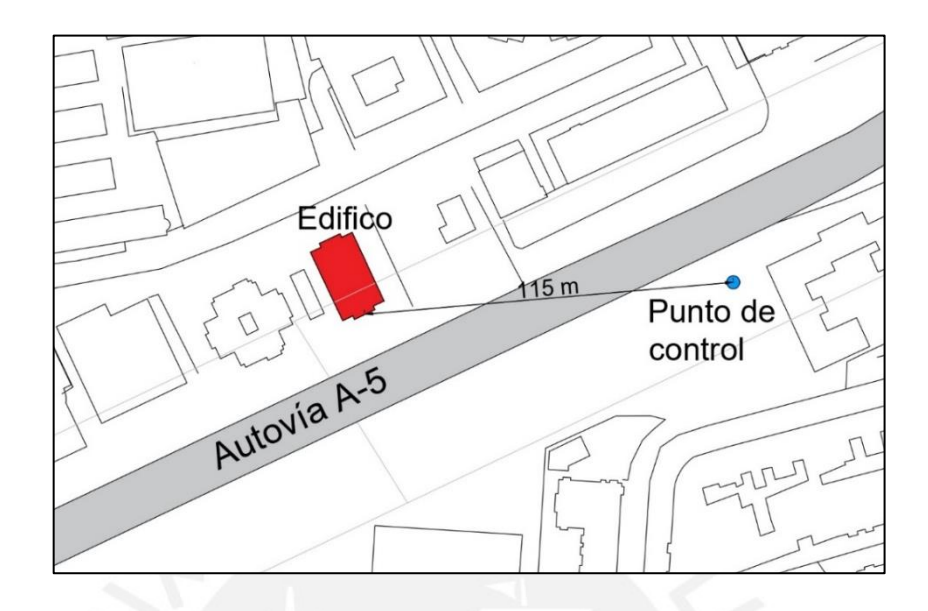

Figura 65. Vista en planta del punto de control

#### Elaboración propia

Se debe determinar un esquema de posicionamiento de los puntos de control de la edificación seleccionada con dianas reflectantes. Para ello se puede desarrollar un esquema de posicionamiento en que se planteen que zonas son las más adecuadas para determinar los posibles movimientos que puedan presentar el edificio en cuestión. La ubicación de los puntos de control ha de ser fruto de un esmerado estudio teniendo en cuenta la tipología, la ubicación y la antigüedad de los edificios Normalmente estos puntos deberán estar en las partes altas y en las partes bajas de los edificios, pero a una distancia suficiente para que no puedan ser manipulados por las personas que circulan por la calle. Los puntos de control elegidos deben permitir llevar a términos, ya sea desplazamientos, giros, etc., cualquier movimiento que se pueda suscitar en el edificio. Posicionar como mínimo tres puntos de control en el edificio, lo que nos permite controlar todos los posibles movimientos de este.

En la elección de los puntos es de vital importancia el análisis del entorno y la previsión de posibles obstáculos que puedan aparecer a lo largo del proceso de auscultación (puede llegar a durar meses) previendo los posibles obstáculos actuales y futuros. Aspectos como zonas de árboles, equipamiento urbano etc., pueden entorpecer el proceso de lectura tanto de forma temporal como permanente.

En la Figura 66, se puede ver la distribución de las dianas reflectantes en el edificio seleccionado; estas se dispusieron de tal manera para que se puedan observar claramente desde el punto de control.

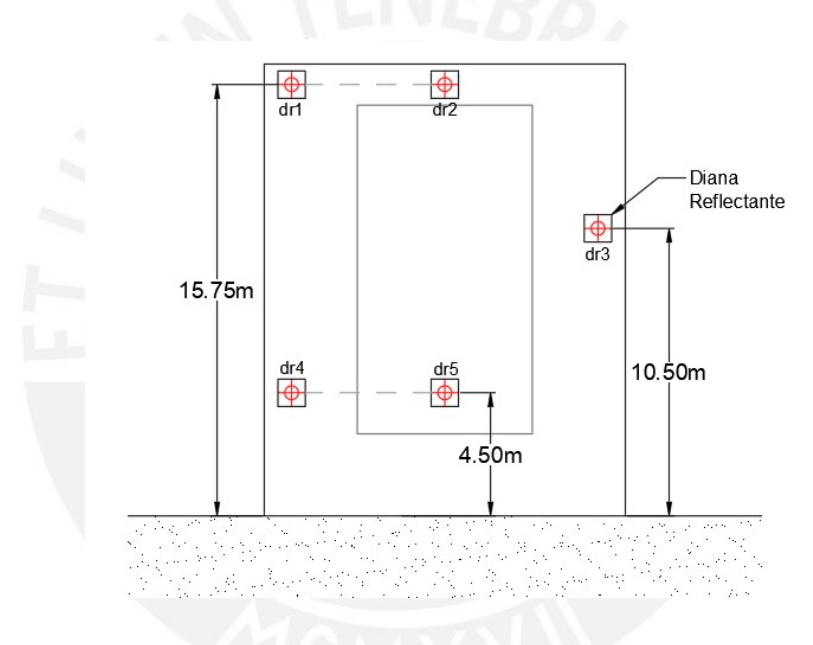

Figura 66. Vista frontal de la ubicaión delas dianas reflectantes

#### Elaboración propia

Una vez emplazados los puntos de control de acuerdo con el esquema reseñado, modificando su posición relativa in situ, en función de la visualización directa desde la estación total se habrá terminado la fase de implantación y se podrá proceder a la adquisición de datos.

Se procederá a instalar la estación total en la base de auscultación y a orientarla hacia un punto fijo conocido que será la base de todas y cada una de las auscultaciones.

Para ello se elige normalmente un punto fijo externo a los edificios a auscultar. Como paso previo a la lectura automatizada de puntos, habrá de capturarse su posición inicial. Para ello se procederá a la lectura de forma manual de cada uno de los puntos obteniendo sus coordenadas a partir de las de la estación de auscultación. Para prevenir posibles errores, cada uno de los puntos de control será leído un total de cuatro veces, tanto en lectura directa como inversa. Merece la pena destacar así mismo que durante el proceso de auscultación es recomendable seguir unas pautas en cuanto al horario de toma de datos, siendo recomendable el elegir siempre la misma hora y calibrando los aparatos con la presión y temperatura con la que se toman los datos. Será a partir de la información de la posición de cada uno de los puntos de control obtenidos y de su introducción en la libreta electrónica de la estación total que podrá automatizarse la lectura de los puntos de control.

Para cada punto de control auscultado se obtendrá un gráfico como el que se adjunta. Como podrá verse en el mismo, será la periodicidad de las lecturas, lo que permita establecer la cantidad de información que se quiera procesar. Cabe destacar así mismo la precisión obtenida que se acerca es próxima al mm.

La toma de datos será diaria en los momentos que se esté realizando actividades en dicha zona. Mientras que si las actividades de la obra son en otro punto estas podrán ser semanales. Esta periodicidad puede variar de acuerdo a los movimientos de la edificación.

#### **3.2.3. Inclinometría**

Un sistema inclinométrico comprende un sensor con forma de torpedo que contiene un transductor de inclinaciones. El sensor va conectado a una unidad de lectura digital mediante un cable graduado que mide la profundidad. El sensor se introduce, por medio de un sistema de guías rodantes, en una tubería especial de instalación que se coloca en el interior del sondeo del relleno o estructura a auscultar.

El transductor de inclinación permite una desviación horizontal entre el eje del sensor y el plano cuya verticalidad se mide. Las medidas de inclinación y de profundidad del sensor recogidas se utilizan para calcular la desviación horizontal (dada en mm) de la tubería respecto a la vertical.

El inclinómetro será colocado entre la parte de la edificación más próxima a la construcción y la pantalla más cercana a la edificación, a una distancia aproximada de 3.5 metros de la edificación tal como se puede ver en la siguiente figura.

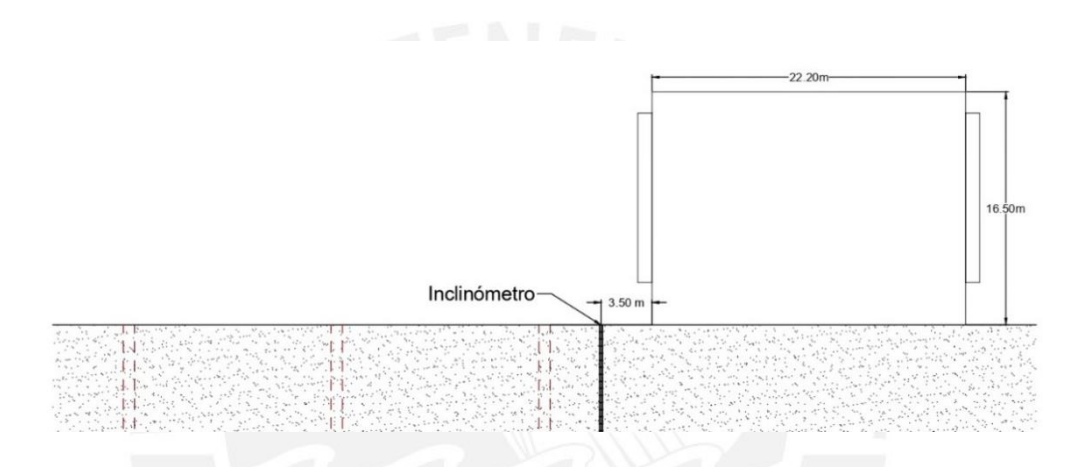

Figura 67. Vista del perfil de la ubicación del inclinómetro

Elaboración propia

# **3.2.4. Resolución de los sistemas de medida**

En los trabajos de auscultación se requiere una gran precisión, para ello los instrumentos que se utilicen deben tener la siguiente resolución:

- Fisurómetro: Precisión de 0.1 mm, en las dos direcciones perpendiculares.
- Estación total: Precisión angular de 3", con un error de lectura de 2 mm + 2 ppm.
- Inclinómetro: Lecturas cada 0.50 m, una resolución del sensor de 0.01 mm, rango de medida de ± 30° desde la vertical.

#### **Capítulo 4: Parámetros y escenarios para el análisis de la edificación**

## **4.1. Análisis de la edificación seleccionada**

#### **4.1.1. Elección de la edificación**

La edificación seleccionada es una vivienda multifamiliar de cinco plantas y una azotea ubicada en la dirección Paseo de Extremadura 196, Madrid (Autovía del Suroeste o A5). En el primer piso hay algunos negocios pequeños como una academia y una carpintería de aluminio; mientras que las demás plantas son netamente residenciales. Con respecto a la construcción del túnel; esta edificación se encuentra en la parte inicial, aproximadamente en la progresiva P.K. 0+500. de esta, tomando en cuenta que las obras empiezan en el final del soterramiento del primer tramo de la Autovía A5.

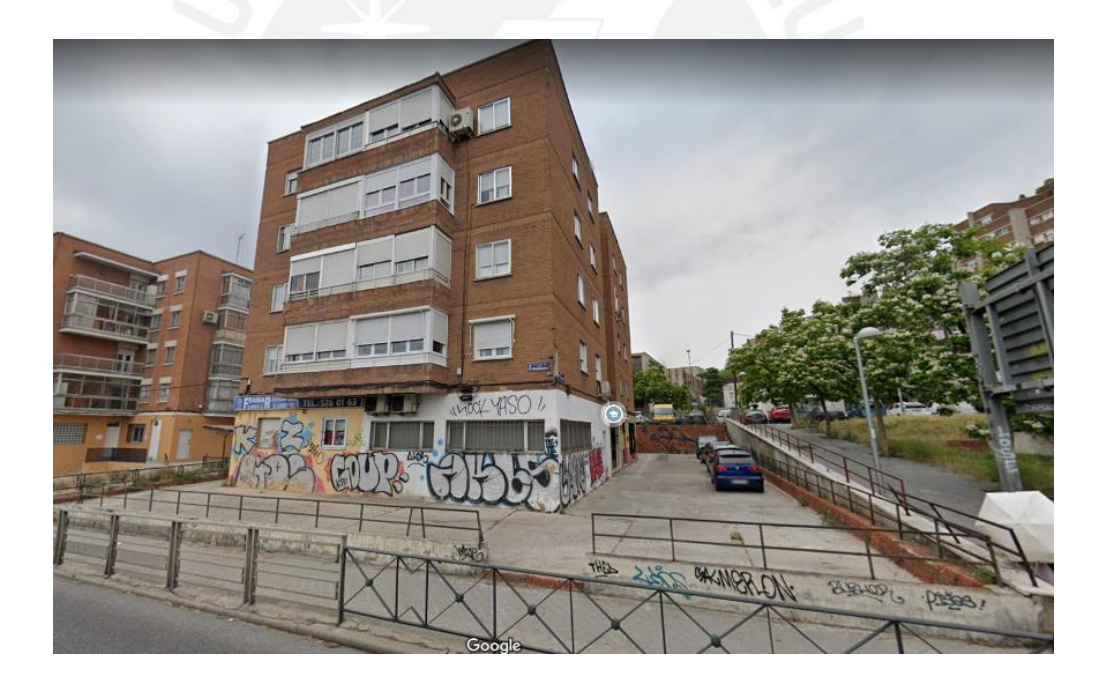

Figura 68. Imagen de la edificación seleccionada

Tomado de Google Street View

Se usa Google Maps para obtener una mejor visualización de la zona donde se ubica la edificación y su proximidad a la autopista. Este último, fue un factor determinante para su elección, pues al estar tan cerca y ser más alta que las edificaciones aledañas, puede presentar una tendencia a recibir más daño al momento de la ejecución el proyecto.

Otro factor por el cual se seleccionó esta edificación como la de estudio, es que está lo suficientemente alejada de las otras edificaciones como para despreciar los efectos de dichas construcciones sobre el suelo.

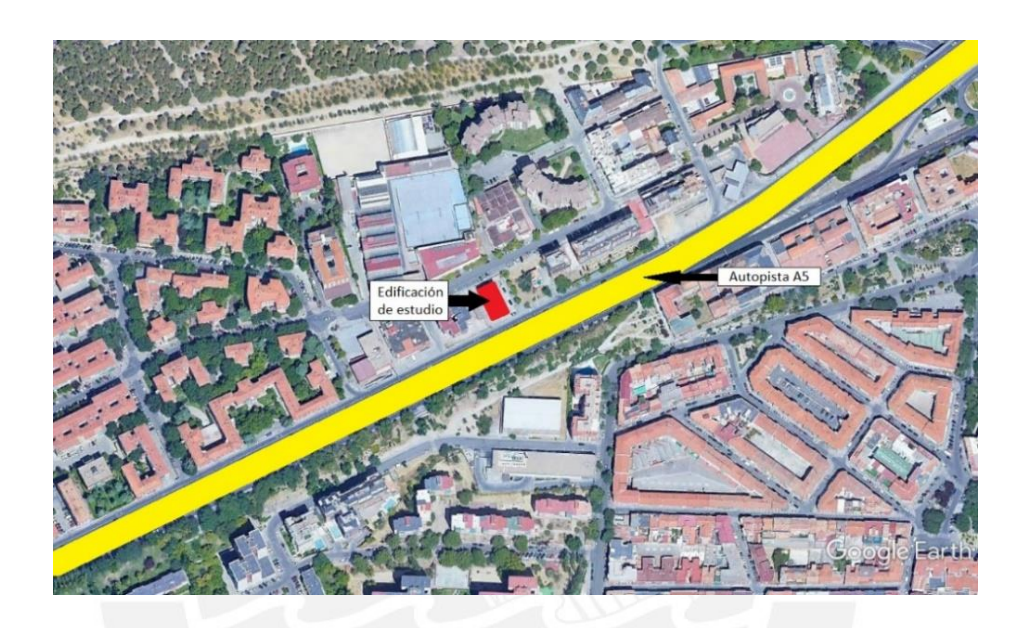

Figura 69. Acercamiento a la ubicación de la edificación seleccionada

Adaptado de una imagen tomada de Google Maps

#### **4.1.2. Visita a la edificación**

El día 14 de enero de 2021 se realizó una visita a la edificación seleccionada. En ella se realizó la medición de las dimensiones de la edificación: largo y ancho; también, se midió la distancia a la cual se encuentra la autovía de la edificación.

- Medición 1 Largo: 22.20 m.
- Medición 2 Ancho: 13.20 m.
- Medición 3 Distancia a la autopista: 7.20 m.

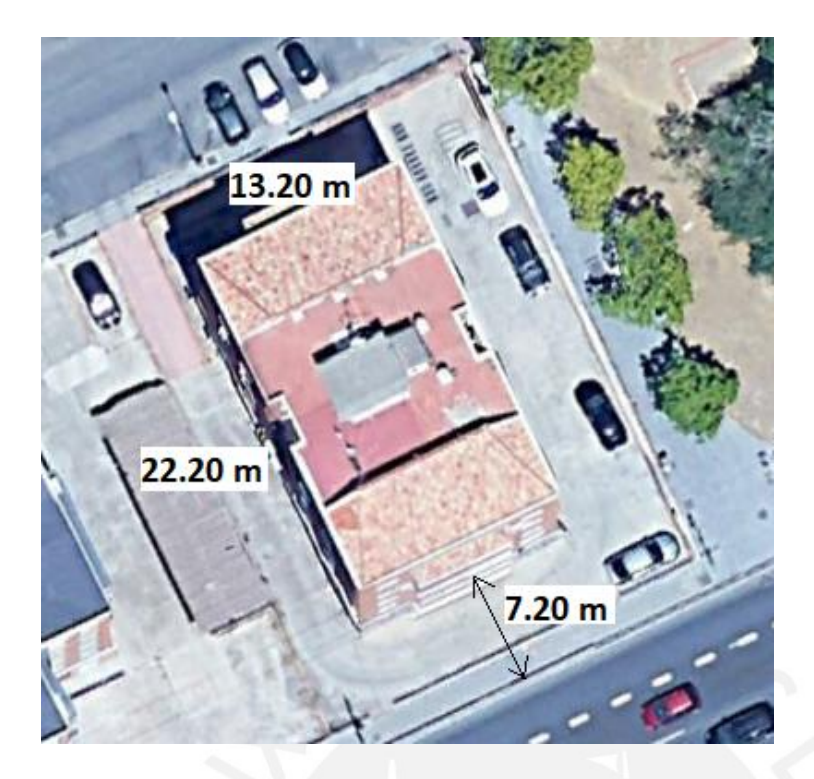

Figura 70. Medidas de la edificación selecionada Adaptado de una imagen tomada de Google Maps

En la visita se busca también determinar la integridad de la edificación y el tipo de estructura mediante una inspección visual. Se determinó que no presenta grietas a simple vista, garantizado así su integridad.

También se concluyó que la edificación presenta una estructura aporticada con vigas, columnas y una losa unidireccional; además de tener un revestimiento de ladrillos.

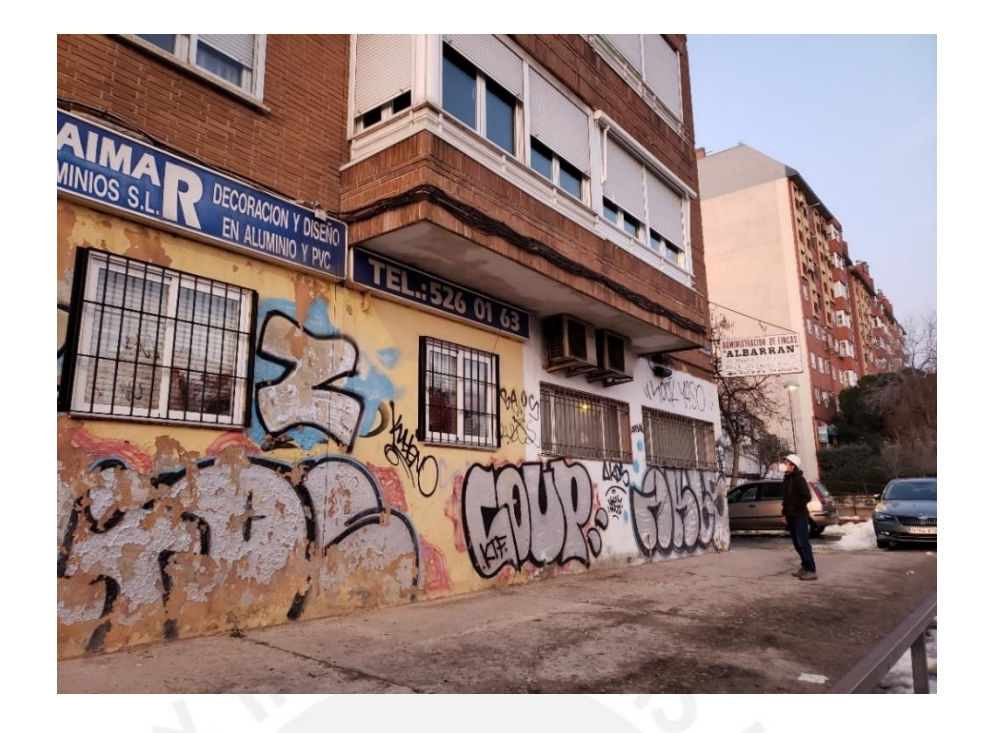

Figura 71. Imagen de la visita a la edificación selecionada

Elaboración propia

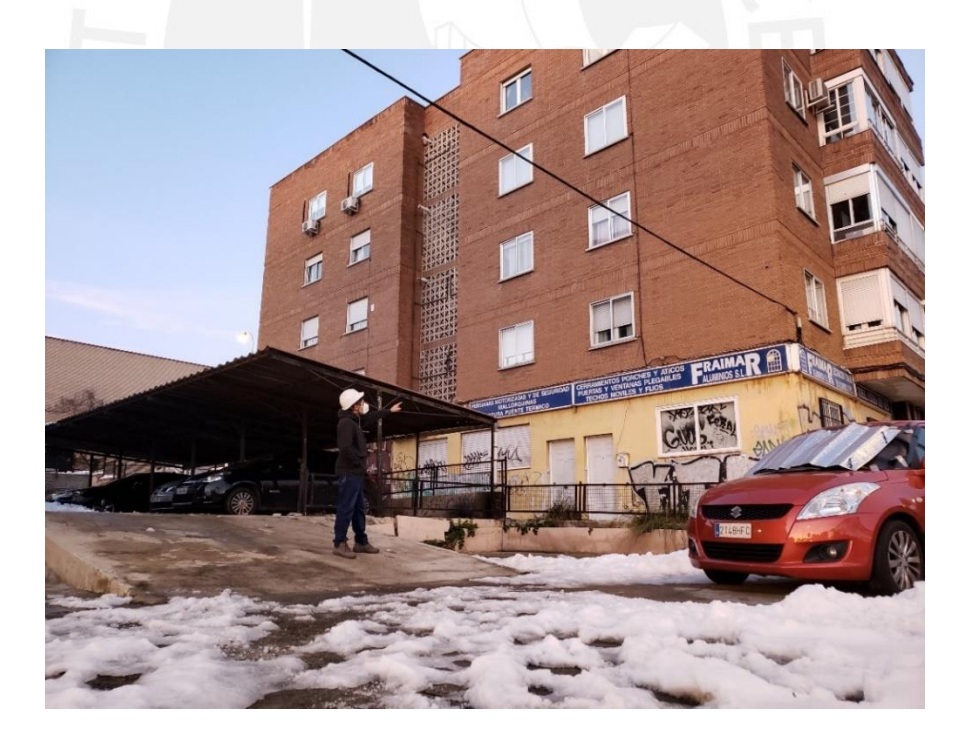

Figura 72. Imagen de la visita a la edificación selecionada

#### **4.1.3. Análisis de las cargas**

El plano de una planta típica de la edificación (desde el segundo piso hasta el quinto), consta de cuatro apartamentos de 66.60 m<sup>2</sup> de área y un área común de 33.60 m<sup>2</sup>. También presentan balcones de un metro hacia la Autovía Suroeste y la calle de El Greco, desde el segundo piso al último piso. La distribución de la planta nos ayudará a determinar carga que se transmitirá al suelo.

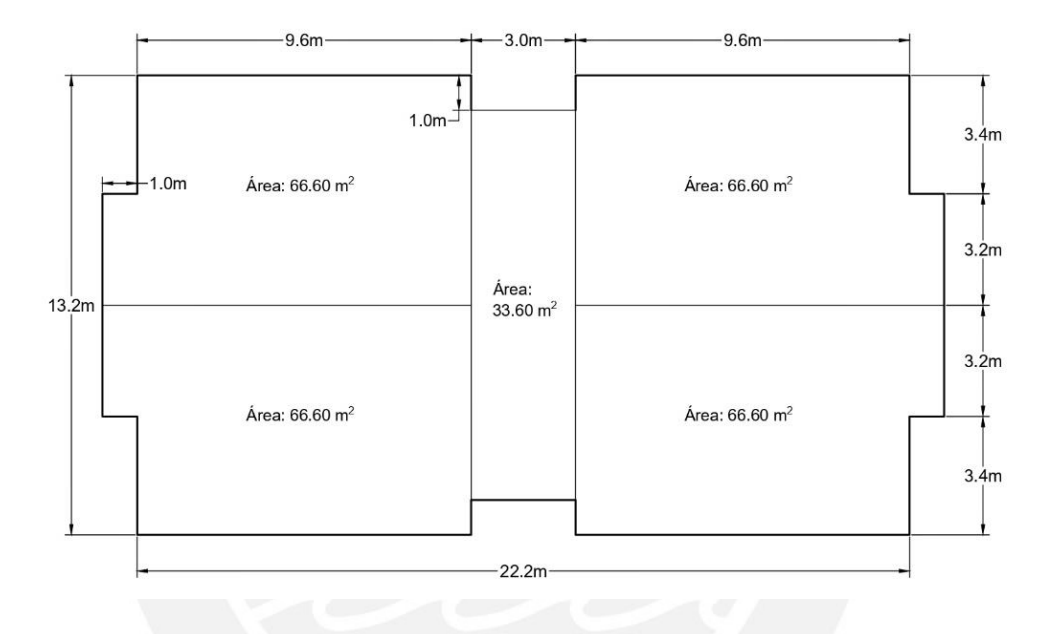

Figura 73. Dimensiones de la planta típica de la edificacións eleccionada

Elaboración propia

Las dimensiones más importantes de estos elementos (sección y espesor) se presentan en la siguiente figura; en ella se presentan barras de acero, las cuales tienen dimensiones referenciales. Por otro lado, tenemos que cimentación del edificio plurifamiliar se puede asumir superficial con zapatas.

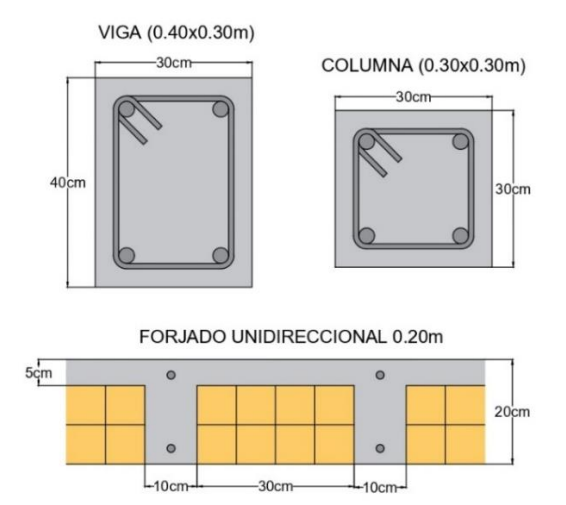

Figura 74. Detalle de los elementos estructurales

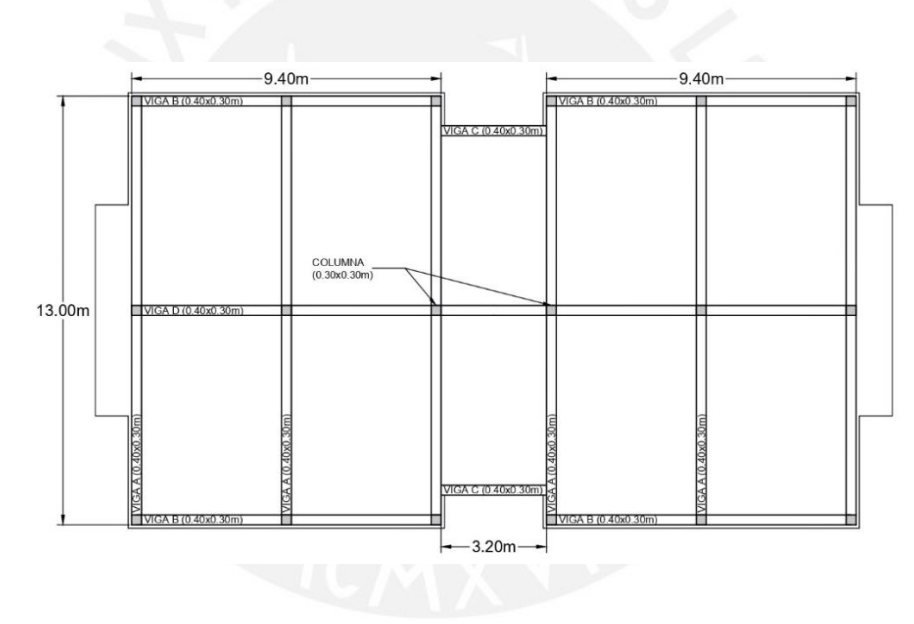

Figura 75. Distribución de los elementos estructurales en las plantas típicas Elaboración propia

Finalmente se procede a calcular el peso de la edificación y la carga que esta transmite al suelo. Para ello se tomará en cuenta las dimensiones de los elementos estructurales antes mencionados y la sobrecarga propia de una edificación plurifamiliar, según lo que indica el Código Técnico de la Edificación. Además, se define una distribución de estos elementos estructurales para determinar la cantidad y las dimensiones de estos; esta distribución se planteó con planos estructurales de edificaciones semejantes a la de estudio.

Para el cálculo del peso propio de la edificación se cuantificó obteniendo el peso por cada planta, lo cual se ve reflejado en la Tabla 8. En ella solo se cuentan los elementos tipo viga y columna, asumiendo que la altura de cada piso es de tres metros y el peso específico del concreto armado es de 24 kN/m<sup>3</sup>. Dando como resultado un peso por planta de 531 kN.

|  | Elemento Cantidad |    | Longitud | Sección           | Peso Esp.            | Peso |
|--|-------------------|----|----------|-------------------|----------------------|------|
|  |                   |    | (m)      | (m <sup>2</sup> ) | (kN/m <sup>3</sup> ) | (kN) |
|  | Columna           | 18 | 3.00     | 0.09              | 24                   | 117  |
|  | Viga A            | 6  | 13.00    | 0.12              | 24                   | 225  |
|  | Viga B            | 4  | 9.35     | 0.12              | 24                   | 108  |
|  | Viga C            | 2  | 3.20     | 0.12              | 24                   | 18   |
|  | Viga D            |    | 22.00    | 0.12              | 24                   | 63   |
|  |                   |    |          |                   | Total (kN)           | 531  |

Tabla 8. Pesos de los elementos estructurales

## *Nota*. Elaboración propia

Otras cargas que son consideradas en el cálculo del peso propio son la losa unidireccional y el peso de los tabiques. Según el Código Técnico de la Edificación, la losa unidireccional menor a 0.28 m tiene un peso distribuido de 3 kPa, mientras que el peso de tabique se puede asumir como 1 kPa por cada metro cuadrado construido. Estos datos se incorporarán a la Tabla 9, donde el peso se calculará por planta asumiendo que el peso de la tabiquería en la quinta planta y el peso de los elementos estructurales en la planta baja son depreciables.

Para terminar el cálculo del peso de la edificación, se debe indicar la sobrecarga de uso se utilizó el Código Técnico de la Edificación. En él se indica que debido al uso que tiene; es una zona residencial (A) con una subcategoría de Vivienda y zonas de

| Piso                                | Área<br>(m <sup>2</sup> ) | Carga<br>tabiquería<br>(kPa) | Carga<br>losa<br>(kPa) | Carga piso<br>terminado<br>(kPa) | Peso vig.<br>y colum.<br>(kN) | Peso<br>propio<br>(kN) | Carga<br>(kPa) | Sobre-<br>carga<br>(kN) | Peso Total<br>(kN) |
|-------------------------------------|---------------------------|------------------------------|------------------------|----------------------------------|-------------------------------|------------------------|----------------|-------------------------|--------------------|
| 6 <sup>2</sup>                      | 300                       | 0.0                          | 3.0                    | 1.0                              | 531                           | 1731                   | 1.0            | 300                     | 2031               |
| 5 <sup>o</sup>                      | 300                       | 1.0                          | 3.0                    | 1.0                              | 531                           | 2031                   | 2.0            | 600                     | 2631               |
| 4º                                  | 300                       | 1.0                          | 3.0                    | 1.0                              | 531                           | 2031                   | 2.0            | 600                     | 2631               |
| 3 <sup>o</sup>                      | 300                       | 1.0                          | 3.0                    | 1.0                              | 531                           | 2031                   | 2.0            | 600                     | 2631               |
| 2 <sup>o</sup>                      | 300                       | 1.0                          | 3.0                    | 1.0                              | 531                           | 2031                   | 2.0            | 600                     | 2631               |
| 1 <sup>°</sup>                      | 293                       | 1.0                          | 0.0                    | 1.0                              | 0                             | 586                    | 2.0            | 586                     | 1172               |
| Peso Total de la Edificación (kN)   |                           |                              |                        |                                  |                               |                        |                | 13726                   |                    |
| Área de contacto con el suelo (m2)  |                           |                              |                        |                                  |                               |                        | 293            |                         |                    |
| Esfuerzo transmitido al suelo (kPa) |                           |                              |                        |                                  |                               |                        | 47             |                         |                    |

Tabla 9. Pesos por planta del edificio seleccionado

#### *Nota*. Elaboración propia

Finalmente, se obtiene un esfuerzo sobre el suelo 47 kN/m<sup>2</sup>, el cual se introducirá en el software PLAXIS para determinar los asientos que se generan por la construcción de los muros pantalla, los cuales nos ayudarán a valorar los daños que se producen en el edificio.

# **4.2. Parámetros de los elementos estructurales**

Los elementos estructurales que se tienen en el proyecto son de dos tipos: muros pantalla y losas (de fondo y de cubierta). Los parámetros más representativos de estos elementos son la rigidez a flexión (EI) y la rigidez al axil (EA); los cuales estarán dados en sus respectivas unidades por unidad lineal, debido a que el análisis se realizará en dos dimensiones.

$$
EA({kN/m}) = E \times d \qquad EI({kN.m^2/m}) = E \times \frac{d^2}{12}
$$

Para obtener el módulo de elasticidad del concreto, se utilizará la expresión de la EHE-08, la cual se basa en la resistencia característica a compresión del concreto a los 28 días en MPa. Se asume que el concreto a utilizar es de 30 MPa.

> $E = 8500 \sqrt[3]{f_{cm}}$  $f_{cm} = 30 MPa$

$$
E = 8\,500\sqrt[3]{30} \approx 26\,400\,MPa = 26\,400\,000\,\frac{kN}{m^2}
$$

Tabla 10. Parámetros de los elementos estructurales del túnel

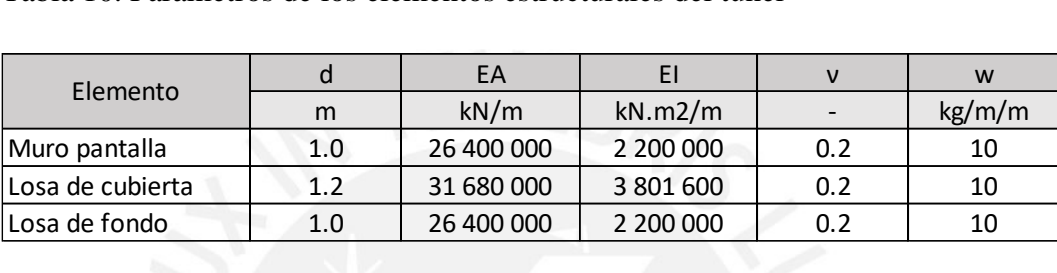

*Nota*. Elaboración propia

# **4.3. Parámetros del suelo**

Debido a la disposición del túnel en la estratigrafía del emplazamiento, el tipo de suelo que presenta una mayor influencia es el tosco arenoso. Por este motivo, solo en él se realizarán las variaciones de parámetros y modelos de rotura. En los demás tipos de suelo: tosco (arcilla arenosa) y peñuela (arcilla); se utilizará un solo modelo de rotura (Modelo Elastoplástico) y un solo juego de parámetros que fueron determinados en el apartado de Geotecnia.

Tabla 11. Parámetros geotécnicos de los tipos suelo presentes en el emplazamiento del túnel

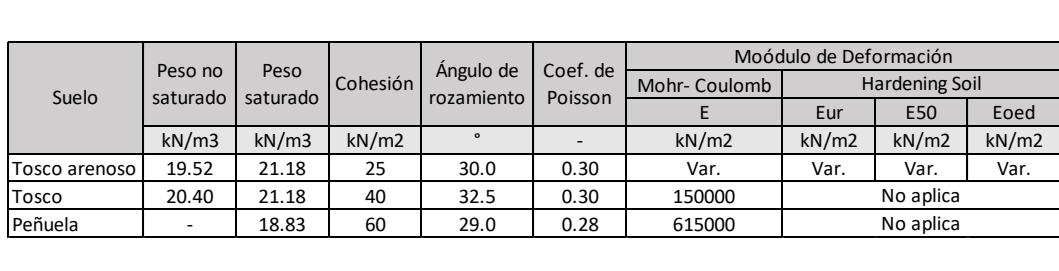

*Nota*. Elaboración propia

#### **4.4. Planteamiento de los escenarios**

#### **4.4.1. Escenarios del modelo elastoplástico**

En el modelo elastoplástico, se evaluarán cuatro escenarios, en los cuales se varía el valor del módulo de elasticidad. En dos de estos casos, el módulo de elasticidad es constante con respecto a la profundidad; mientras que, en los otros dos, el módulo de elasticidad aumentará linealmente con la profundidad.

En los escenarios donde el módulo de elasticidad varía con respecto a la profundidad se está dejando de lado la hipótesis de un suelo homogéneo e isótropo. Este modelamiento del suelo es resultado de ensayos de deformabilidad a escala natural planteado en el artículo "*El módulo de deformación del tosco de Madrid según ensayos a escala natural y presiométricos"* de Ventura Escario (1983). En los cuatro escenarios que se presentarán a continuación, el valor de la relación entre la presión lateral u horizontal respecto a la presión vertical  $(K_0)$  es igual a 0.8. Este valor es importante para la determinación de las tensiones iniciales antes del inicio del proyecto

#### *4.4.1.1. Escenario 1 (MEP1).*

En este primer escenario se toma un módulo de elasticidad constante en profundidad de 100 MPa, el cual es un valor muy conservador para el tosco arenoso. Sin embargo, nos ayuda a ver el escenario más desfavorable que se puede presentar para la edificación seleccionada.

#### *4.4.1.2. Escenario 2 (MEP2).*

En este segundo escenario se toma un módulo de elasticidad constante en profundidad de 600 MPa, el cual es un valor alto para el tosco arenoso. Con ello se busca determinar los movimientos que se generan en el escenario más favorable que se puede presentar.

#### *4.4.1.3. Escenario 3 (MEP3).*

En este tercer escenario se toma un módulo de elasticidad variable en profundidad, el cual inicia con un valor de 100 MPa en la superficie (cota +0 m) y aumenta 40 MPa por cada metro que se va bajando.

#### *4.4.1.4. Escenario 4 (MEP4).*

En este cuarto escenario se toma un módulo de elasticidad variable en profundidad, el cual inicia con un valor de 150 MPa en la superficie (cota +0 m) y aumenta 33 MPa por cada metro que se va bajando.

En la siguiente figura se muestra una gráfica de como varía el módulo de deformación con la profundidad. Se puede ver que en la máxima profundidad del tosco arenoso (cota -15.70 m), los escenarios MEP3 y MEP4 presentan un módulo de deformación mayor que el del escenario MEP1.

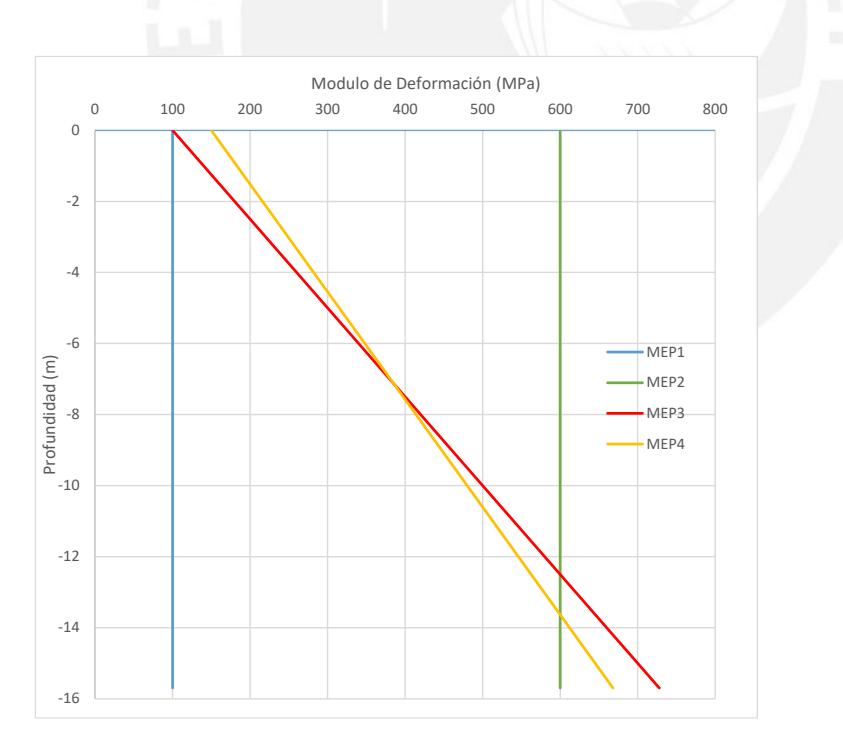

Figura 76. Diagrama de la variación del módulo de deformación respecto a la profundidad.

# **4.4.2. Escenarios del modelo Hardening Soil**

Para este modelo, también, se evaluaron cuatro escenarios donde se varían los módulos de deformación y los ángulos de dilatancia. Esto se realizó para determinar la influencia de cada uno de ellos en el movimiento de la edificación seleccionada.

A diferencia del modelo elastoplástico, este modelo requiere más propiedades del suelo como se indicó en el apartado donde se explica este modelo de rotura. Las propiedades que tendrán en común los cuatro escenarios, además de las planteadas en el apartado de Geotecnia (cohesión, ángulo de fricción, etc.), son las siguientes:

- Tasa de falla (Rf), para esta variable se tomó un valor de 0.9, el cual es un valor más usado en este modelo.
- Dependencia del módulo elástico (m), se adoptó un valor de 0.8.
- El valor de la relación entre la presión lateral u horizontal respecto a la presión vertical (K0) se tomó un valor de 0.8.
- Con respecto a la sobreconsolidación, se tiene dos valores para definirlas; OCR y POP. Los valores que se adoptaron para cada uno de ellos son 1 y 50 kN/m2, respectivamente.

Además, se debe a tener en consideración las propiedades de elásticas del suelo al momento del modelamiento de este. Para ello se necesitan tres tipos de módulos de elasticidad, sin embrago, solo contamos con Módulo de elasticidad de carga y descarga  $(E_{\mu r})$ . Para obtener los demás se utilizarán las siguientes relaciones:

$$
E_{ur} = 3E_{50} \qquad \qquad E_{50} = E_{oed}
$$

- $E_{50}$ : Módulo de elasticidad a una presión del 50%
- $E_{\text{oed}}$ : Módulo de elasticidad del ensayo edométrico

#### *4.4.2.1. Escenario 1 (MHS1).*

En este primer escenario, se asume un módulo de elasticidad de carga y descarga de 150 MPa y un ángulo de dilatancia de 0°. Este escenario es el más desfavorable, por lo que se espera los mayores movimientos.

#### *4.4.2.2. Escenario 2 (MHS2).*

En este segundo escenario, se asume un módulo de elasticidad de carga y descarga de 150 MPa, además de un ángulo de dilatancia de 20°. Con respecto al escenario anterior, solo varía el ángulo de dilatancia, esto se debe a que se quiere determinar la influencia de este parámetro en los movimientos de la edificación seleccionada.

## *4.4.2.3. Escenario 3 (MHS3).*

Para el tercer escenario, se toma un módulo de elasticidad de carga y descarga de 300 MPa y un ángulo de dilatancia de 10°.

## *4.4.2.4. Escenario 4 (MHS4).*

Para el cuarto escenario, se toma un módulo de elasticidad de carga y descarga de 450 MPa y un ángulo de dilatancia de 10°. Este escenario resulta ser el más favorable en cuanto a movimiento para este modelo de rotura.

## **Capítulo 5: Análisis de los resultados**

## **5.1. Resultados del PLAXIS**

## **5.1.1. Resultados del modelo elastoplástico**

En las siguientes nueve gráficas (Figuras  $77 - 85$ ) se compararán los movimientos totales, horizontales y verticales de cada uno de los escenarios, para los tres puntos de interés (A, B y C).

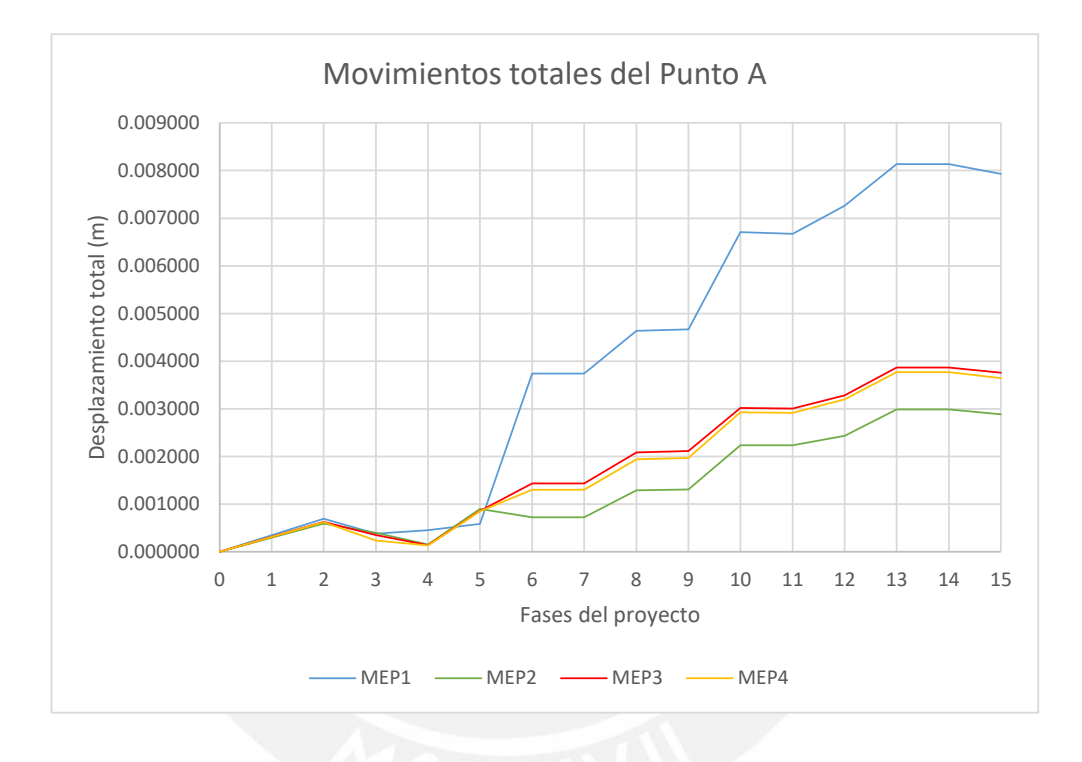

Figura 77. Movimientos totales del Punto A del modelo Elastoplástico

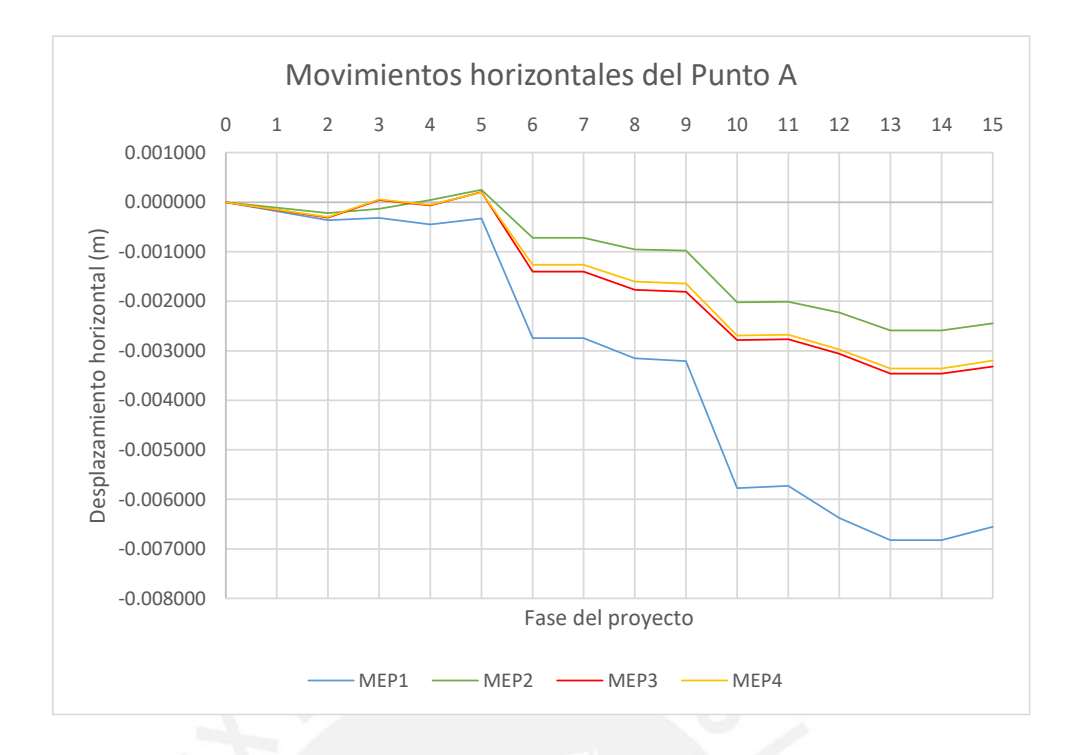

Figura 78. Movimientos horizontales del Punto A del modelo Elastoplástico

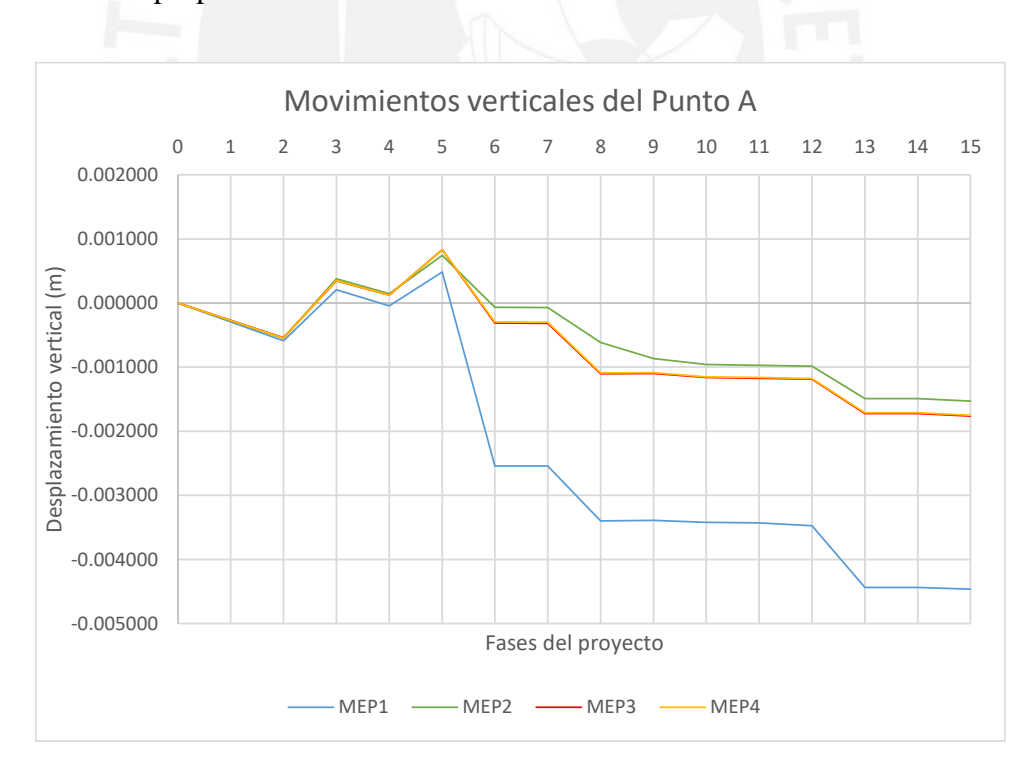

Elaboración propia

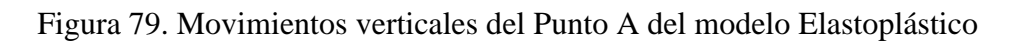

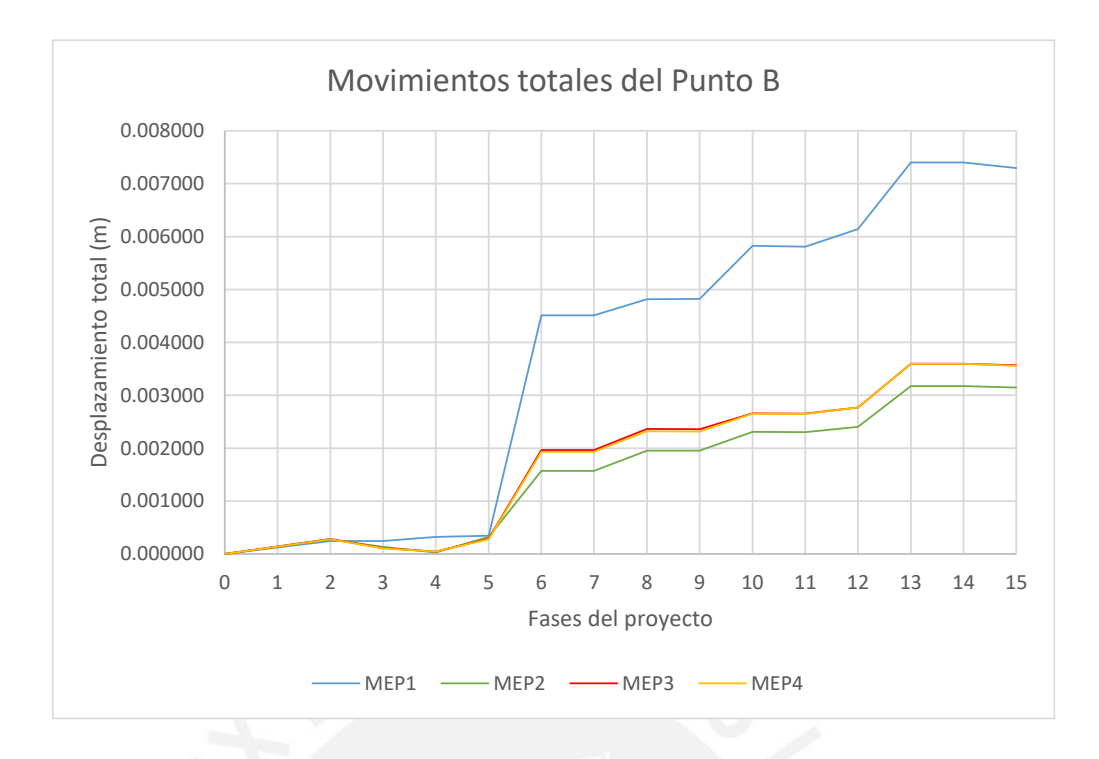

Figura 80. Movimientos totales del Punto B del modelo Elastoplástico

Elaboración propia

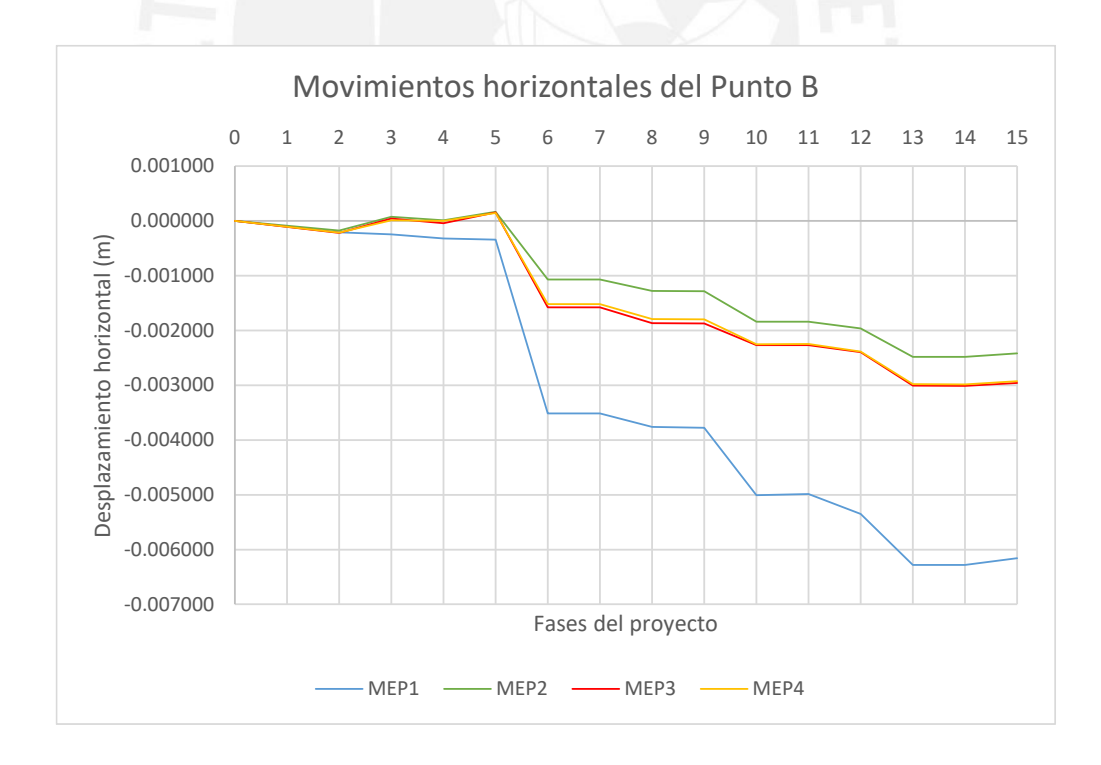

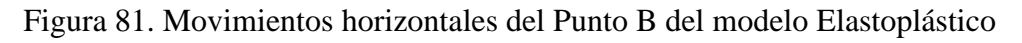

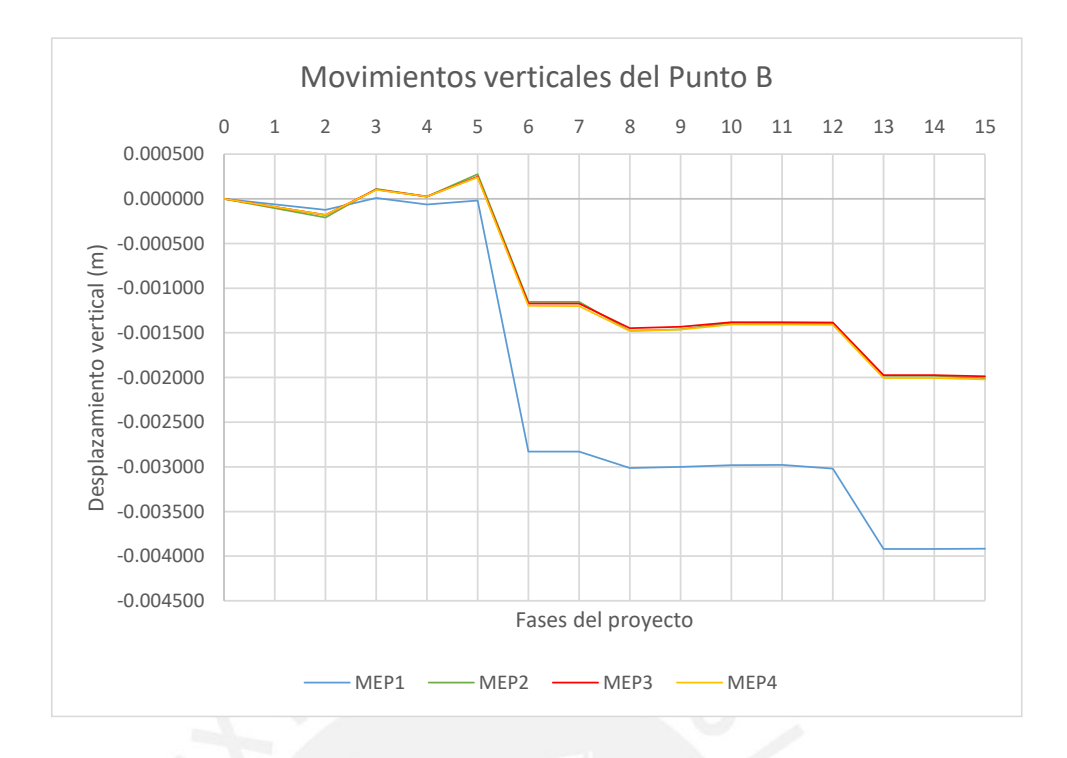

Figura 82. Movimientos verticales del Punto B del modelo Elastoplástico

Elaboración propia

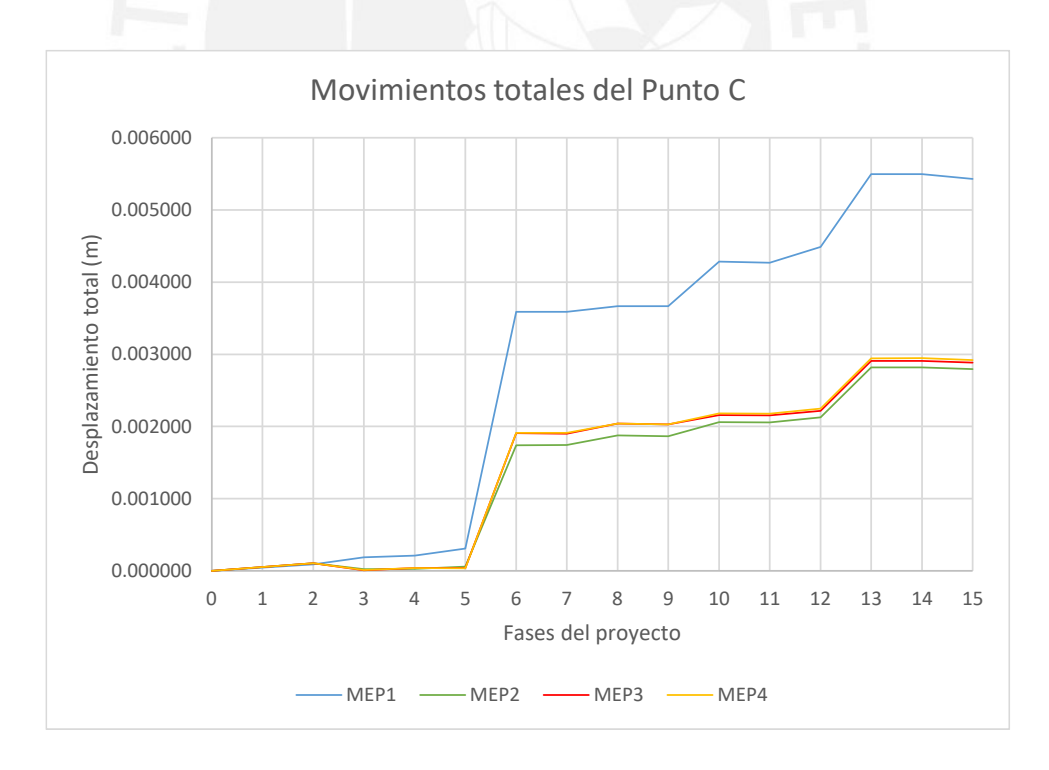

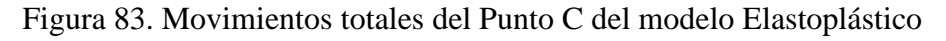
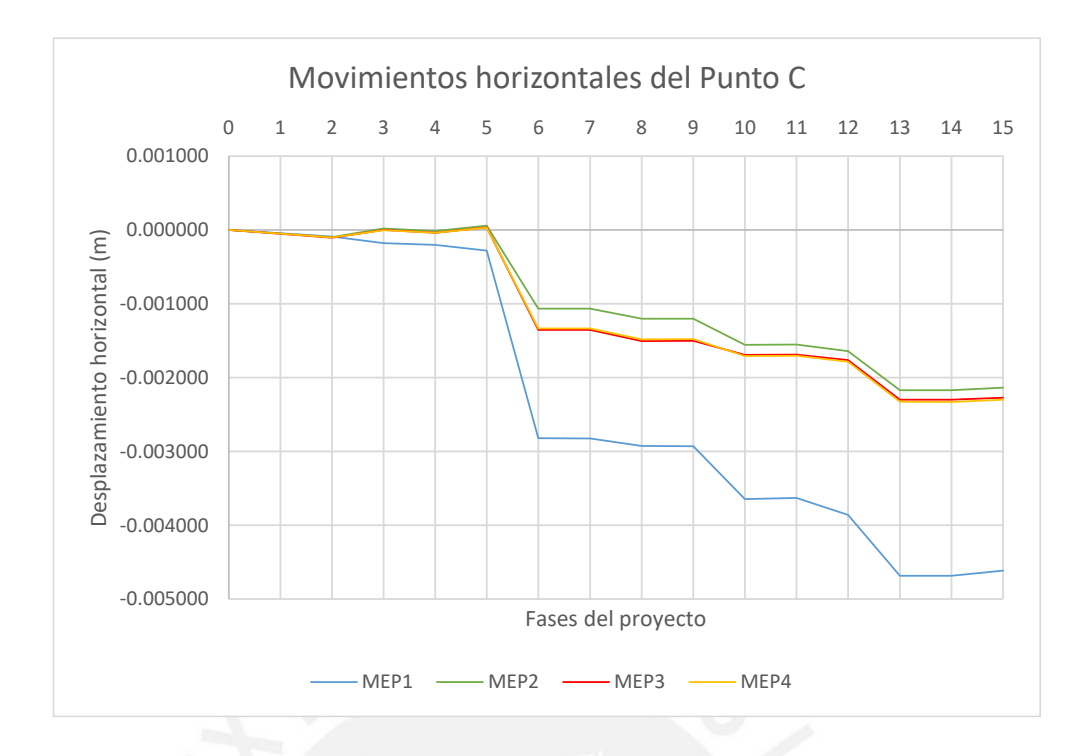

Figura 84. Movimientos horizontales del Punto C del modelo Elastoplástico

Elaboración propia

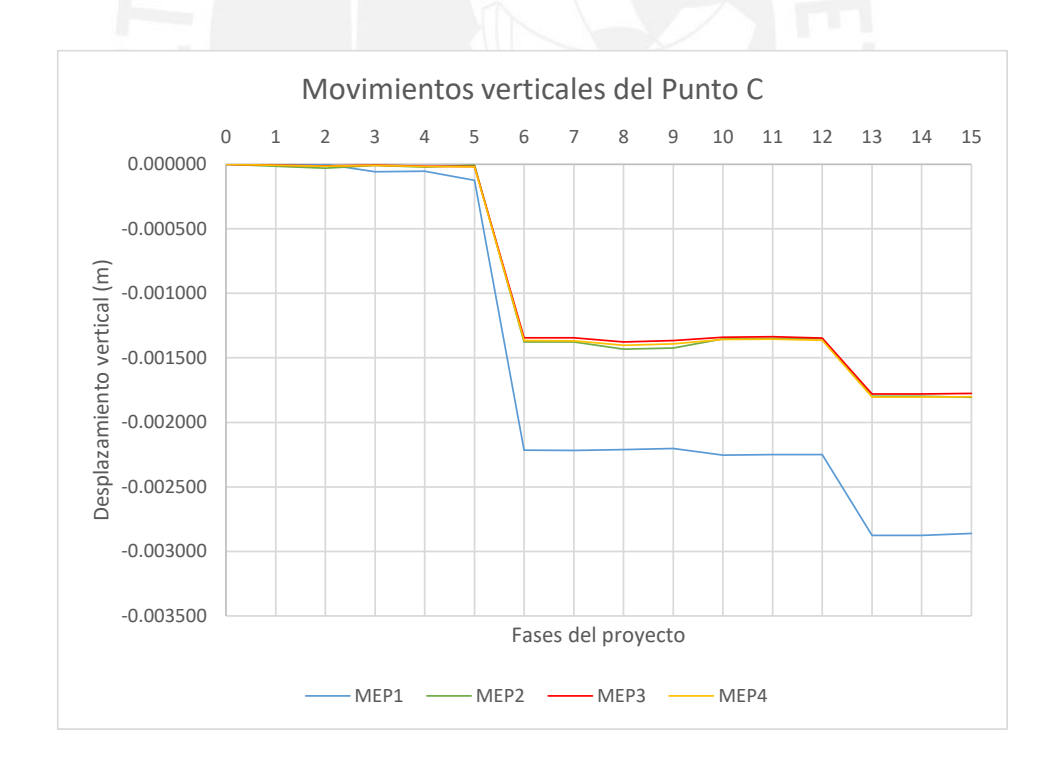

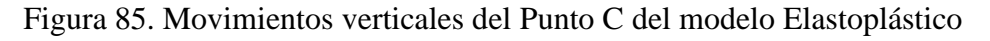

Las curvas de todos los escenarios presentan una forma similar, pues presentan sus máximos en las mismas fases e incrementos entre las mismas fases. En la fase 6, la cual corresponde a la excavación hasta fondo de losa de fondo y rebajamiento del nivel freático, es donde se presenta el mayor incremento. Otras fases donde también se presenta un incremento significativo son la fase 10 y la fase 13. Los máximos desplazamientos corresponden a las últimas fases (fase 14 y fase 15).

Como se explicó anteriormente, el escenario MEP1 es el que presenta mayores desplazamientos en los tres puntos de estudio. En el punto A, se tiene un desplazamiento total máximo de 8.137 mm con una componente horizontal hacia la izquierda de 6.821 mm y una componente vertical hacia abajo de 4.464 mm.

En el punto B, los desplazamientos (totales, horizontales y verticales) para los escenarios MEP2, MEP3 y MEP4 son muy parecidos en magnitud. Mientras que en el punto C la diferencia entre ellos es casi inexistente. Por lo que se puede inferir que, mientras más alejado esté un punto de la zona del proyecto, los módulos de deformación para los escenarios MEP2, MEP3 y MEP4 son poco influyentes en los resultados.

También, existen algunos desplazamientos en las gráficas de movimientos horizontales y verticales que presentan signo positivo, lo cual indica que se mueven a la derecha y hacia arriba, respectivamente. Estos valores resultan atípicos, pues no se espera que el terreno reaccione de tal forma; sin embargo, al ser desplazamientos pequeños comparados con los desplazamientos finales, se puede obviar ya que no afectan en los resultados finales.

Con respecto a los movimientos del inclinómetro, se tienen las gráficas que representan los movimientos horizontales que este puede presentar en cada una de las fases del proyecto, para cada escenario. Sin embrago, para una mejor comparación de los resultados, se analizarán las cotas en las cuales se presentaron los mayores desplazamientos. Para el escenario MEP1 la cota donde se generaron los máximos desplazamientos fue -8.50 m; mientras que para el escenario MEP2, los máximos desplazamientos se resultaron estar en la cota -15.70 m; finalmente para los dos últimos escenarios (MEP3 y MEP4), se presentaron los desplazamientos máximos en ambas cotas. Por este motivo se realizaron dos gráficas (Figura 86 y 87) en las cuales se representa los desplazamientos del inclinómetro en cada escenario para ambas cotas.

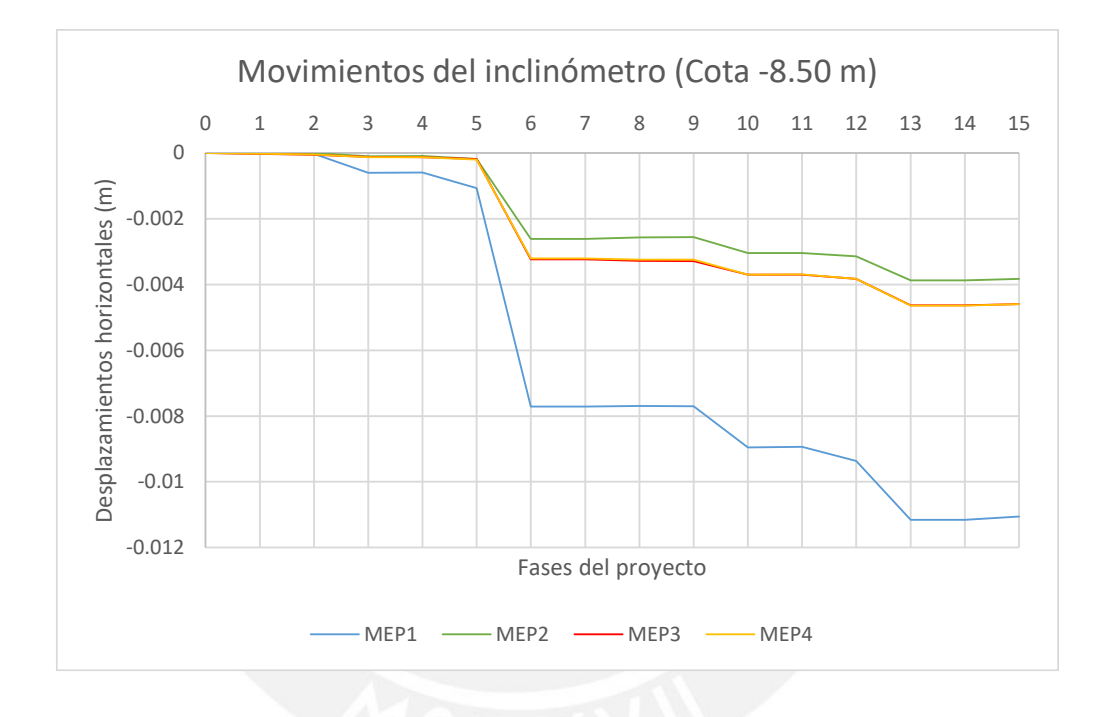

Figura 86. Movimientos del inclinómetro en la cota -8.50 m del modelo Elastoplástico

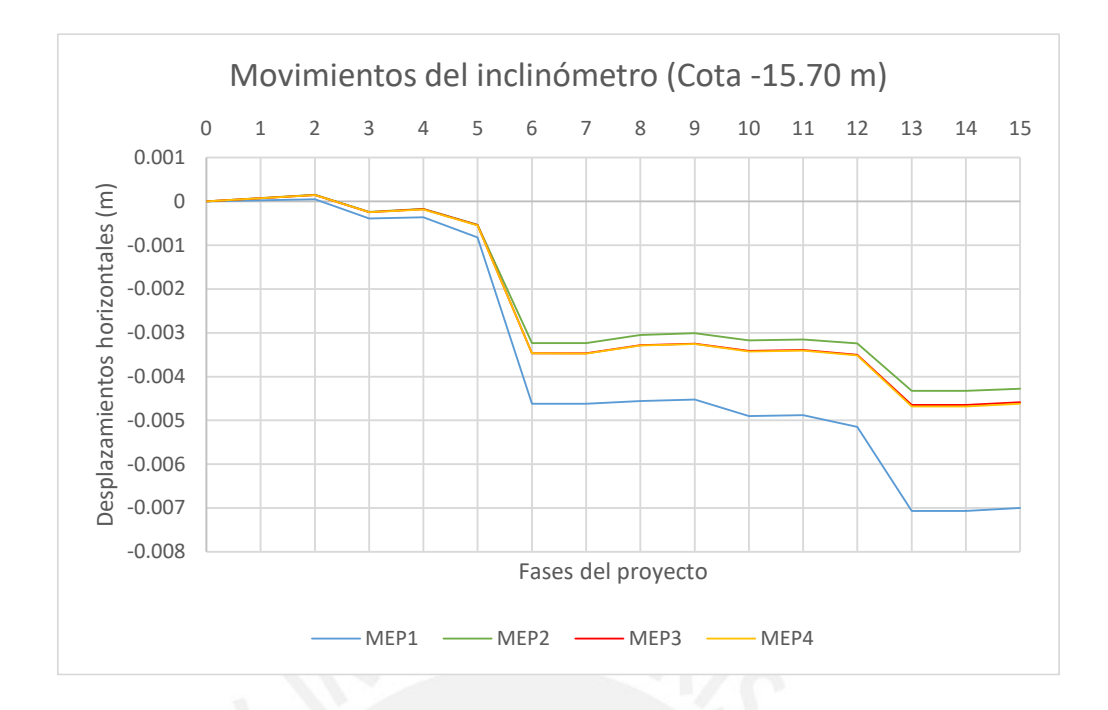

Figura 87. Movimientos del inclinómetro en la cota -15.70 m del modelo Elastoplástico

#### Elaboración propia

Como se puede ver en ambas gráficas, el escenario MEP1 es el que presenta los mayores desplazamientos horizontales en todas las fases del proyecto y en ambas cotas. Los desplazamientos máximos que se presentan son 1.11 cm y 0.70 cm para las cotas - 8.5 m y -15.70 m, respectivamente. Sin embargo, en la cota -8.50 m, es donde se presenta una mayor diferencia con los demás escenarios.

Los escenarios MEP3 y MEP4 presentan, prácticamente, los mismos desplazamientos horizontales para el inclinómetro en cada una de las gráficas y fases. Esto se debe al parecido que presentan ambos escenarios en lo que se refiere a su módulo de elasticidad. Los desplazamientos horizontales que se generan son 4.60 mm para ambas cotas.

Finalmente, el escenario MEP2, el cual es el menos conservador, presenta los menores desplazamientos horizontales con uno valor máximo de 4.30 mm en la cota - 15.70 m.

## **5.1.2. Resultados del modelo Hardening Soil**

En las siguientes nueve gráficas (Figuras 88 – 96) se compararán los movimientos totales, horizontales y verticales de cada uno de los escenarios, para los tres puntos de interés (A, B y C).

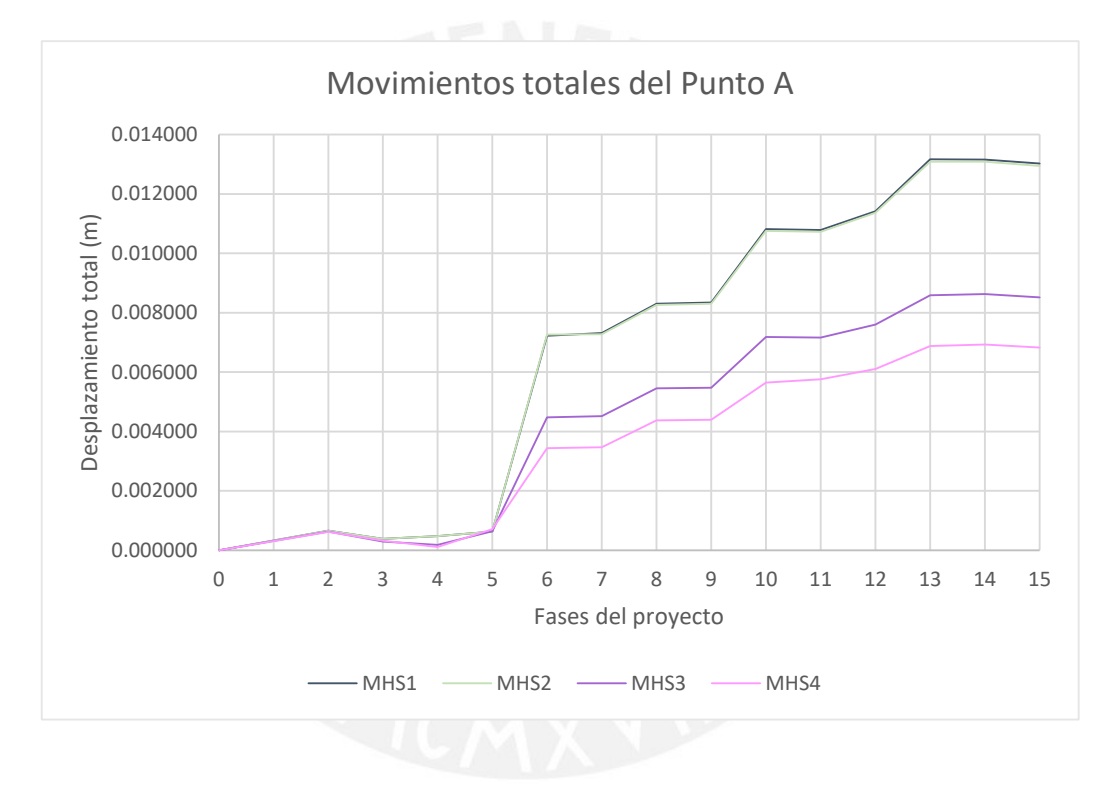

Figura 88. Movimientos totales del Punto A del modelo Hardening Soil

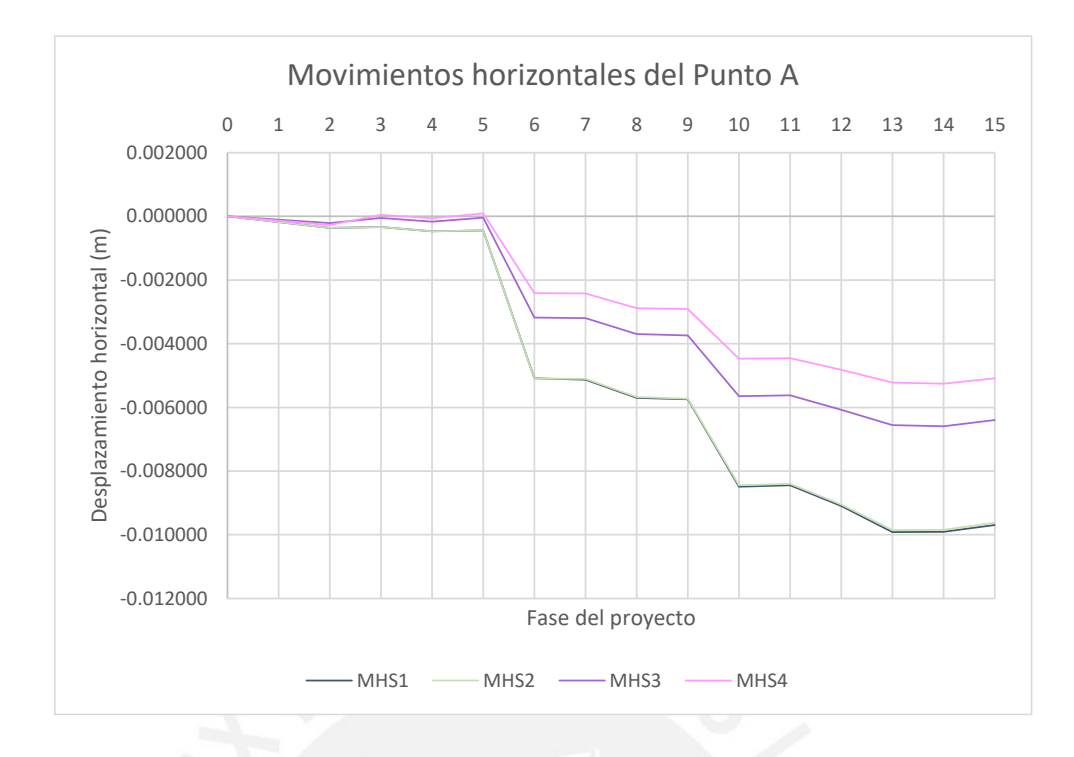

Figura 89. Movimientos horizontales del Punto A del modelo Hardening Soil

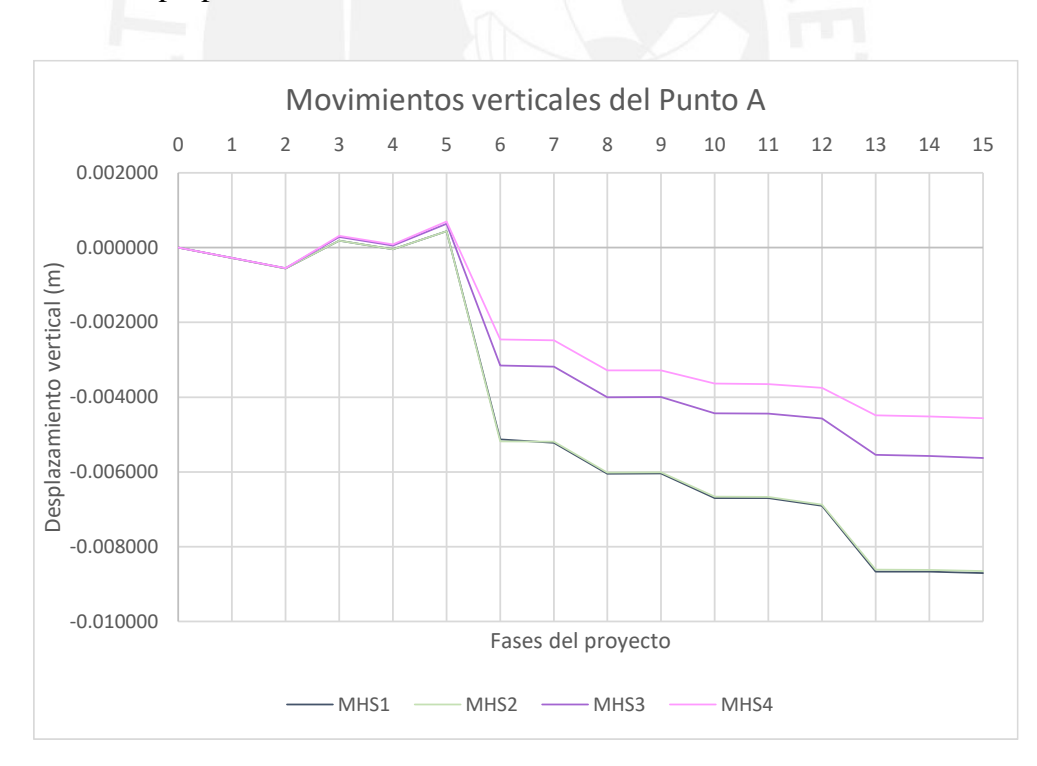

Elaboración propia

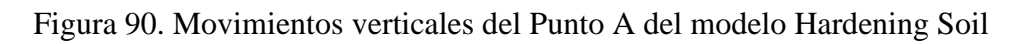

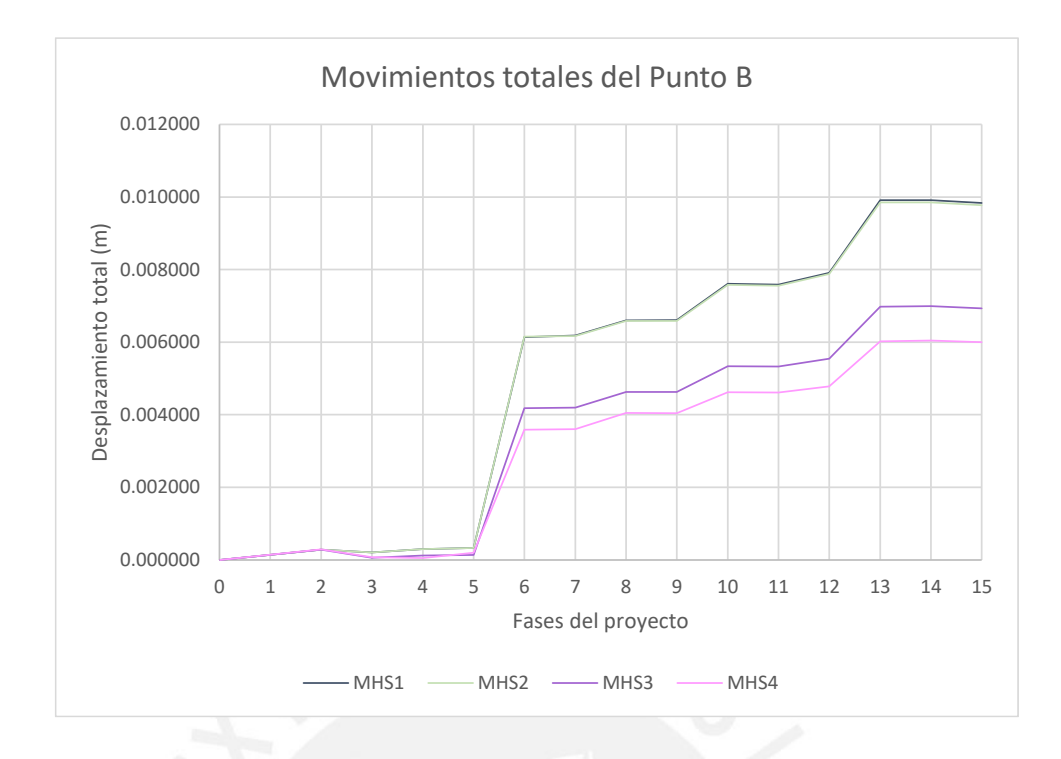

Figura 91. Movimientos totales del Punto B del modelo Hardening Soil

Elaboración propia

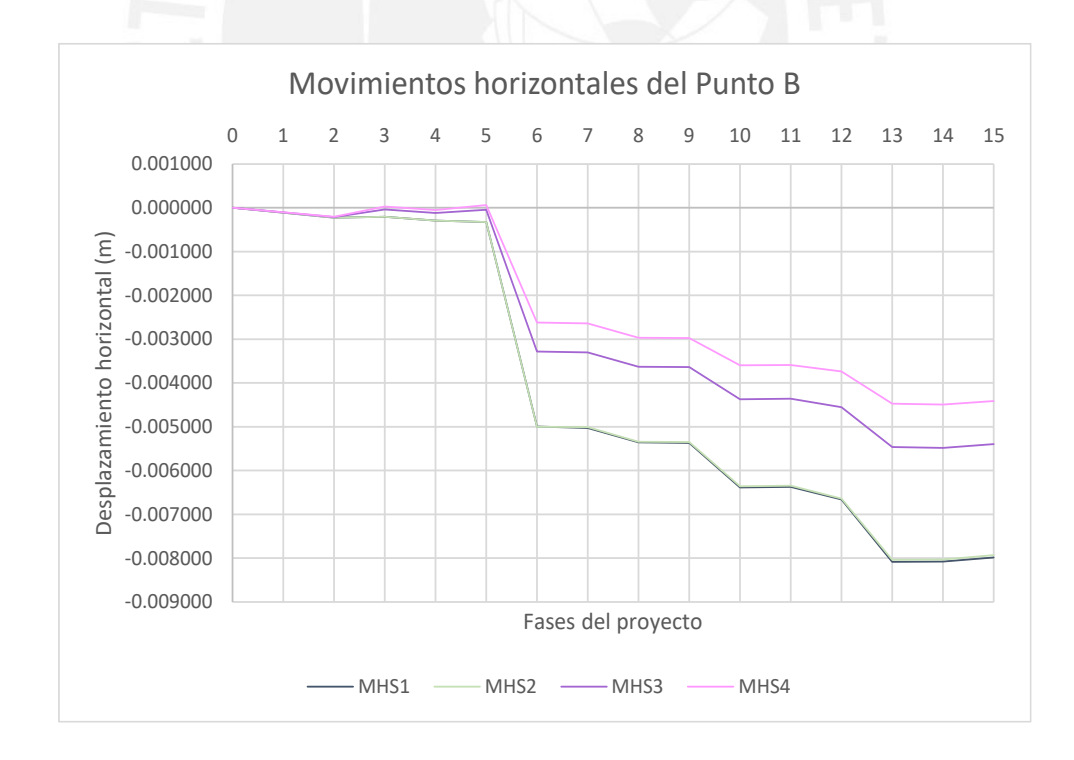

Figura 92. Movimientos horizontales del Punto B del modelo Hardening Soil

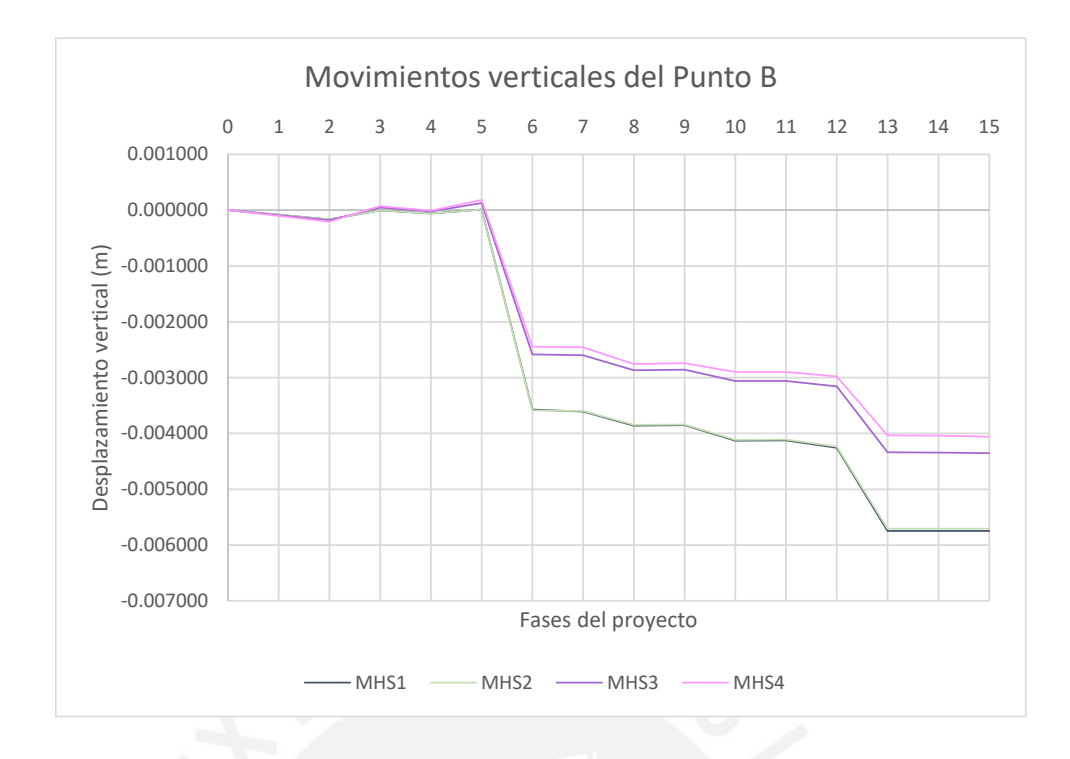

Figura 93. Movimientos verticales del Punto B del modelo Hardening Soil

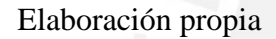

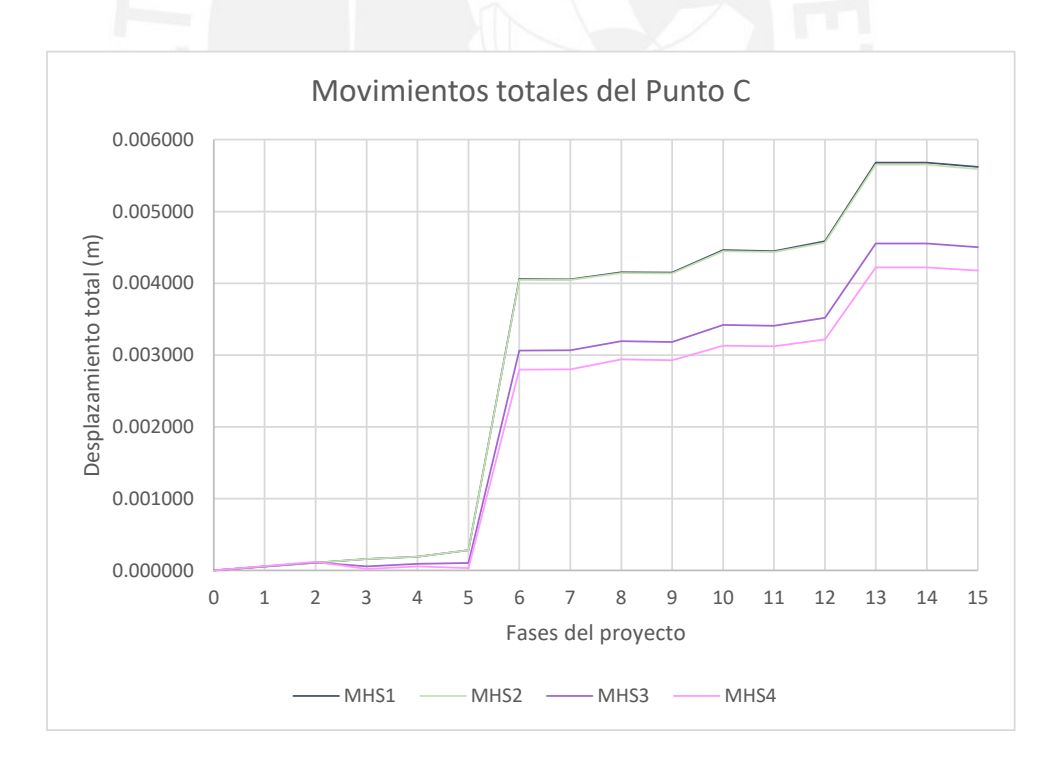

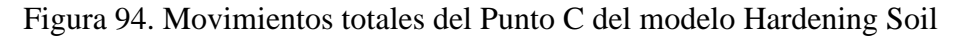

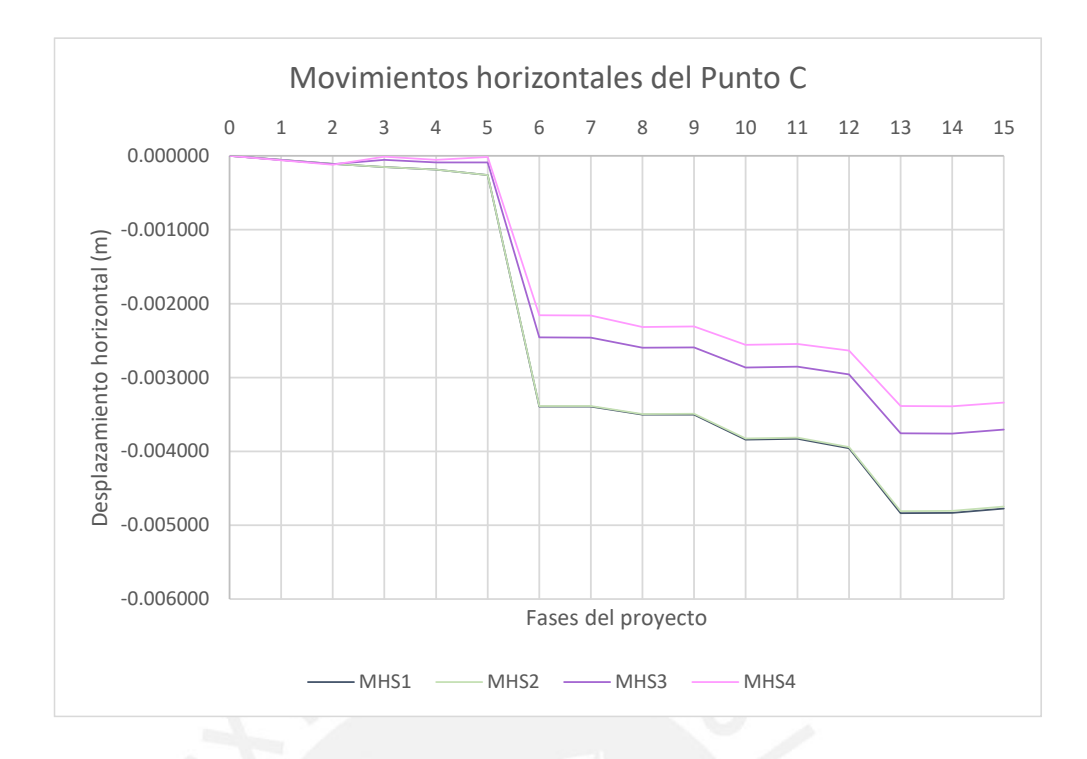

Figura 95. Movimientos horizontales del Punto C del modelo Hardening Soil

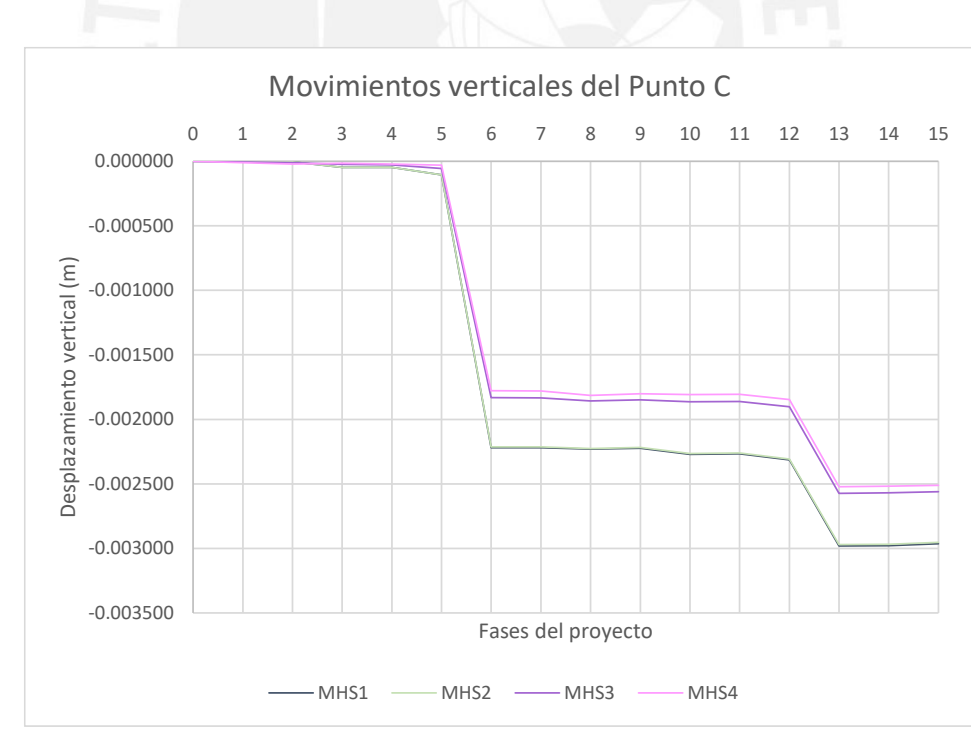

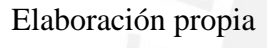

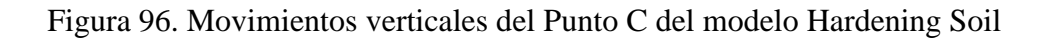

Al igual que en el modelo de rotura anterior (Elastoplástico), los cuatro escenarios presentan gráficas con forma similar. Los incrementos más significativos se generan en las fases 6, 10 y 13, y los máximos desplazamientos se presentan en las dos últimas fases 14 y 15.

Los escenarios MHS1 y MHS2, como se indicó anteriormente, solo se diferencian en los ángulos de dilatancia. Con los resultados obtenidos, se puede deducir que este parámetro no es influyente en los movimientos de la edificación seleccionada, pues varía en menos de una décima de milímetro (0.0001 m) al aumentar en 20° el ángulo de dilatancia. Estos dos escenarios son en los que se presentan los máximos desplazamientos; para el punto A es 1.30 cm, para el punto B es 0.98 cm y para el punto C es 0.56 cm.

El escenario menos conservador es el MHS4, el cual presenta los desplazamientos más pequeños comparados con los otros escenarios de este modelo de rotura. Sin embargo, los desplazamientos verticales en los puntos B y C para los escenarios MHS3 y MHS4 son aproximadamente los mismos; esto se puede deber a que a medida que se va alejando del borde del proyecto. Los desplazamientos verticales son menores. Con respecto a los desplazamientos horizontales, estos escenarios mantienen una diferencia de aproximadamente un milímetro (0.001 m).

Para una mejor comparación de los movimientos del inclinómetro se analizará las cotas en las cuales se presentaron los mayores desplazamientos. A diferencia del modelo anterior, los desplazamientos máximos en los cuatro escenarios se presentan en la cota - 8.50 m.

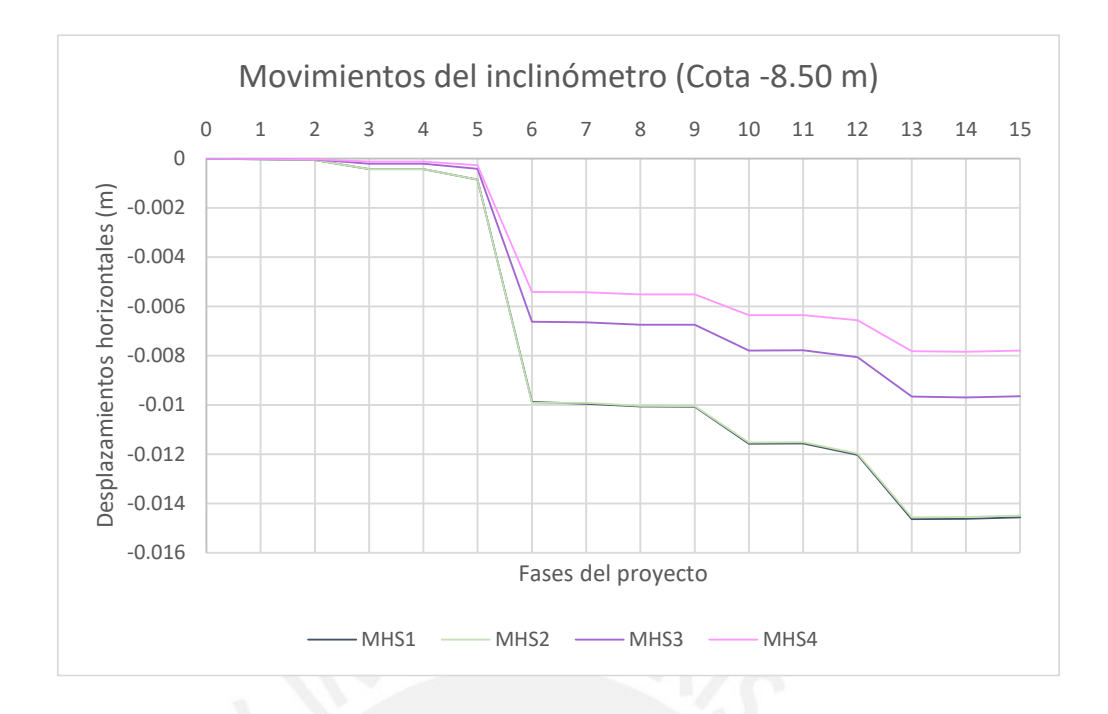

Figura 97. Movimientos del inclinómetro en la cota -8.50 m del modelo Hardening Soil

#### Elaboración propia

Los máximos desplazamientos del inclinómetro mantienen el mismo orden de magnitudes. Los desplazamientos en el escenario MHS1 y MHS2 son los mayores (1.45 cm), mientras que en el MHS4 son los menores (0.78cm).

Al final del presente anejo se ilustrará cada uno de los gráficos obtenidos del software por separado, para cada uno de los movimientos de los tres puntos y los desplazamientos horizontales a lo largo del inclinómetro.

## **5.2. Pronóstico de movimientos**

Se propone un pronóstico de movimientos totales, horizontales y verticales para los puntos de control (A, B y C), para la auscultación de la edificación a lo largo de la construcción del proyecto. Este pronóstico será resultado de una ponderación de los resultados obtenidos en cada uno de los ocho escenarios, con pesos dados de acuerdo a su probabilidad de aparición en el emplazamiento del proyecto. Debido a que el parámetro

que determina la magnitud de movimientos es el módulo de deformación, este será la base para la determinación de los pesos para cada escenario.

Los pesos para cada uno de ellos se mostrarán en la siguiente tabla, los cuales se darán de forma cualitativa, con valores entre el 1 y 3. Siendo 1 el escenario más alejado de lo que se podría encontrar, mientras que 3 indica el escenario más probable que se puede encontrar.

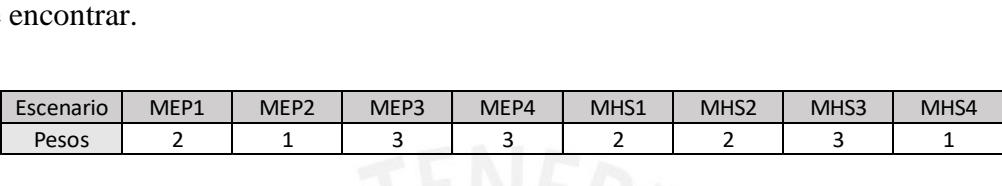

Los escenarios más probables que se analizaron son el MEP3, MEP4 y MHS3; mientras que el menos probable es MEP2 y MSH4. Los demás se categorizaron como escenarios que tiene una cierta probabilidad de presentarse.

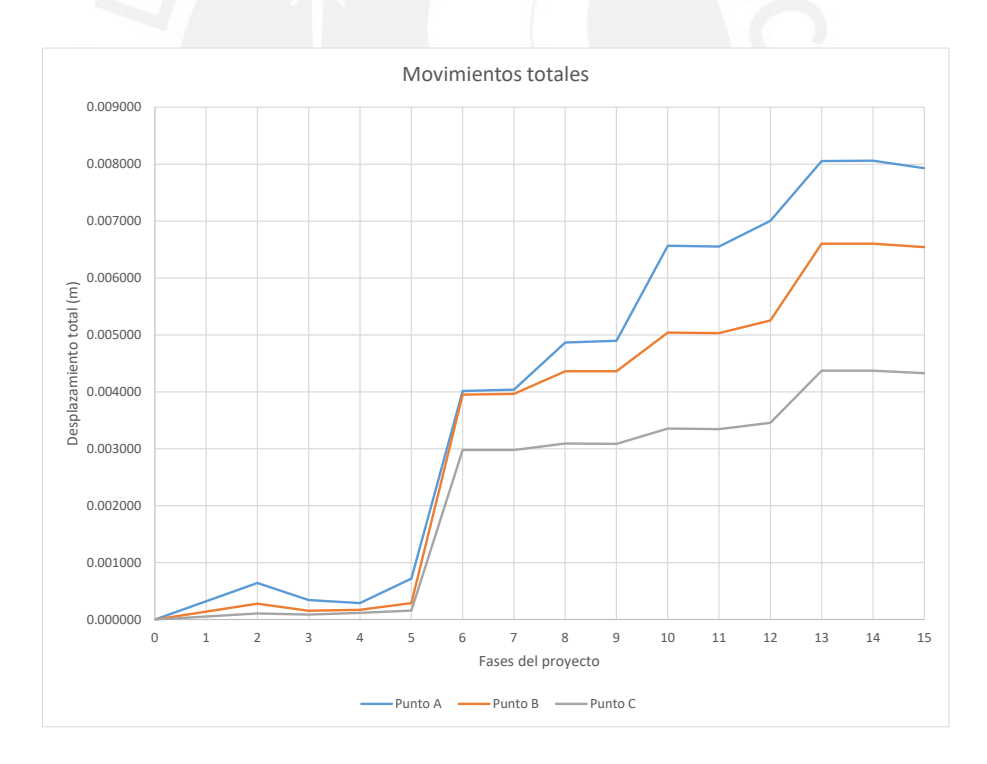

Figura 98. Pronóstico de movimientos totales de los puntos de control

| Fase          | Punto A  | Punto B  | Punto C  |
|---------------|----------|----------|----------|
| 0             | 0.000000 | 0.000000 | 0.000000 |
| $\mathfrak z$ | 0.000642 | 0.000278 | 0.000105 |
| 3             | 0.000340 | 0.000152 | 0.000085 |
| 4             | 0.000287 | 0.000169 | 0.000116 |
| 5             | 0.000718 | 0.000287 | 0.000157 |
| 6             | 0.004015 | 0.003952 | 0.002979 |
| 7             | 0.004038 | 0.003964 | 0.002978 |
| 8             | 0.004868 | 0.004362 | 0.003093 |
| 9             | 0.004897 | 0.004361 | 0.003085 |
| 10            | 0.006566 | 0.005042 | 0.003353 |
| 11            | 0.006552 | 0.005030 | 0.003343 |
| 12            | 0.007003 | 0.005252 | 0.003456 |
| 13            | 0.008054 | 0.006603 | 0.004372 |
| 14            | 0.008061 | 0.006604 | 0.004371 |
| 15            | 0.007929 | 0.006544 | 0.004327 |

Tabla 12. Valores del pronóstico de movimientos totales de los puntos de control

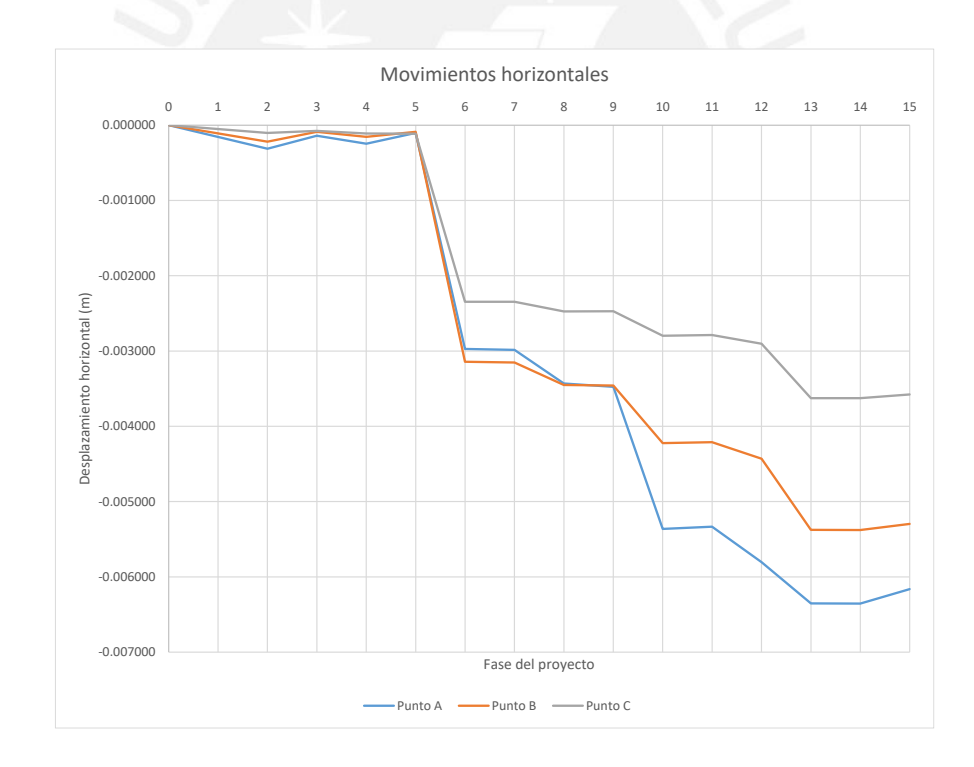

Figura 99. Pronóstico de movimientos horizontales de los puntos de control Elaboración propia

Tabla 13. Valores del pronóstico de movimientos horizontales de los puntos de control

| Fase           | Punto A     | Punto B     | Punto C     |
|----------------|-------------|-------------|-------------|
| 0              | 0.000000    | 0.000000    | 0.000000    |
| $\overline{2}$ | $-0.000314$ | $-0.000218$ | $-0.000104$ |
| 3              | $-0.000141$ | $-0.000087$ | $-0.000075$ |
| 4              | $-0.000246$ | $-0.000155$ | $-0.000110$ |
| 5              | $-0.000104$ | $-0.000089$ | $-0.000114$ |
| 6              | $-0.002973$ | $-0.003143$ | $-0.002345$ |
| 7              | $-0.002984$ | $-0.003152$ | $-0.002345$ |
| 8              | $-0.003431$ | $-0.003450$ | $-0.002474$ |
| 9              | $-0.003475$ | $-0.003458$ | $-0.002471$ |
| 10             | $-0.005364$ | $-0.004224$ | $-0.002796$ |
| 11             | $-0.005334$ | $-0.004210$ | $-0.002788$ |
| 12             | $-0.005805$ | $-0.004431$ | $-0.002903$ |
| 13             | $-0.006352$ | $-0.005376$ | $-0.003625$ |
| 14             | $-0.006355$ | $-0.005378$ | $-0.003625$ |
| 15             | $-0.006162$ | $-0.005297$ | $-0.003578$ |

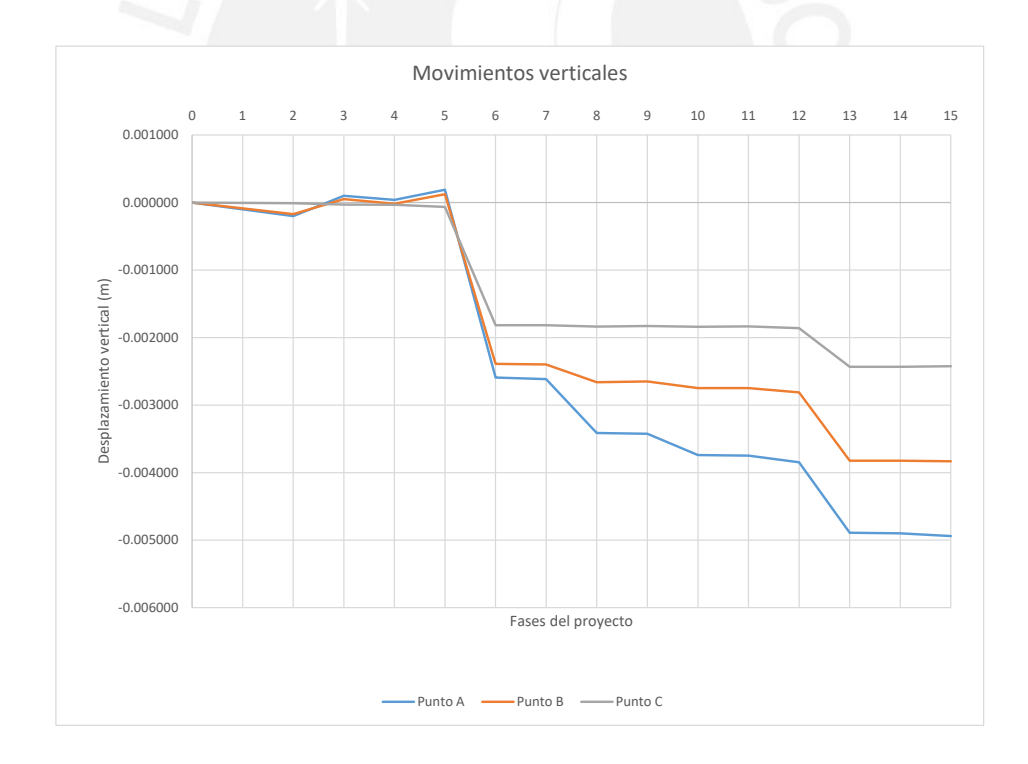

Figura 100. Pronóstico de movimientos verticales de los puntos de control

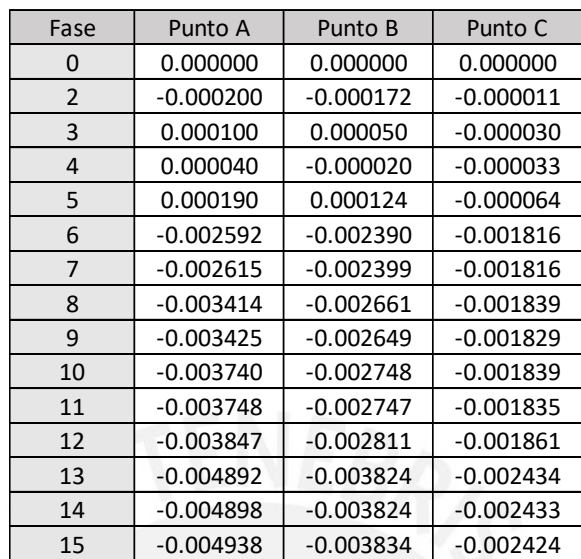

Tabla 14. Valores del pronóstico de movimientos verticales de los puntos de control

#### **5.3. Umbrales de control**

Con los pronósticos de movimientos para los puntos en la base la edificación obtenidos, se plantearán los umbrales de control para las dianas reflectantes. Estos umbrales son rangos que nos indicarán las medidas que se deberán adoptar cuando los movimientos de dichos puntos se encuentren dentro de ellos. La adopción de estos rangos se debe a que los pronósticos de movimiento provienen de los cálculos realizados por el software PLAXIS; con datos teóricos de referencia para las propiedades de los suelos, por lo que estos movimientos no serán exactamente los que ocurrirán durante la ejecución del proyecto. Además, la variabilidad de las propiedades del suelo es una tarea complicada de plasmar en un modelo.

Los umbrales de control, o también llamados "semáforos", que se plantean para este control de auscultación presentan los siguientes rangos:

- Verde: Desde el pronóstico base hasta un 33% mayor.
- Ámbar: Desde un 33% mayor al de base hasta un 50% mayor.

• Rojo: Desde un 50% mayor al de base hasta un 100% mayor.

Cabe resaltar que, si los movimientos son menores al del pronóstico base, estos serán considerados en el "semáforo" verde; mientras que, si se supera el "semáforo rojo", se deberán realizar actuaciones inmediatas.

### **5.3.1. Medidas a adopción**

En función de los resultados que se vaya obteniendo de la auscultación puede ser preciso ajustar la frecuencia de lecturas, disponer más auscultaciones y/o puesta en marcha de actuaciones preventivas correctoras no previstas inicialmente. En todos los casos las lecturas realizadas en las diferentes campañas de campo se comprobarán con los umbrales establecidos. Se propone a continuación las siguientes medidas básicas de actuación de acuerdo a los umbrales establecidos.

| Umbral de riesgo | Medidas de adopción                                                                                                    |  |  |  |  |
|------------------|----------------------------------------------------------------------------------------------------|--|--|--|--|
| Verde            | Se seguirá con el control normal de los movimientos y deformaciones<br>de acuerdo a lo indicado en el apartado de Metodología                                                                                                    |  |  |  |  |
| Ámbar            | Se incrementará la frecuencia de lecturas inicialmente fijada,<br>evaluando la situación a partir de la veocidad del incremento de los<br>desplazamientos y se efectuará una inspección visual somera. Se<br>continuarán las actividades según lo previsto si se llega a la<br>conclusión que no existe peligro alguno. |  |  |  |  |
| Rojo             | Se incrementará la frecuencia de lecturas inicialmente fijada, se<br>detendrán las actividad en dicha zona, analizará la situación y se<br>adoptarán las medidas necesarias. No se reanudrán las activiadades<br>hasta que se concluya que no existe peligro alguno.                                                    |  |  |  |  |

Tabla 15. Medidas de adopción de acuerdo con los umbrales de riesgo

#### **5.3.2. Cálculo de los umbrales de control**

Para el cálculo de estos umbrales de control se realizará de la siguiente manera:

• Los desplazamientos verticales se tomarán directamente de los desplazamientos verticales del Punto A, ya que estos son los que se encuentran en la cara de la edificación. Por este motivo, todas las dianas tendrán el mismo desplazamiento vertical.

- Los desplazamientos horizontales se componen de dos partes. El primero es el desplazamiento horizontal del Punto A, por el mismo motivo que el punto anterior. Por otro lado, la segunda componente viene dada por el giro de la edificación. Este giro generará un desplazamiento igual al valor del giro en radianes multiplicado por la altura a la cual se ubica el punto de control.
- Los desplazamientos totales también se calcularán; mediante la resultante de los dos desplazamientos anteriores (verticales y horizontales).

Con lo anterior planteado (pronóstico de movimientos), se analiza la inclinación de la base del edificio para determinar los giros que se generan a lo largo de la construcción del túnel. Como se puede ver en la gráfica (Figura 101), la inclinación toma una relevancia importante a partir de la fase 6. Además, la inclinación no es la misma a lo largo de la base, pues en algunas zonas se generan dos tramos de diferente pendiente; sin embargo, estas no están tan alejadas entre sí por lo que se tomará la inclinación de que genera entre los puntos A y C de la edificación.

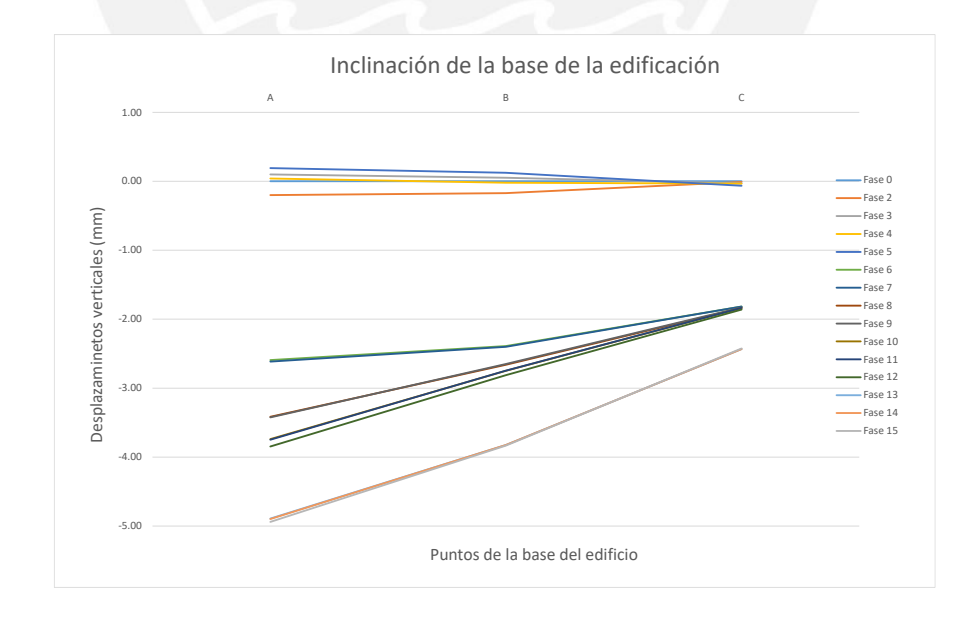

Figura 101. Inclinación de la edificación en las distintas fases

# *5.3.2.1. Cálculo de los desplazamientos horizontales.*

Para este cálculo se utilizarán las siguientes expresiones:

$$
\Delta_{\text{face } i} = |U_{y}(\text{Punto A}) - U_{y}(\text{Punto C})|
$$
\n
$$
\theta_{\text{face } i} = \frac{\Delta_{\text{face } i}}{\text{Distance } \text{interface } \text{for } \text{puntos } A \text{ } y \text{ } C(22.20 \text{ m})}
$$
\n
$$
U_{x}(d\tau_{i}) = U_{x}(\text{Punto A}) + h_{i} \times \theta_{\text{face } i}
$$

Tabla 16. Cálculo de los desplazamientos horizontales de las dianas reflectantes

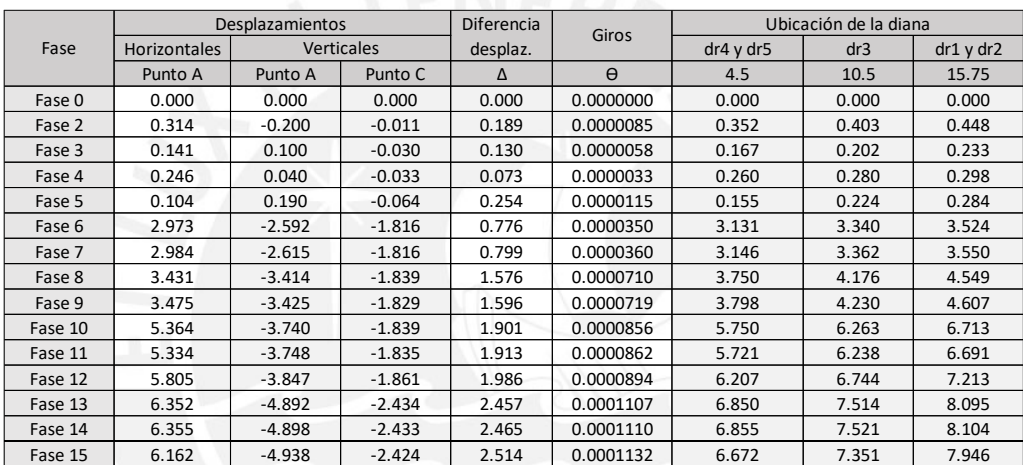

# *5.3.2.2. Cálculo de los desplazamientos totales.*

Para este cálculo se utilizará la siguiente expresión:

$$
U_t = \sqrt{U_x + U_y}
$$

|         | Desplazamientos   |              |          |                |          |       |           |
|---------|-------------------|--------------|----------|----------------|----------|-------|-----------|
| Fase    | <b>Verticales</b> | Horizontales |          | <b>Totales</b> |          |       |           |
|         |                   | dr4y dr5     | dr3      | dr1 y dr2      | dr4y dr5 | dr3   | dr1 y dr2 |
| Fase 0  | 0.000             | 0.000        | 0.000    | 0.000          | 0.000    | 0.000 | 0.000     |
| Fase 2  | $-0.200$          | $-0.352$     | $-0.403$ | $-0.448$       | 0.405    | 0.450 | 0.491     |
| Fase 3  | 0.100             | $-0.167$     | $-0.202$ | $-0.233$       | 0.195    | 0.225 | 0.253     |
| Fase 4  | 0.040             | $-0.260$     | $-0.280$ | $-0.298$       | 0.263    | 0.283 | 0.300     |
| Fase 5  | 0.190             | $-0.155$     | $-0.224$ | $-0.284$       | 0.245    | 0.294 | 0.342     |
| Fase 6  | $-2.592$          | $-3.131$     | $-3.340$ | $-3.524$       | 4.064    | 4.228 | 4.375     |
| Fase 7  | $-2.615$          | $-3.146$     | $-3.362$ | $-3.550$       | 4.091    | 4.259 | 4.409     |
| Fase 8  | $-3.414$          | $-3.750$     | $-4.176$ | $-4.549$       | 5.072    | 5.394 | 5.688     |
| Fase 9  | $-3.425$          | $-3.798$     | $-4.230$ | $-4.607$       | 5.114    | 5.442 | 5.741     |
| Fase 10 | $-3.740$          | $-5.750$     | $-6.263$ | $-6.713$       | 6.859    | 7.295 | 7.684     |
| Fase 11 | $-3.748$          | $-5.721$     | $-6.238$ | $-6.691$       | 6.840    | 7.278 | 7.669     |
| Fase 12 | $-3.847$          | $-6.207$     | $-6.744$ | $-7.213$       | 7.302    | 7.764 | 8.175     |
| Fase 13 | $-4.892$          | $-6.850$     | $-7.514$ | $-8.095$       | 8.417    | 8.966 | 9.458     |
| Fase 14 | $-4.898$          | $-6.855$     | $-7.521$ | $-8.104$       | 8.425    | 8.975 | 9.469     |
| Fase 15 | $-4.938$          | $-6.672$     | $-7.351$ | $-7.946$       | 8.300    | 8.856 | 9.355     |

Tabla 17. Cálculo de desplazamientos totales de las dianas reflectantes

## *5.3.2.3. Gráficas de los umbrales de control*

A continuación, se presentan las gráficas de correspondientes a los umbrales de control para cada una de las dianas reflectantes, cuyas medidas de adopción fueron indicadas en la tabla 15.

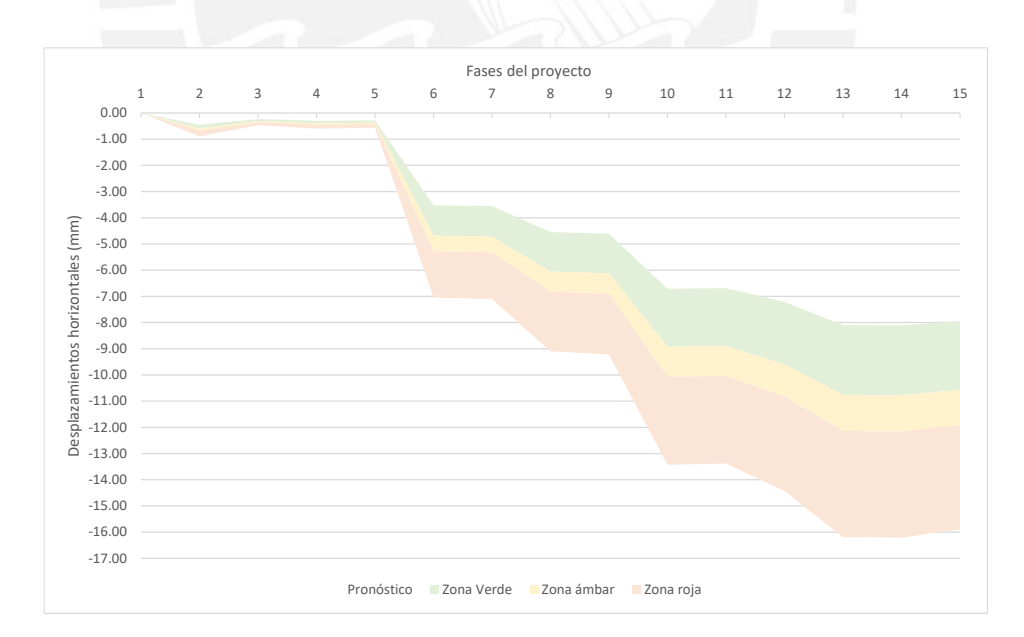

Figura 102. Umbrales de contol de los movimientos horizontales de las dianas dr1 y dr2 (+15.75 m)

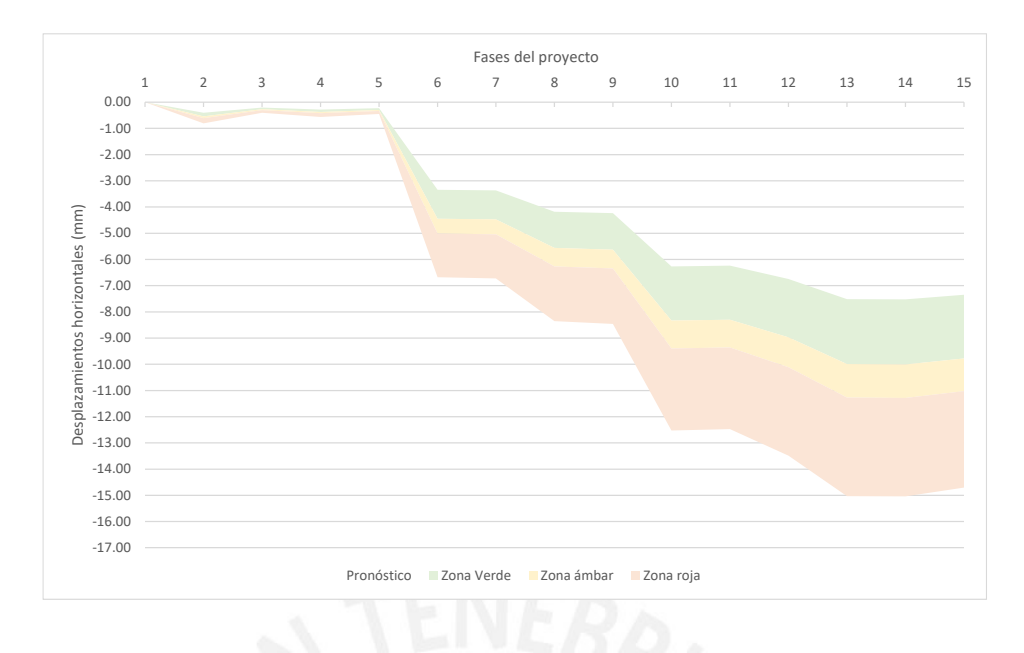

Figura 103. Umbrales de contol de los movimientos horizontales de la diana dr3  $(+10.50 \text{ m})$ 

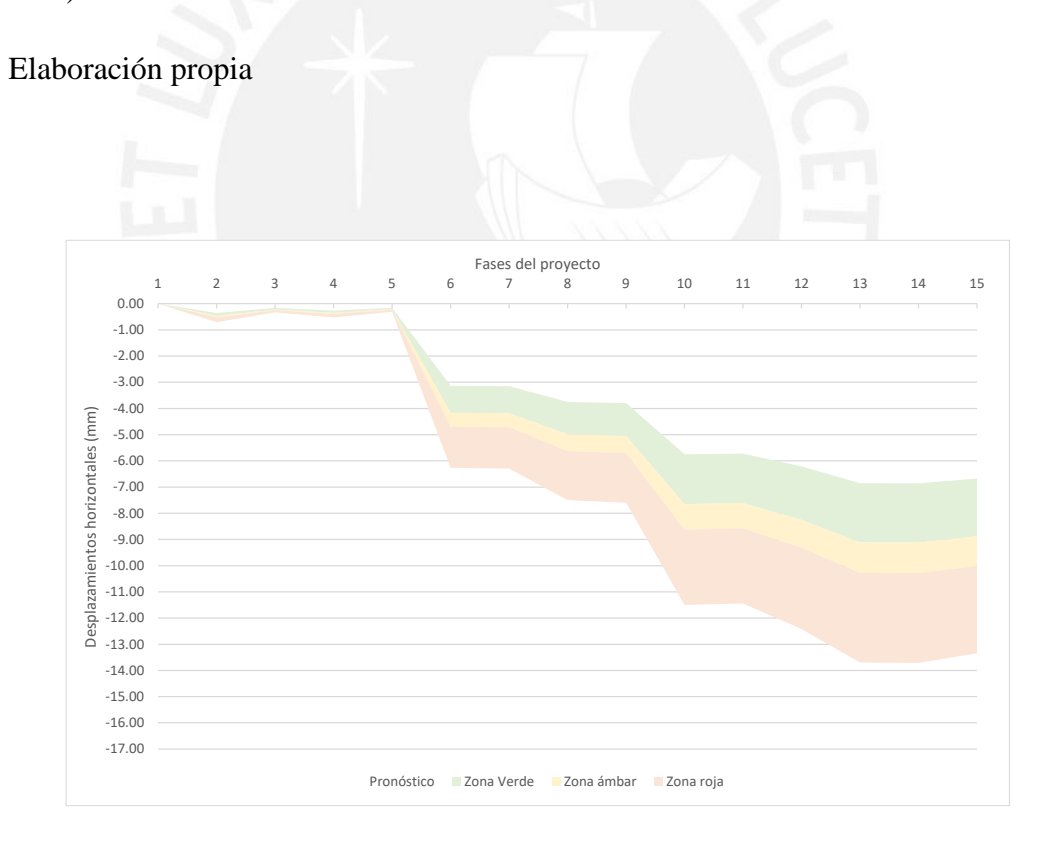

Figura 104. Umbrales de contol de los movimientos horizontales de las dianas dr4 y dr5 (+4.50 m)

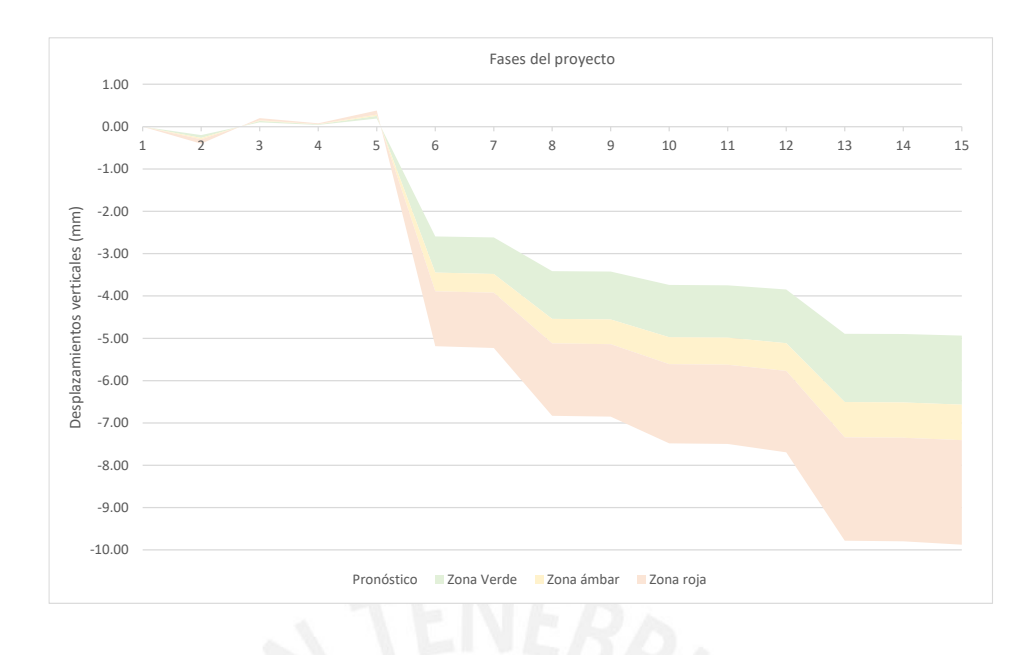

Figura 105. Umbrales de contol de los de movimientos verticales de todas las dianas

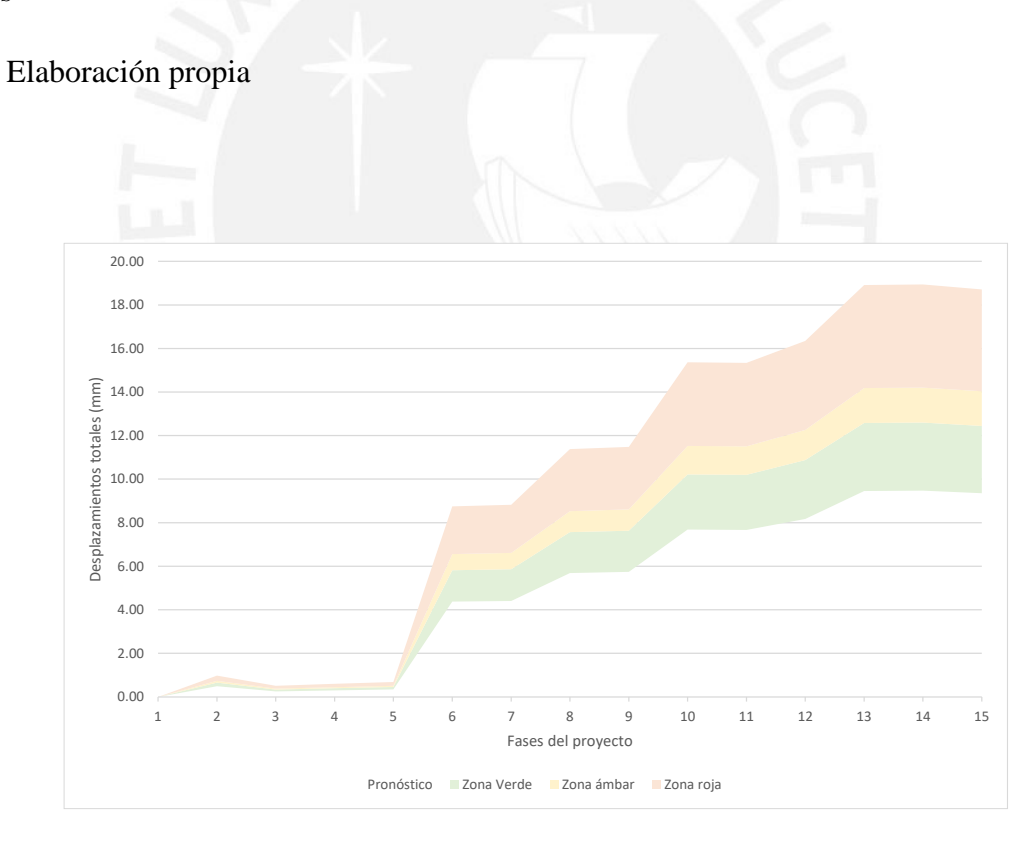

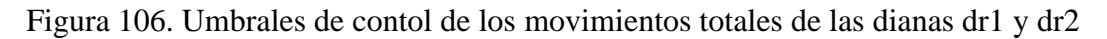

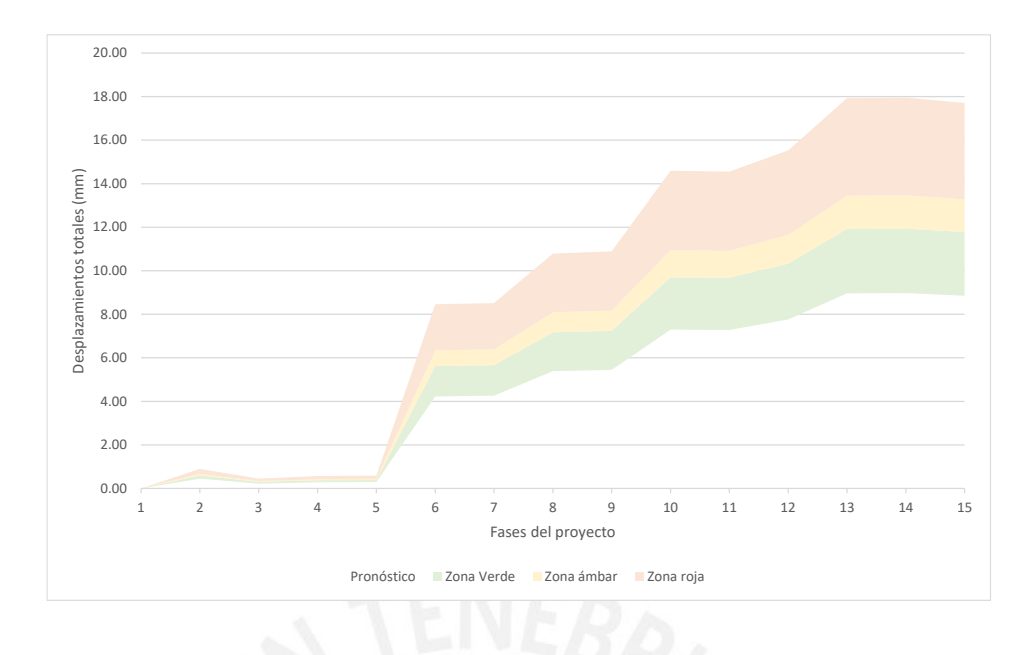

Figura 107. Umbrales de contol de los movimientos totales de la diana dr3

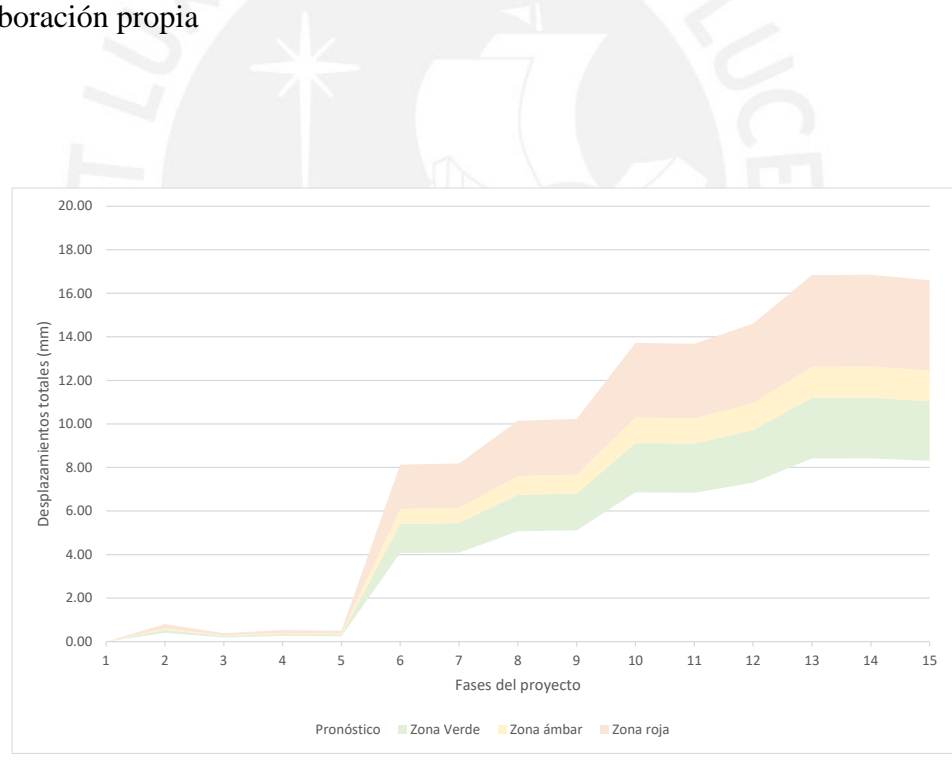

Elaboración propia

Figura 108. Umbrales de contol de los movimientos totales de las dianas dr4 y dr5 Elaboración propia

#### **Capítulo 6: Conclusiones y Recomendaciones**

En el presente trabajo se ha estudiado los movimientos de la base de una edificación debido a la construcción de un túnel (de muros pantalla) muy próxima ella, mediante el método de elementos finitos utilizando el programa PLAXIS. Es importante saber que la realización de un pronóstico de movimiento y posterior auscultación y control de movimientos en proyectos que afecten viviendas o servicios públicos es de vital importancia. Esto debido a que nos da una idea de la afección que genera una construcción de gran magnitud a las estructuras contiguas, pues estas podrían colapsar generando pérdidas humanas y económicas. Aprender a delimitar y tener un plan en el cual se tenga unas ciertas medidas a tomar dependiendo de la situación en la que se encuentre la vivienda o servicio, es fundamental para el desarrollo integral de una obra.

Los métodos de elementos finitos tienen un elevado grado de sensibilidad tanto al modelo constitutivo que se elija para representar el comportamiento del suelo de estudio, como de la calidad de los parámetros que se utilizan como datos de entrada para el modelo. La carencia de parámetros de calidad conlleva a estimaciones erróneas, al igual que el uso del modelo constitutivo inadecuado para un problema de estudio determinado ya sea de resistencia o deformación.

De acuerdo con los resultados, se puede concluir que, el parámetro resistente que más influye en los desplazamientos es el módulo de deformación (o elasticidad); además, el ángulo de dilatancia es un parámetro resistente que poco o nada influye en los movimientos de la edificación seleccionada. Por ello, al momento de realizar los ensayos in situ, se debe tomar especial cuidado con dicho parámetro, además de comparar los resultados con otros estudios realizados en la zona donde se emplace la obra.

A continuación, se presenta una tabla, la cual corresponde a la Figura 105, con los resultados para los movimientos totales de la diana reflectante número 3. En la primera columna se denota la fase del proyecto en la que se encuentra; en la segunda, el pronóstico base obtenido de la síntesis de los escenarios propuestos. En las últimas tres columnas se encuentran los tres umbrales (verde, ámbar y rojo), los cuales maximizan el pronóstico base en 33%, 50% y 100%, respectivamente. Como se puede ver (Tabla 18 y Figura 107) en las 5 primeras fases no es distinguible la diferencia entre los tres umbrales, ya que los movimientos del pronóstico base son muy pequeños. Las diferencias se notan a partir de la fase 6 donde se empiezan a dar los mayores desplazamientos, los cuales corresponden a las excavaciones más profundas del proyecto. Por lo que se puede interpretar que la auscultación a la edificación debe de ser más exhaustiva cuando nos encontremos en esta fase del proyecto.

| Fase           | Movimientos totales de la dr3 (mm) |            |            |           |  |  |
|----------------|------------------------------------|------------|------------|-----------|--|--|
|                | Pronóstico                         | Zona verde | Zona ámbar | Zona roja |  |  |
| $\mathbf{1}$   | 0                                  | O          | 0          | 0         |  |  |
| $\overline{2}$ | 0.450                              | 0.599      | 0.675      | 0.900     |  |  |
| 3              | 0.225                              | 0.300      | 0.338      | 0.451     |  |  |
| 4              | 0.283                              | 0.377      | 0.425      | 0.566     |  |  |
| 5              | 0.294                              | 0.391      | 0.441      | 0.588     |  |  |
| 6              | 4.228                              | 5.624      | 6.342      | 8.456     |  |  |
| 7              | 4.259                              | 5.664      | 6.388      | 8.518     |  |  |
| 8              | 5.394                              | 7.175      | 8.092      | 10.789    |  |  |
| 9              | 5.442                              | 7.238      | 8.164      | 10.885    |  |  |
| 10             | 7.295                              | 9.702      | 10.942     | 14.590    |  |  |
| 11             | 7.278                              | 9.679      | 10.916     | 14.555    |  |  |
| 12             | 7.764                              | 10.326     | 11.646     | 15.527    |  |  |
| 13             | 8.966                              | 11.925     | 13.449     | 17.932    |  |  |
| 14             | 8.975                              | 11.937     | 13.463     | 17.951    |  |  |
| 15             | 8.856                              | 11.778     | 13.284     | 17.712    |  |  |

Tabla 18. Umbrales de contol de los movimientos totales de la diana dr3

Un punto importante para resaltar es la diferencia que existe entre los movimientos horizontales y verticales de los puntos de control (Tabla 16). Los movimientos horizontales son mayores a los movimientos verticales debido a que al momento de excavar, se le quita confinamiento lateral al suelo, logrando así que los movimientos en este sentido sean mayores a los verticales que son provocados básicamente por la gravedad y el peso de la edificación seleccionada. Con respecto a los inclinómetros, en todos los escenarios se puede ver que en la cota -8.50 m se encuentra los máximos desplazamientos, por lo que se puede concluir que por dicho punto se encuentra en el círculo de falla del talud.

La realización en las primeras fases de la losa superior (Cut and Cover "Top down") resuelve de manera muy eficaz las afecciones que se puedan producir en superficie y a terceros, pues realizando una excavación a cielo abierto, las deflexiones en las pantallas y asientos en superficie hubieran aumentado considerablemente, ya que no habría un elemento que funcione como entibación para la excavación.

Los movimientos que se vayan dando en la edificación se deben monitorear y recopilar siempre, con la periodicidad indicada anteriormente. Estos datos se deben registrar y con ello ajustar los pronósticos a medida que la obra vaya superando las fases planteadas. Esto nos dará una mejor visión de lo que puede ocurrir en sus futuras fases, plantear las medidas correctivas necesarias y validar el pronóstico propuesto al inicio de la obra.

La literatura geológica y geotécnica de Madrid es muy completa debido a que es una ciudad donde se realizan gran cantidad de obras colosales, se tienen muy reconocidas y estudiadas las formaciones geotécnicas. La mayoría de los datos han sido recogidos de las obras de obras de la Línea 6 de Metro y de los artículos de Ventura Escario. Sin embrago, el suelo es muy complejo y variable, por lo que se deben realizar estudios in

situ para corroborar las propiedades, nivel freático y secuencia de estratos a lo largo de todo el eje del túnel. Un ejemplo de esto es que, según el mapa geotécnico de la zona, existía peñuela (arcilla) en el emplazamiento, la cual como sabemos es una arcilla de alta plasticidad (CH). Sin embargo, al ver los resultados de los ensayos tomados de la obra de la Línea 6, nos dio que era un limo de alta plasticidad (MH). Por ello, al final se decidió tomar unos parámetros geotécnicos más apegados a los ensayos que al mapa geotécnico.

Se recomienda, para esta obra de gran magnitud, generar un estudio similar a este para cada una de las edificaciones y servicios que puedan ser afectados por ella. Se deben generar planes de auscultación individuales con medidas preventivas basándonos en las Fichas de control inicial y, a medida que la obra vaya avanzando, se utilizarán las Fichas de control de fisuración para plantear medidas correctivas. Con respecto a los porcentajes de los umbrales de control, estos pueden ser menores si la importancia de la edificación así lo requiera, pues al tener una edificación de importancia mayor, se requerirá que las afecciones deban ser mínimas, por lo que los porcentajes de los umbrales de control se deben reducir.

#### **Bibliografía**

- De León Quezada, Manuel (2014) *Análisis comparativo de excavaciones con muros pantalla diseñados mediante el método de elementos finitos utilizando diferentes modelos constitutivos.* Capítulo 3, pp. 35-56.
- Escario, Ventura (1985) *Síntesis geotécnica de los suelos de Madrid y su alfoz*. Madrid, España: Editorial ARGES.
- Escario, Ventura. (1992). *El módulo de deformación del tosco de Madrid según ensayos a escala natural y presiométricos*. Revista Digital Del Cedex, (83), 89
- Heredia Navarro, María (2015) *Proyecto de Construcción de túnel por el sistema "Cut and Cover" para el acceso ferroviario del Cercanías de Marbella*. Capítulo 4, pp. 40-50.
- IGME (1989) *Mapa geológico de España E. 1:50.000* (Segunda serie-Primera edición). Madrid, España: Centro de Publicaciones Ministerio de Industria y Energía.
- IGME (2012) *Geología de la Sierra Norte de Madrid: tan cerca y tan desconocida.*  Madrid, España: Centro de Publicaciones Ministerio de Industria y Energía.
- Ministerio de Vivienda (2006) *Código Técnico de la Edificación*. Seguridad Estructural – Acciones en la Edificación (SE – AE). Madrid, España.
- Ministerio de Vivienda (2006) *Código Técnico de la Edificación*. Seguridad Estructural – Cimientos (SE – C). Madrid, España.
- Oteo Mazo, Carlos (2017) *Un paseo desde el pasado al presente geotécnico español*. Madrid, España.
- Perez Regodón, Juan (1970) *Guía geológica, hidrogeología y minera de la provincia de Madrid*. Madrid, España: Imprenta Ideal.
- PLAXIS (2018). *Plaxis 2D, Tutorial Manual, Materials model Manual*. Países Bajos: Delft University of Technoogy y Plaxis.
- *Rocscience* (s.f.) 5-Mohr-Coulomb Material Model. Recuperado de [https://static.rocscience.cloud/assets/verification-and-theory/RS2/5-Mohr-](https://static.rocscience.cloud/assets/verification-and-theory/RS2/5-Mohr-Coulomb-Model.pdf)[Coulomb-Model.pdf](https://static.rocscience.cloud/assets/verification-and-theory/RS2/5-Mohr-Coulomb-Model.pdf)
- *Rocscience* (s.f.) 15- Hardening Soil Model-PLAXIS. Recuperado de [https://static.rocscience.cloud/assets/verification-and-theory/RS3/15-Hardening-](https://static.rocscience.cloud/assets/verification-and-theory/RS3/15-Hardening-Soil-Model-PLAXIS.pdf)[Soil-Model-PLAXIS.pdf](https://static.rocscience.cloud/assets/verification-and-theory/RS3/15-Hardening-Soil-Model-PLAXIS.pdf)
- *Rodio Kronsa* (s.f.) Muro Pantalla. Recuperado de <https://www.rodiokronsa.es/contencion/muro-pantalla/>
- Rodriguez Saá, Julián (2017) *Proyecto estructural del bajo nivel de la Plaza España*. Capítulo 4, pp. 25-27.
- Yepes, Víctor (22 de junio del 2015) Método "cut and cover" de construcción de túneles. Recuperado d[e https://victoryepes.blogs.upv.es/2015/06/22/metodo-cut-and-cover](https://victoryepes.blogs.upv.es/2015/06/22/metodo-cut-and-cover-de-construccion-de-tuneles/)[de-construccion-de-tuneles/](https://victoryepes.blogs.upv.es/2015/06/22/metodo-cut-and-cover-de-construccion-de-tuneles/)